#### **МИНИСТЕРСТВО СЕЛЬСКОГО ХОЗЯЙСТВА РОССИЙСКОЙ ФЕДЕРАЦИИ ФЕДЕРАЛЬНОЕ ГОСУДАРСТВЕННОЕ БЮДЖЕТНОЕ ОБРАЗОВАТЕЛЬНОЕ УЧРЕЖДЕНИЕ ВЫСШЕГО ОБРАЗОВАНИЯ «ИЖЕВСКАЯ ГОСУДАРСТВЕННАЯ СЕЛЬСКОХОЗЯЙСТВЕННАЯ АКАДЕМИЯ»**

Рег. № Б – 13 - ЭЭ

**УТВЕРЖДАЮ** ВЕТЕ СТАН Проректор по учебной работе  $\frac{1}{\sqrt{2}}\int_{0}^{2\pi} \frac{1}{2} \int_{0}^{2\pi} \frac{1}{2} \int_{0}^{2\pi} \frac{1}{2} \int_{0}^{2\pi} \frac{1}{2} \int_{0}^{2\pi} \frac{1}{2} \int_{0}^{2\pi} \frac{1}{2} \int_{0}^{2\pi} \frac{1}{2} \int_{0}^{2\pi} \frac{1}{2} \int_{0}^{2\pi} \frac{1}{2} \int_{0}^{2\pi} \frac{1}{2} \int_{0}^{2\pi} \frac{1}{2} \int_{0}^{2\pi} \frac{1}{2} \int_{0}^{$ <u>2007 година 2016</u>

## **РАБОЧАЯ ПРОГРАММА**

## **Информатика**

**Направление подготовки «Агроинженерия»** 

**Направленность - «Электрооборудование и электротехнологии»**

**Квалификация выпускника - бакалавр**

**Форма обучения** – **очная, заочная**

Ижевск 2016

#### Оглавление

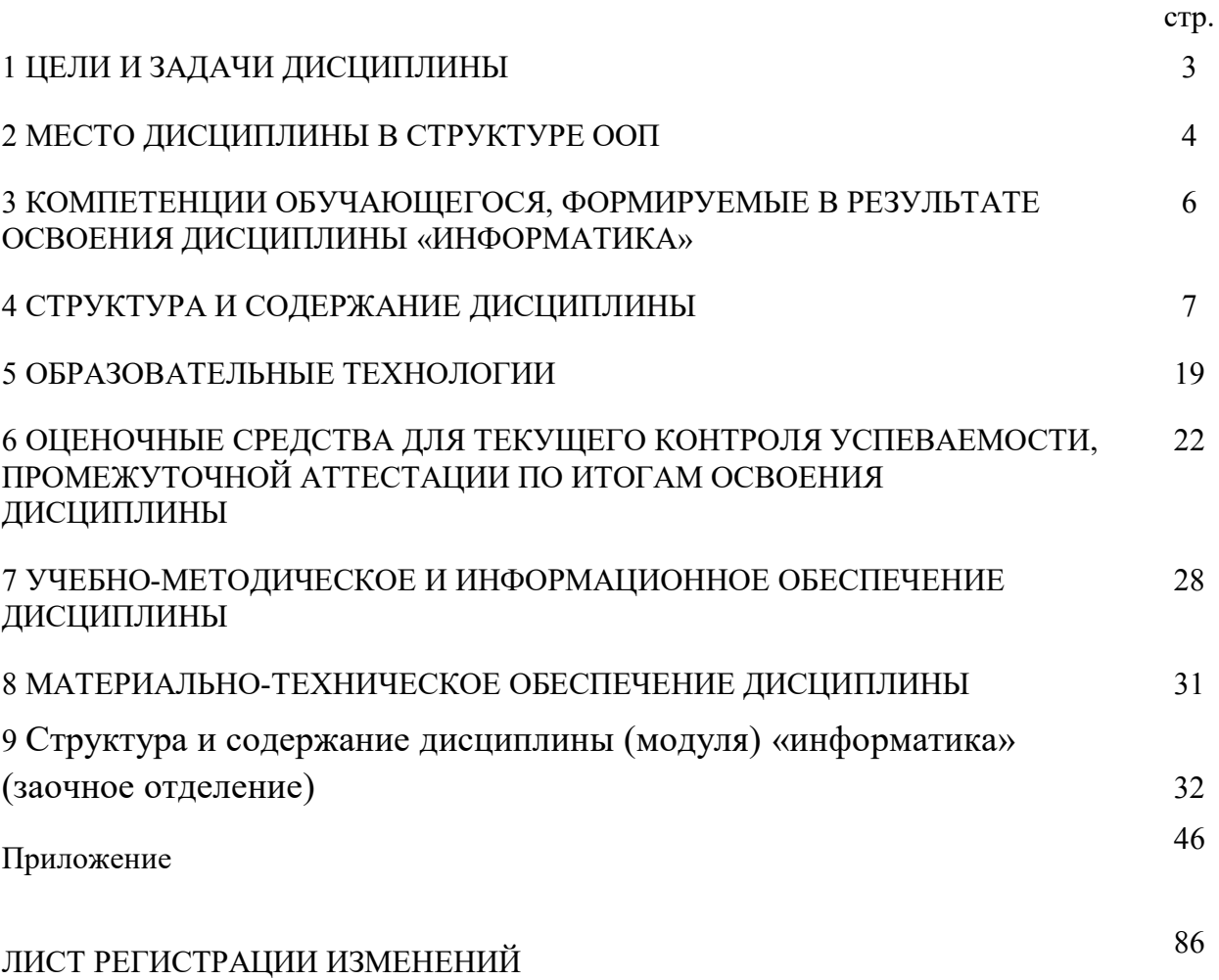

### **1 ЦЕЛИ И ЗАДАЧИ ДИСЦИПЛИНЫ**

Целью учебной дисциплины "Информатика" является - ознакомление студентов с основными, базовыми понятиями информатики, техническими и программными средствами реализации информационных процессов, содействовать накоплению знаний и навыков.

Задачи дисциплины:

- формирование базовых знаний о видах и свойствах информации, процессах ее сбора, передачи, обработки и накопления;

- формирование знаний о технических и программных средствах реализации информационных процессов;

- ознакомление с устройством, основными характеристиками и принципами функционирования ЭВМ;

- получение знаний о системных и прикладных программных средствах персонального компьютера;

- приобретение базовых знаний о моделях решения функциональных и вычислительных задач;

- ознакомление с функционированием локальных и глобальных сетей;

- практическое изучение на персональном компьютере работы с операционной системой, офисными программами на уровне уверенного пользователя, изучение современных технологий разработки программ.

## **2 МЕСТО ДИСЦИПЛИНЫ В СТРУКТУРЕ ООП**

Дисциплина «Информатика» входит в базовую часть дисциплин проекта ФГОС ВО. Цикл Б1.Б.13.

Дисциплина является обязательной для студентов очной формы обучения и изучается ими на первом году обучения. Она базируется на знаниях, полученных при изучении предмета "Информатика" по программе средней школы. Для освоения дисциплины необходимо иметь знания по информатике математике и иностранному языку в объѐме средней школы.

Требования к входным знаниям, умениям и компетенциям студента, необходимым в результате освоения дисциплины. Студент должен:

- обладать способностью осуществлять поиск, хранение, обработку и анализ информации из различных источников и баз данных, представлять ее в требуемом формате с использованием информационных, компьютерных и сетевых технологий (ОПК – 1).

Теоретические знания и практические навыки, полученные студентами при ее изучении, должны быть использованы в процессе изучения последующих дисциплин по учебному плану, при подготовке курсовых работ и дипломной работы, выполнении научной студенческой работы.

В рамках дисциплины студенты должны освоить современные информационные технологии, базирующиеся на применении электронновычислительной техники, математического, программного и информационного обеспечения, а также средств и систем связи. Они должны получить прочные, уверенные навыки электронной обработки информации и решения профессиональных и управленческих задач – как на отдельных ПК, так и при работе в локальных вычислительных сетях и глобальной информационной сети Интернет.

Предметом дисциплины являются информационные отношения, складывающиеся в процессе деятельности по сбору, накоплению, передаче, обработке, хранению, выдаче и анализу информации, и информационные технологии, которые поддерживают эти отношения.

Организация изучения дисциплины предусматривает чтение лекций, проведение лабораторных занятий, самостоятельную работу студентов по темам дисциплины.

Информатика является базовой дисциплиной для курсов «Математическое моделирование» и «Информационные технологии», а также для ряда разделов последующих предметов, которые применяют формализованную информацию, обработка которой допускает частичную или полную автоматизацию.

# Содержательно-логические связи дисциплины «Информатика»

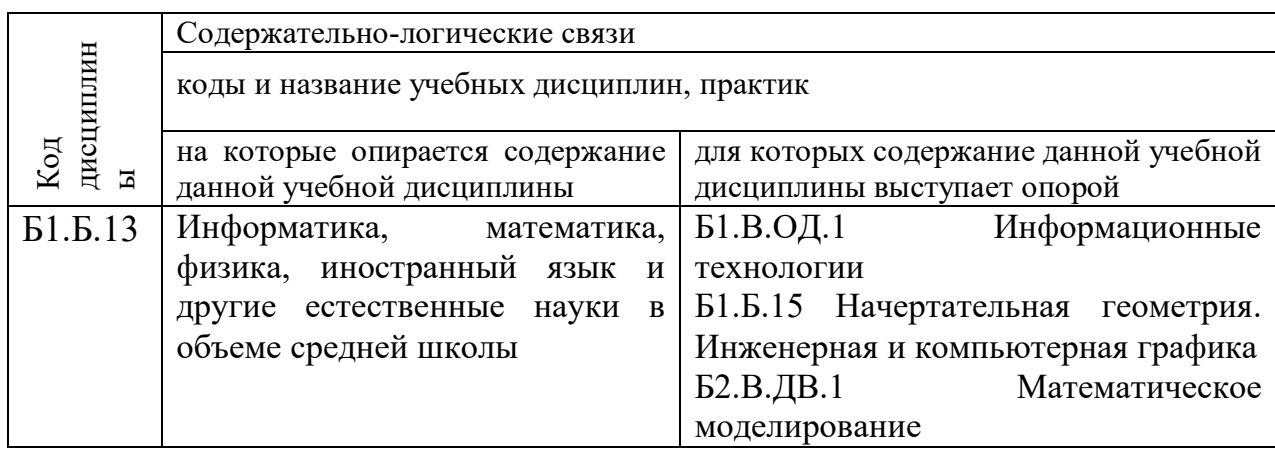

#### **3 КОМПЕТЕНЦИИ ОБУЧАЮЩЕГОСЯ, ФОРМИРУЕМЫЕ В РЕЗУЛЬТАТЕ ОСВОЕНИЯ ДИСЦИПЛИНЫ «ИНФОРМАТИКА»**

(перечень планируемых результатов обучения по дисциплине)

В процессе освоения дисциплины студент осваивает и развивает следующие компетенции:

ОПК – 1 - способностью осуществлять поиск, хранение, обработку и анализ информации из различных источников и баз данных, представлять ее в требуемом формате с использованием информационных, компьютерных и сетевых технологий.

В результате изучения дисциплины студент должен знать:

- основные понятия теории информации и информатики;

- аппаратное и программное обеспечение персонального компьютера;

- основные технологии создания, редактирования, оформления сохранения, передачи информационных объектов различного типа с помощью современных программных средств информационных и коммуникационных технологий;

- локальные и глобальные компьютерные сети, аппаратные и программные средства организации компьютерных сетей.

В результате изучения дисциплины студент должен уметь:

- использовать персональный компьютер для решения прикладных задач в своей профессиональной области;

- работать с объектами операционной системы;

- просматривать, создавать, редактировать, производить расчеты, сохранять записи в текстовом редакторе, электронных таблицах и базах данных;

- осуществлять поиск необходимой информации в сети Интернет;

- пользоваться услугами электронной почты и поисковых систем;

- решать простые логические задачи, создавать модели решения учебных задач и реализовывать их на компьютере.

В результате изучения дисциплины студент должен владеть:

- приемами работами с программным обеспечением персонального компьютера;

- приемами устранения неполадок и сбоев в работе компьютера;

- приемами работы с поисковыми системами, электронной почтой; навыками работы с электронными учебными ресурсами;

- современными навыками обработки информации, а также защиты информации от злоумышленных действий и предотвращения ее несанкционированной модификации.

## **3.1 Перечень компетенций**

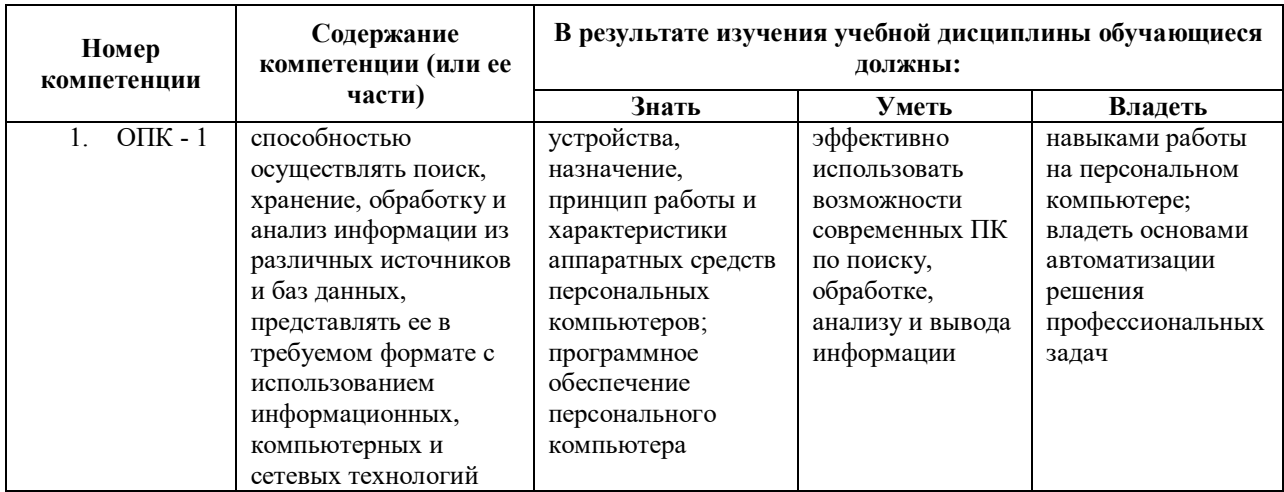

## **4 СТРУКТУРА И СОДЕРЖАНИЕ ДИСЦИПЛИНЫ «ИНФОРМАТИКА»**

Общая трудоемкость дисциплины составляет 6 зачетных единиц, 216 часов.

Из них аудиторные занятия составляют 104 ч., в т.ч. лекционные 36ч., лабораторные 68ч., самостоятельные 112ч. (внеаудиторные), в том числе 27 часов – подготовка к экзамену.

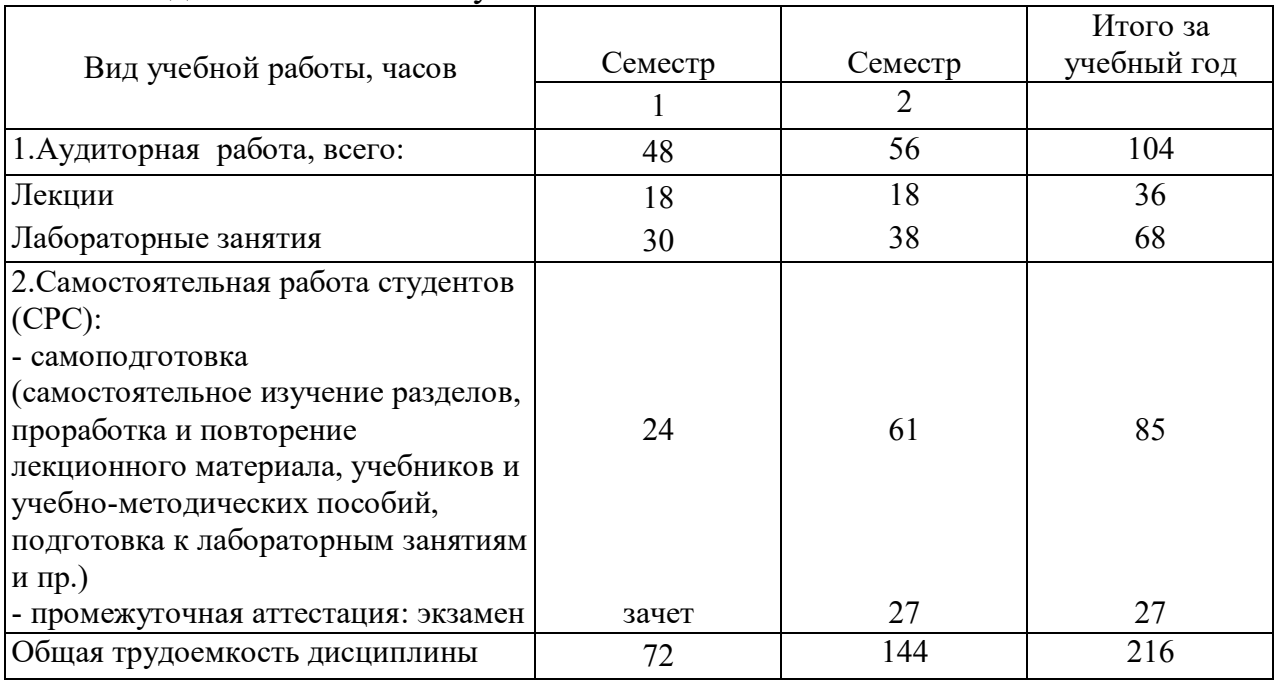

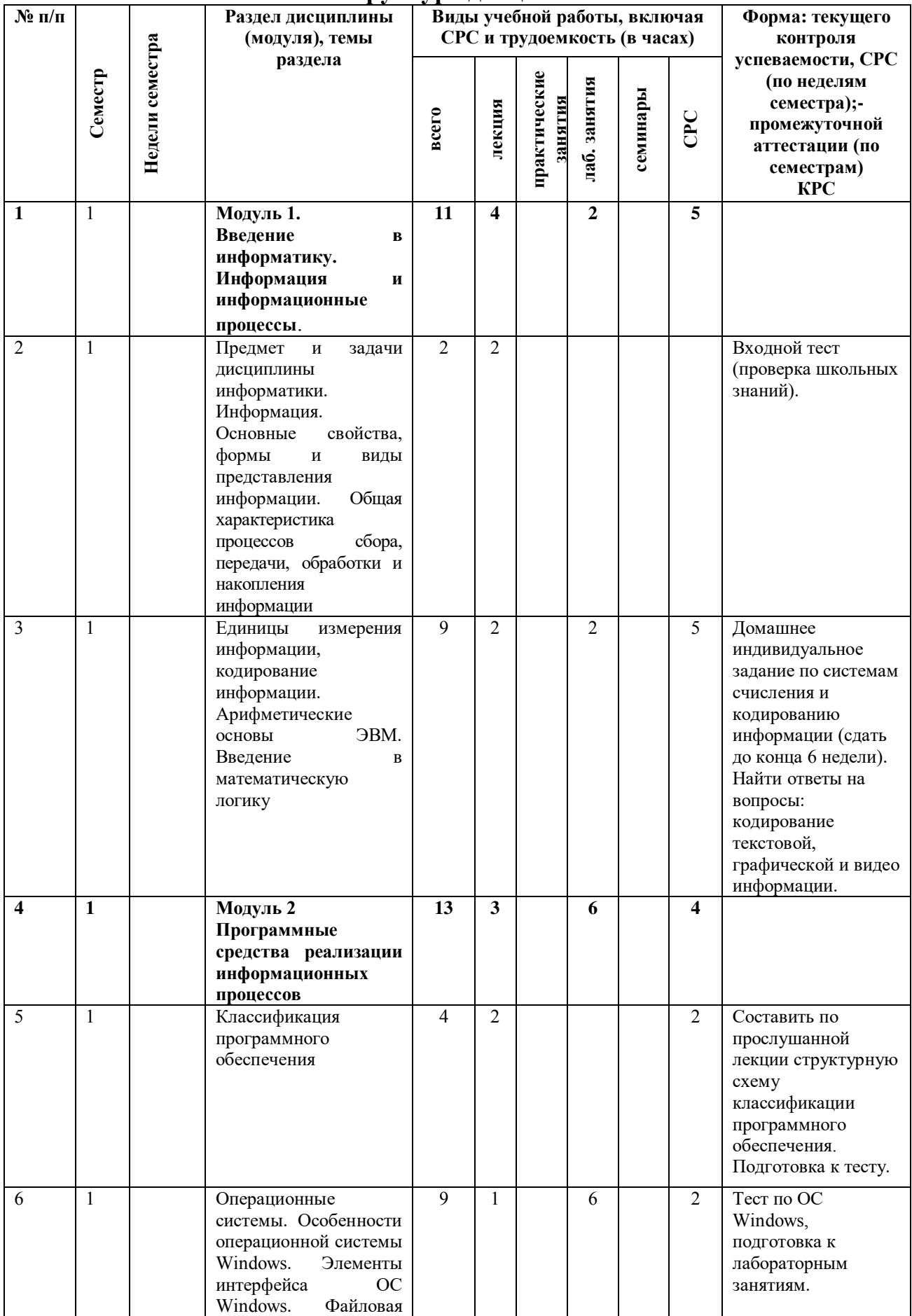

## **4.1 Структура дисциплины**

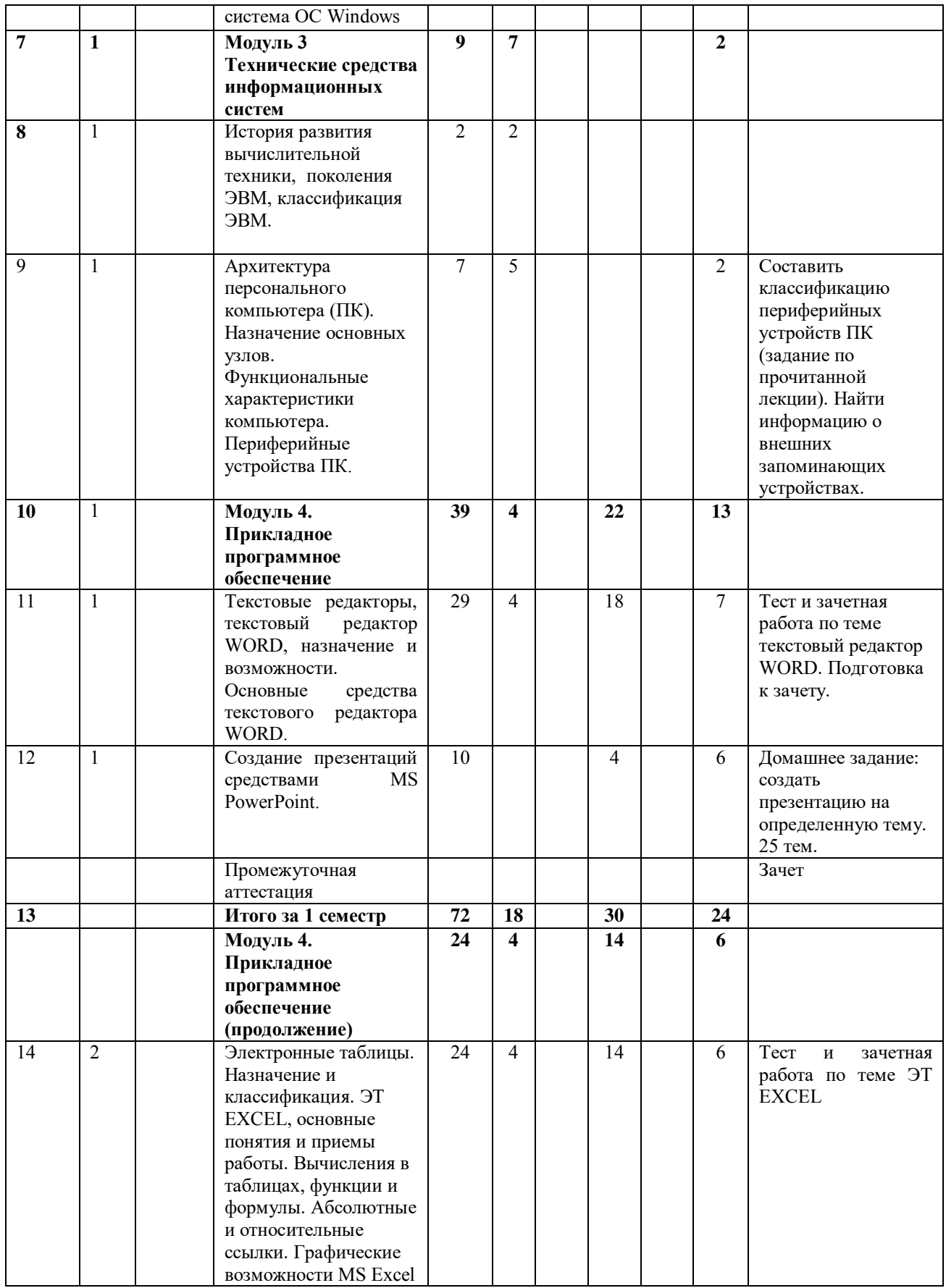

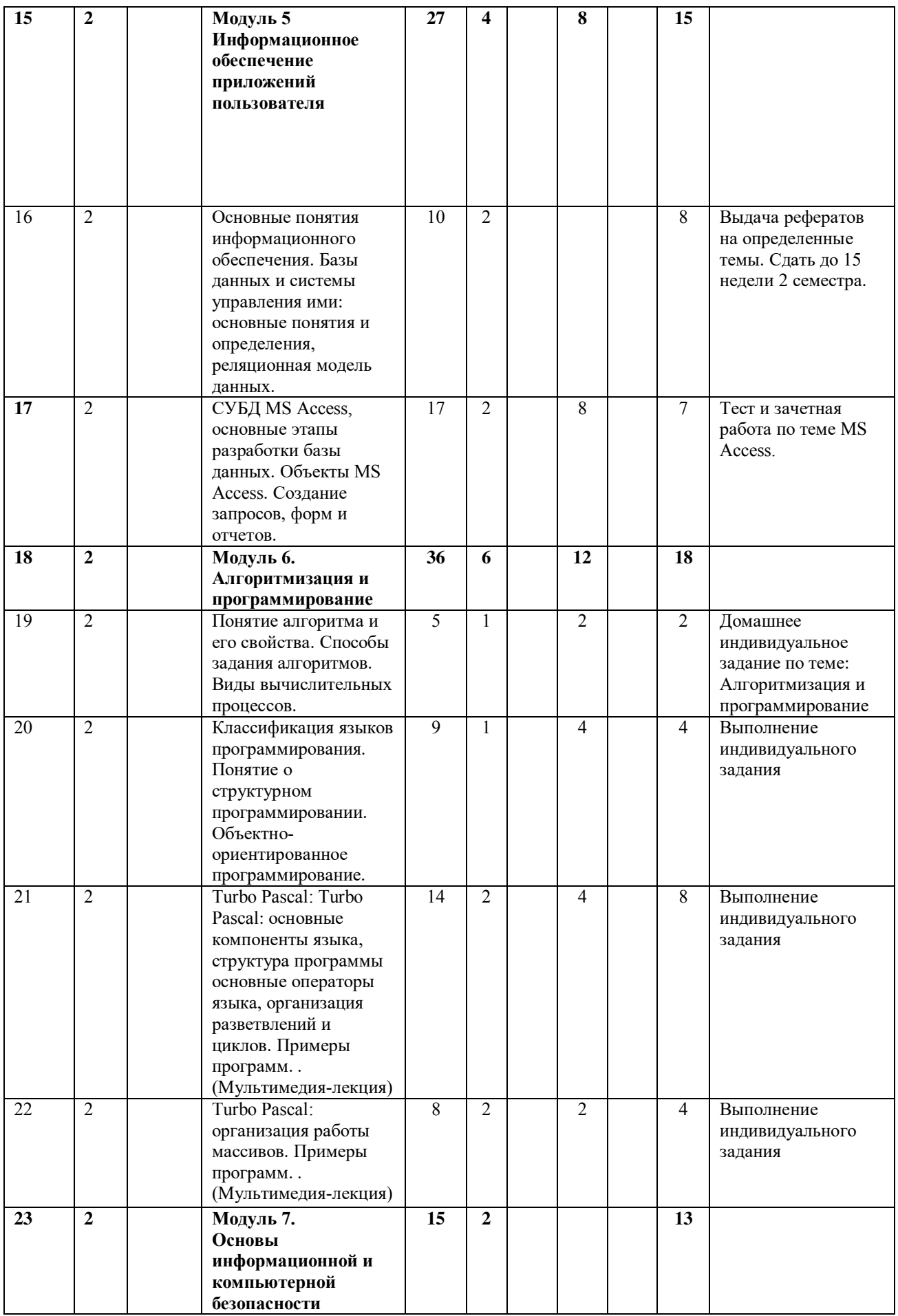

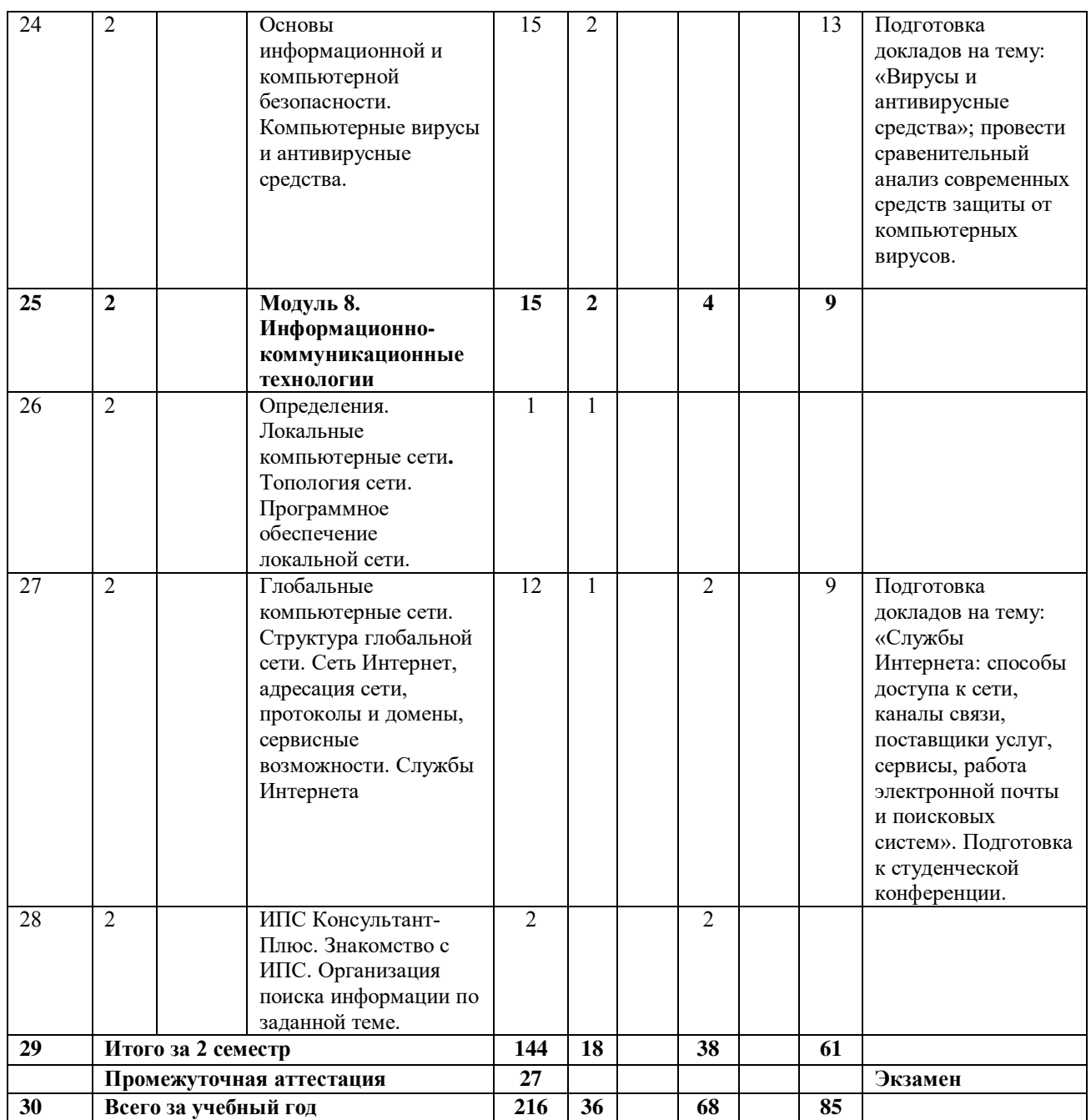

# **4.2 Матрица формируемых дисциплиной компетенций**

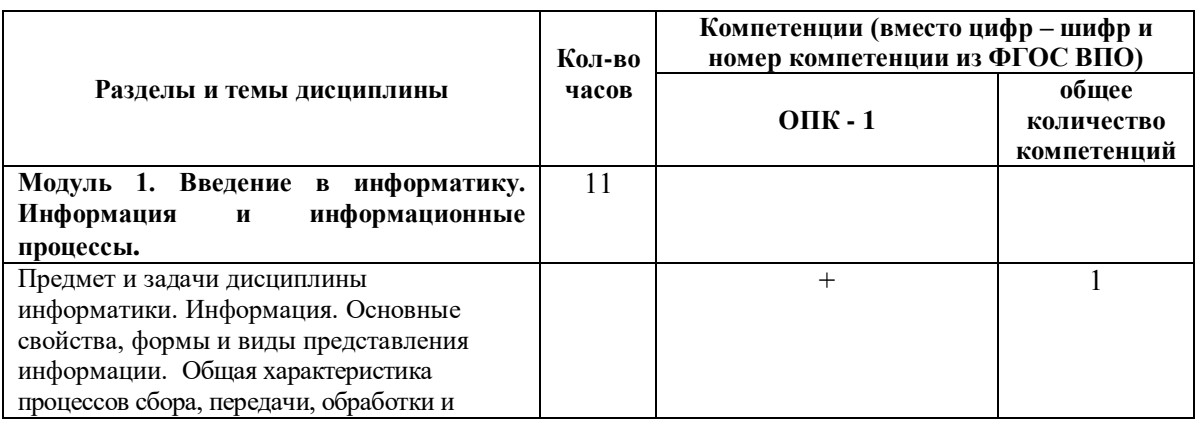

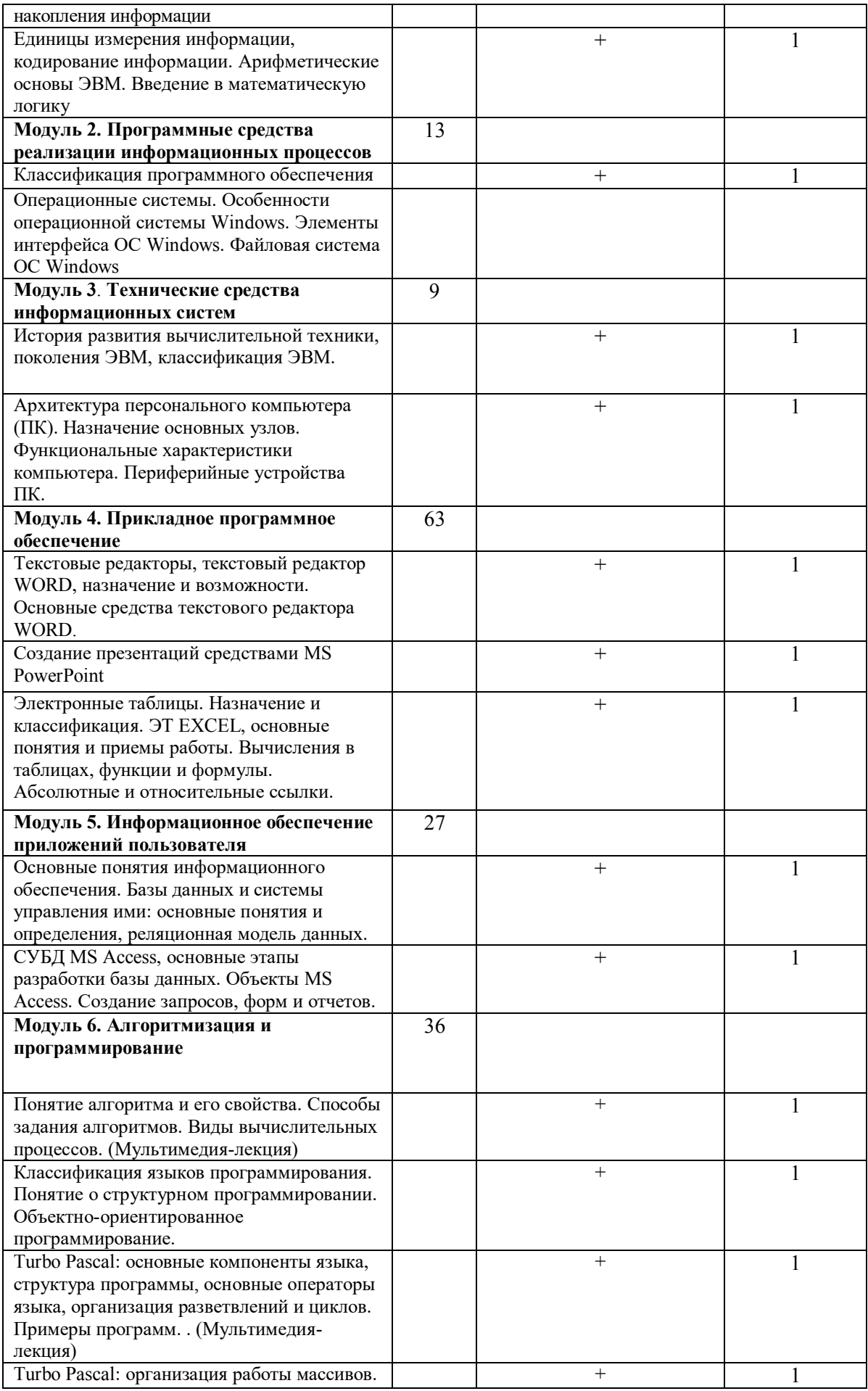

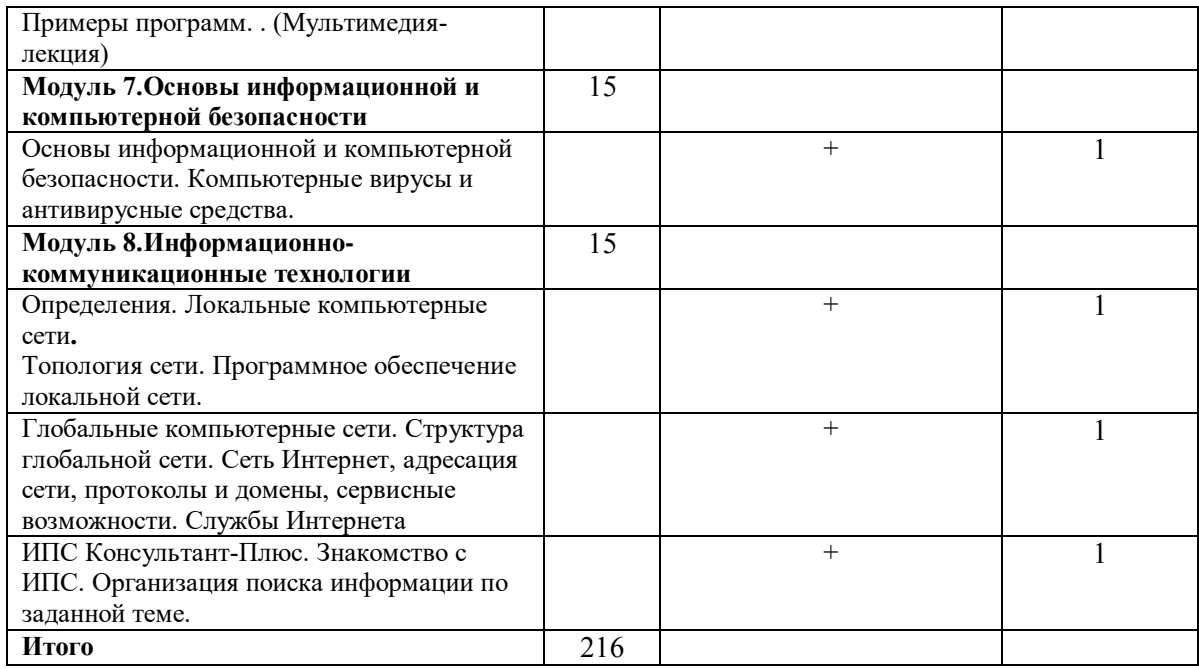

# **4.3 Содержание разделов дисциплины**

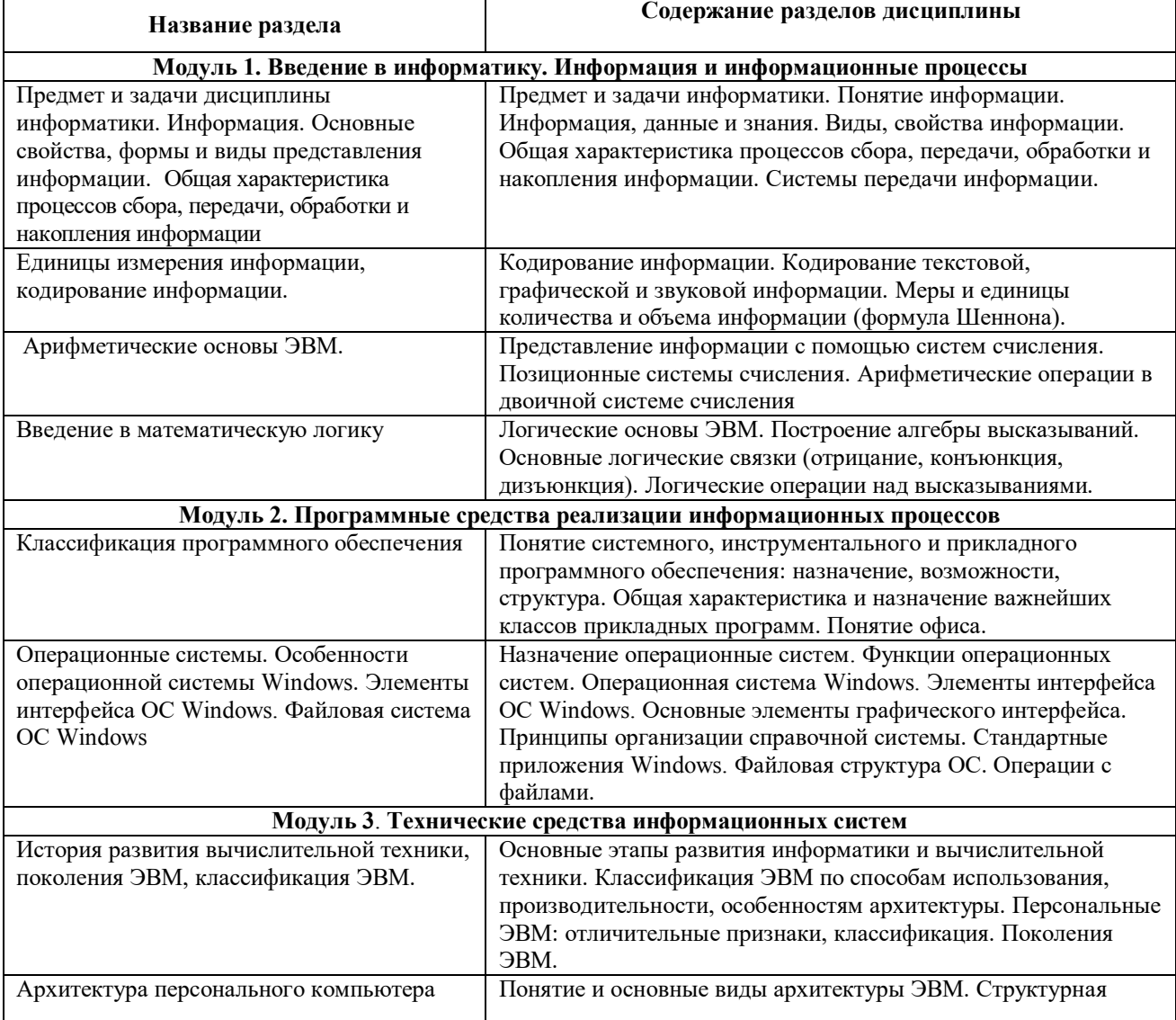

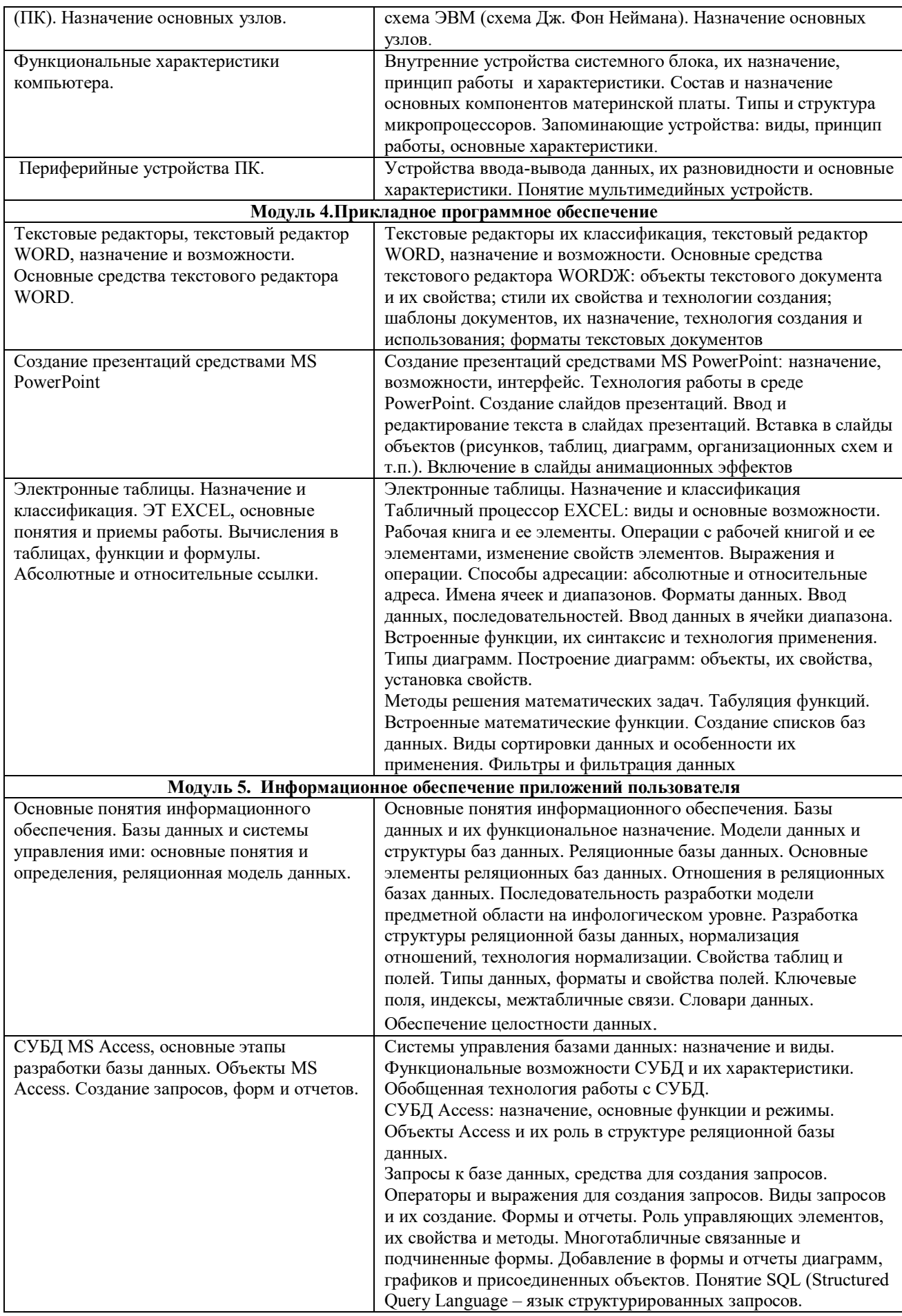

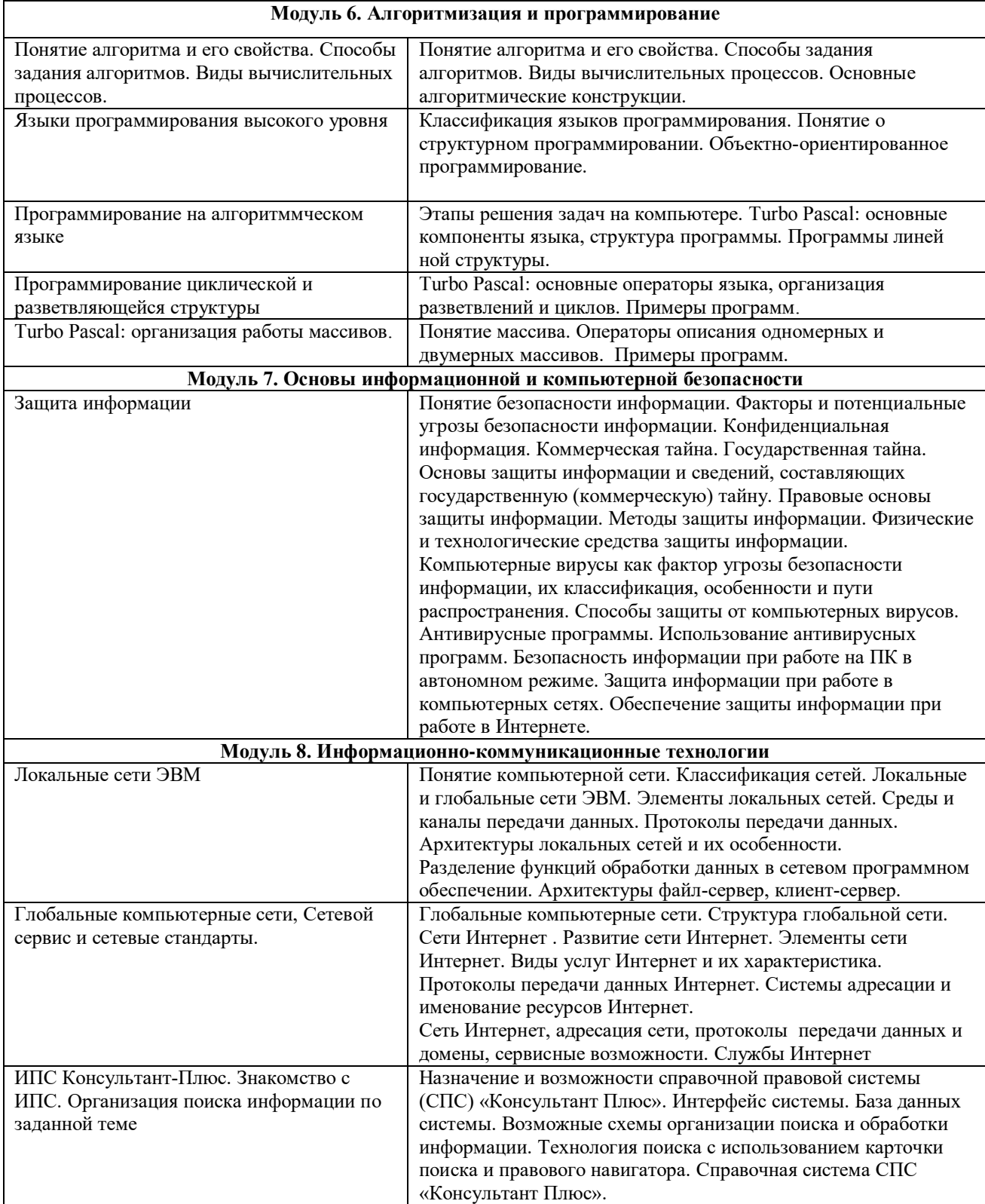

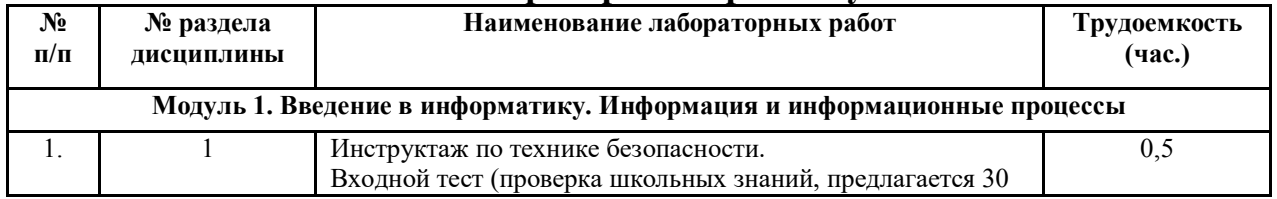

## **4.4 Лабораторный практикум**

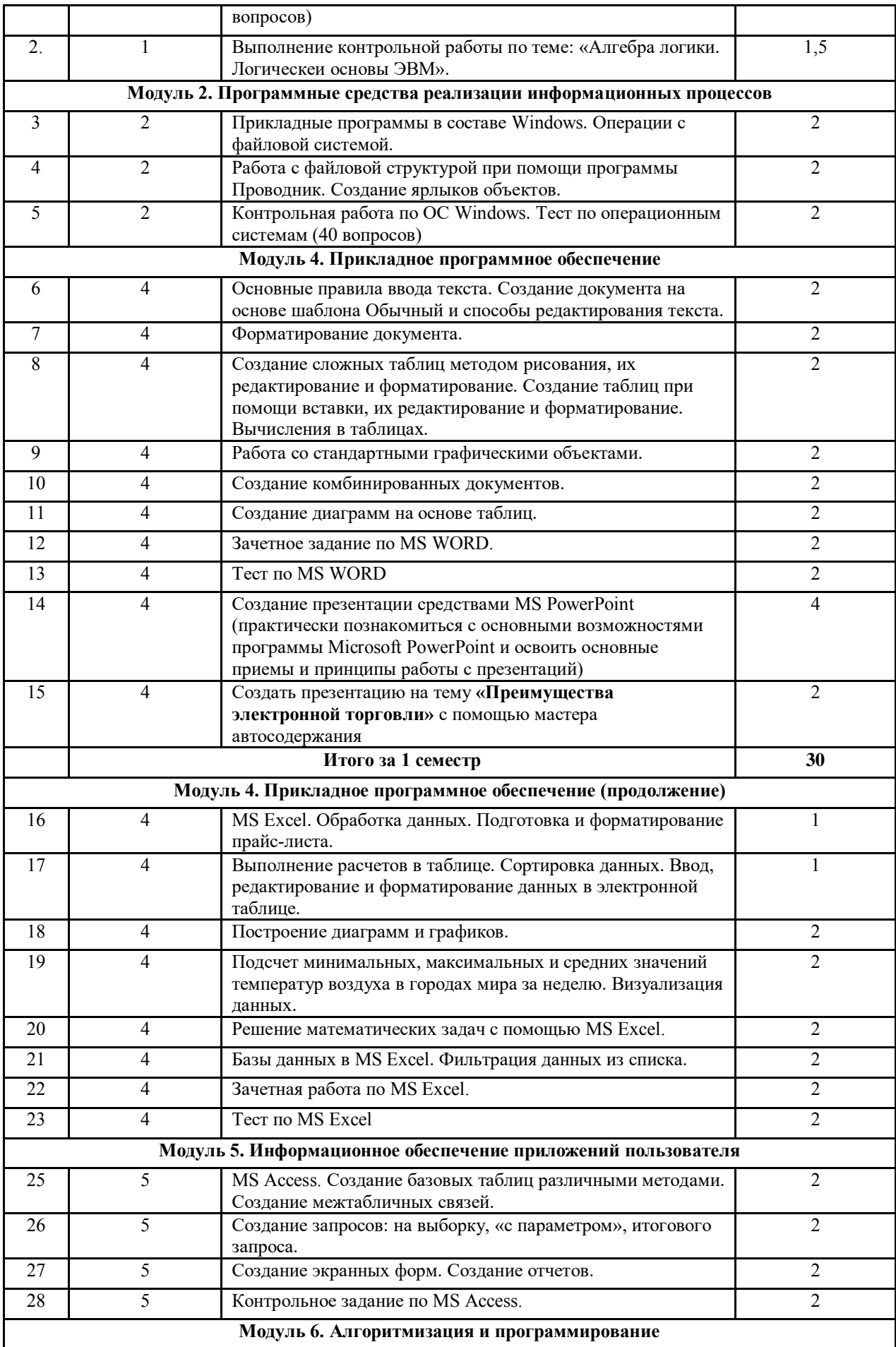

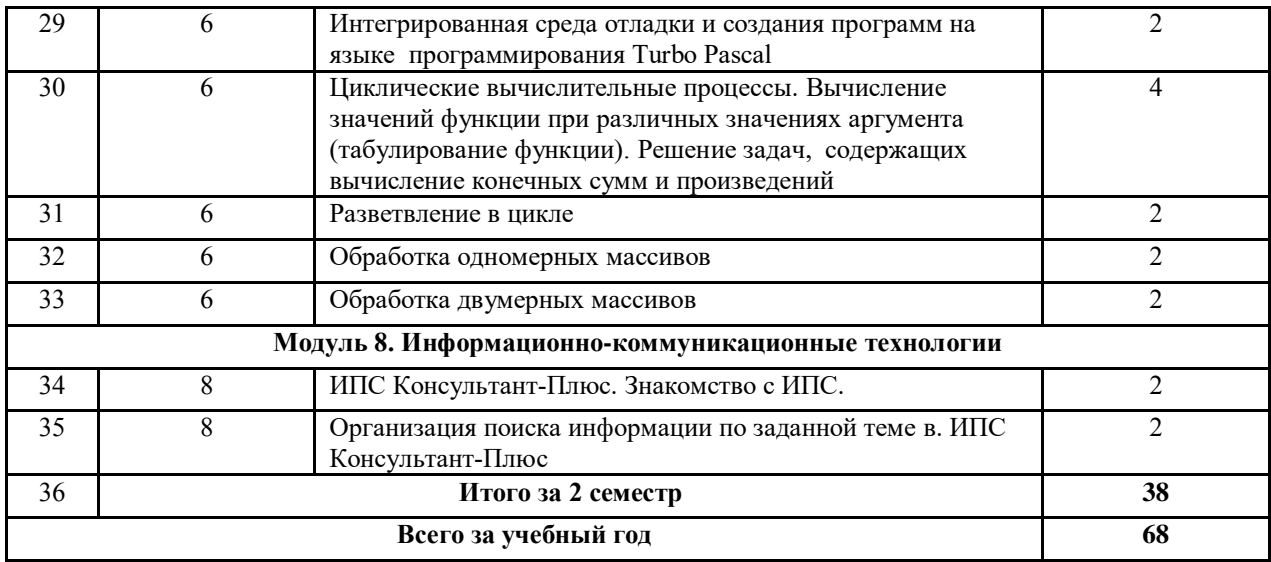

**Примечание:** для выполнения лабораторных работ применяются слуедующие учебные и методические развработки:

1. Информатика: Текстовый процессор MS WORD 2010 в составе пакета Microsoft Office: учебное пособие к лабораторным работам для студентов бакалавриата сельскохозяйственных вузов. 2-е издание / Сост. А.Г. Семѐнова. Е.В. Тимошкина, Е.С. Третьякова.– Ижевск: ФГБОУ ВПО Ижевская ГСХА, 2013. – 48 стр.

2. Информатика: Табличный процессор MS Excel 2010 в составе пакета Microsoft Office: учебное пособие к лабораторным работам для студентов бакалавриата сельскохозяйственных вузов / Сост. А.Г. Семѐнова., Е.В. Тимошкина – Ижевск: ФГБОУ ВПО Ижевская ГСХА, 2013. – 36 стр.

3. Информатика: создание презентаций средствами MS PowerPoint: метод. указ. / Сост. М.В.Николаева, А.Г.Семѐнова. – Ижевск: ФГОУ ВПО Ижевская ГСХА, 2009. – 32 стр

4. Информатика: система управления базами данных Microsoft Access: учебнометодическое пособие к лабораторным работам для студентов бакалавриата сельскохозяйственных вузов /Сост. А.Г. Семѐнова, Е.В. Тимошкина.– Ижевск: ФГБОУ ВПО Ижевская ГСХА, 2013. – 48 с.

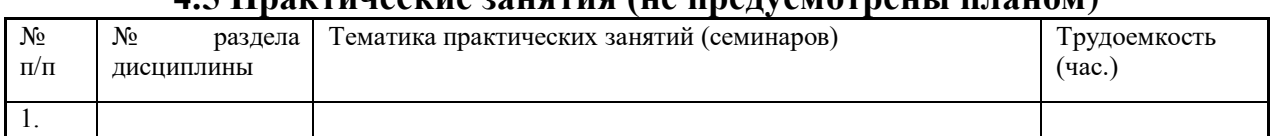

#### $\vec{A}$ ,  $\vec{b}$  **Практические занятия** (не продусмотрения)

#### **4.6 Содержание самостоятельной работы и формы ее контроля**

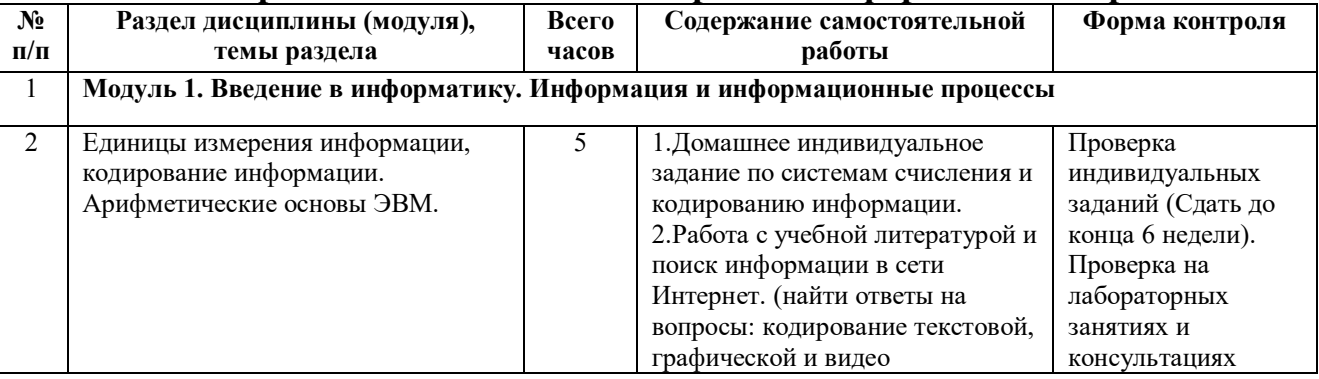

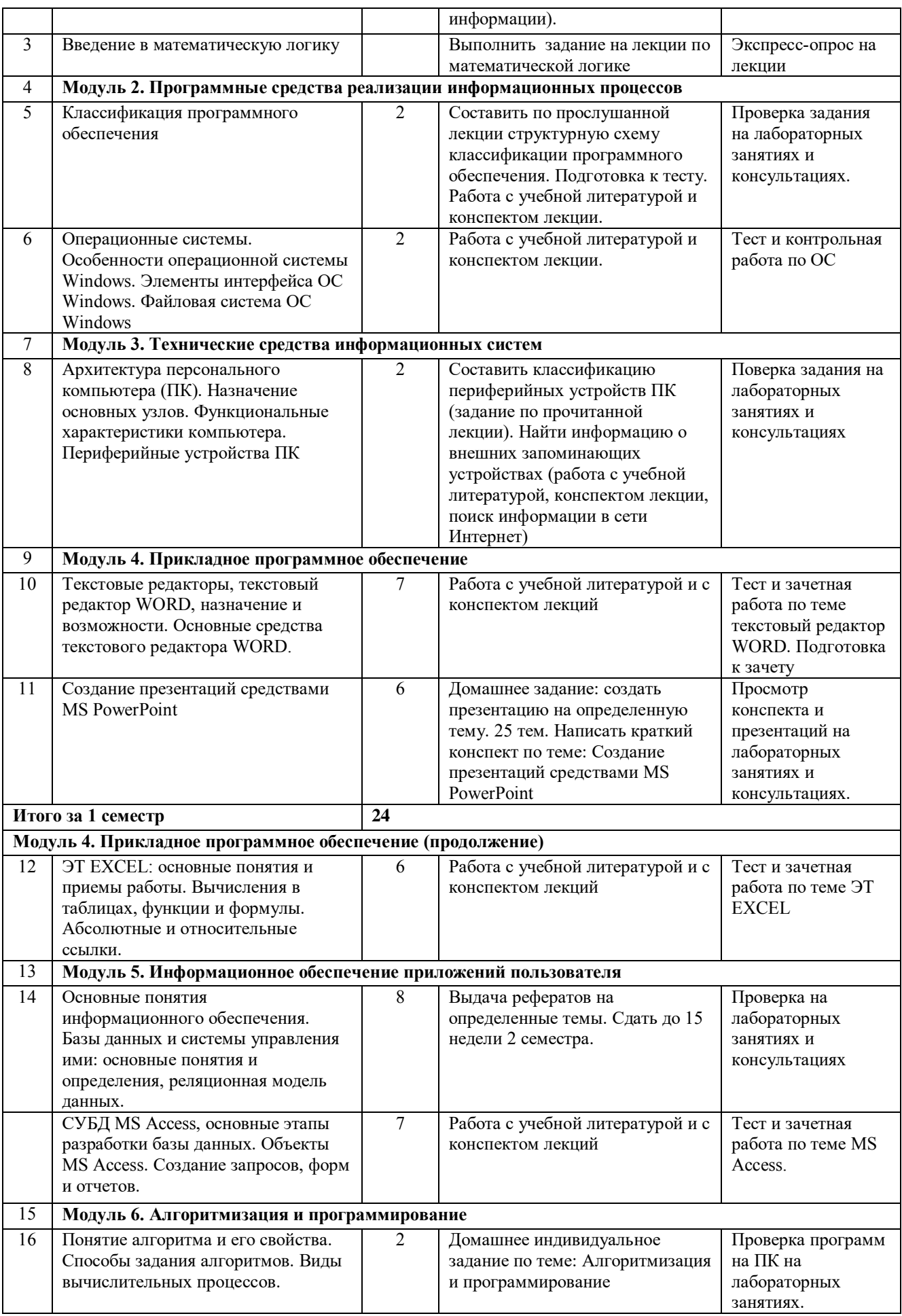

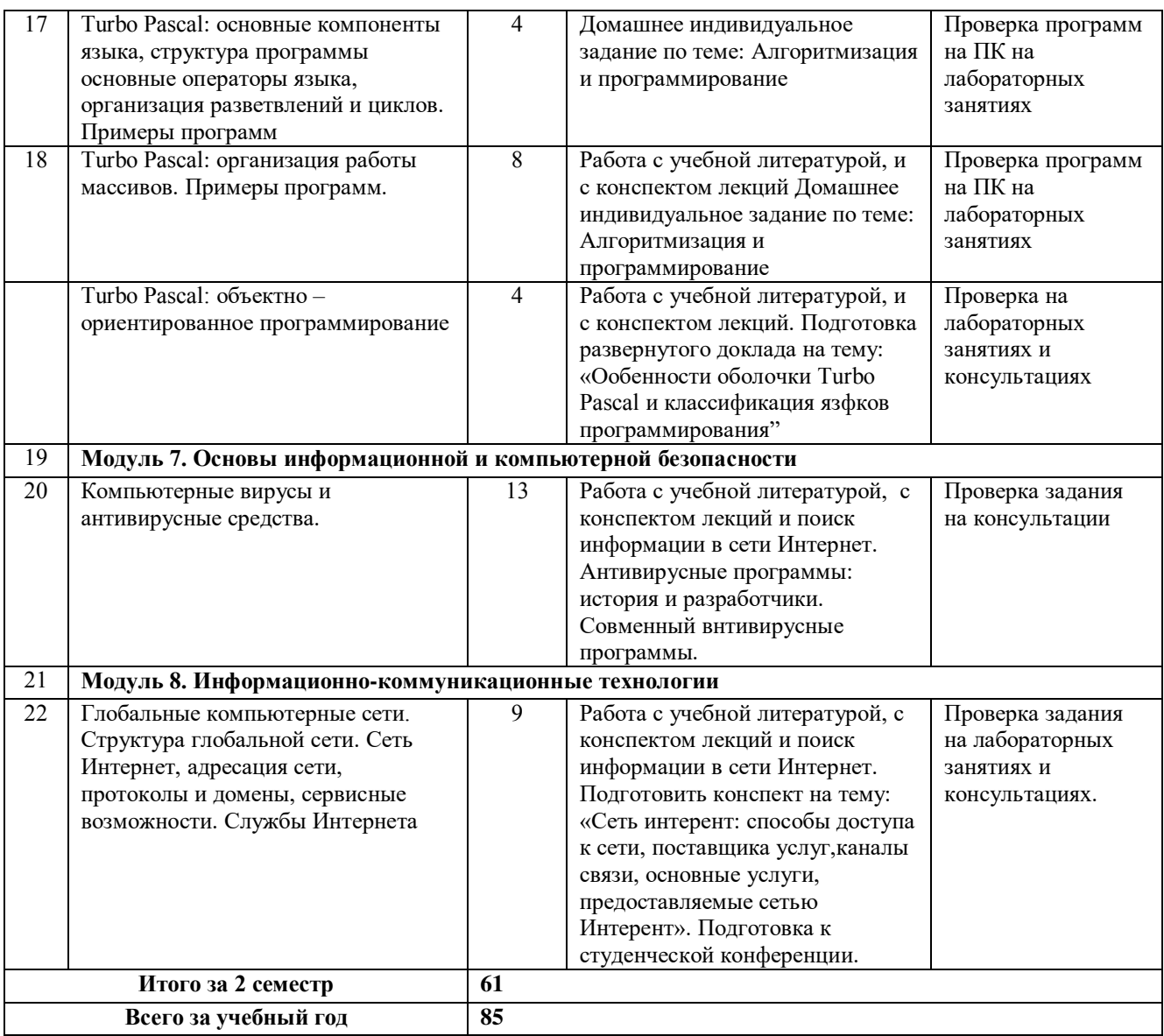

**Примечание:** для выполнения индивидуальных заданий применяются методические указания для их выполнения:

1. **Информатика:** Методические указания для самостоятельной работы студентов очной формы обучения по выполнению индивидуальных заданий /Сост. И.Г.Абышева, М.В.Николаева, А.Г.Семѐнова. – Ижевск: ФГОУ ВПО Ижевская ГСХА, 2009. – 59 стр.

### **5 ОБРАЗОВАТЕЛЬНЫЕ ТЕХНОЛОГИИ**

Интерактивные образовательные технологии, используемые в аудиторных занятиях.

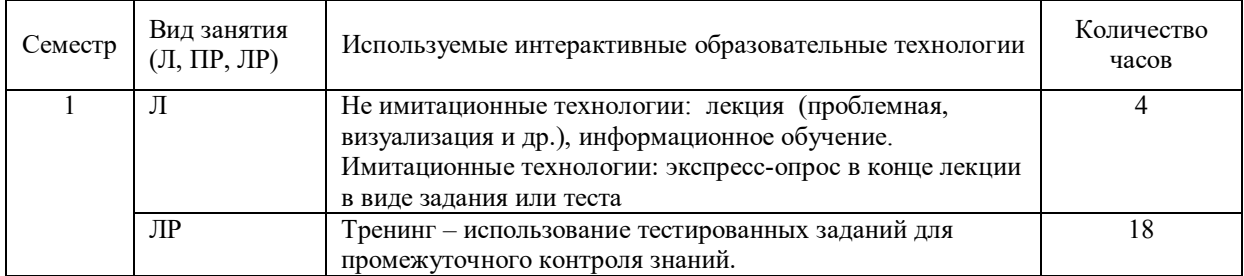

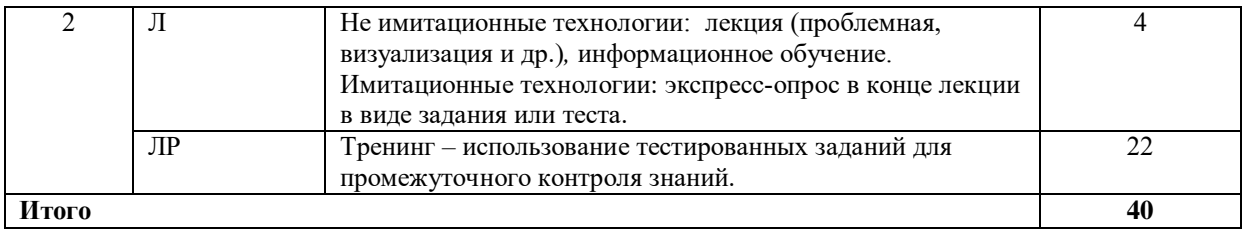

Лекционные занятия проводятся в специализированных аудиториях с применением мультимедийных технологий и предусматривают развитие полученных теоретических знаний с использованием рекомендованной учебной литературы и других источников информации, в том числе информационных ресурсов сети Интернет. Лекционные занятия проводятся с ипользованием средсв мультимедиа.

Лабораторные занятия проводятся в компьютерных классах с применением специально разработанных учебно-методических пособий и контрольно-тестирующих систем.

В ходе самостоятельной работы студенты при выполнении индивидуального домашнего задания, лабораторной работы, контрольной работе, экзамену анализируют поставленные преподавателем проблемы и выполняют их с использованием компьютерных информационных технологий, справочных правовых и тестирующих систем, возможностей глобальной сети Интернет. Все методические пособия и задания для индивидуальных работ выложены на официальном сайте Академии и на портале.

Индивидуальные домашние контрольные работы и лабораторная работа должны быть защищены с использованием инновационных возможностей информационных технологий.

Примеры интерактивных форм и методов проведения занятий:

Экспресс-опрос в конце лекции (5-7 мин):

1. Если каждый символ (кавычки не считаются) кодируется байтом, то информационный объѐм предложения "Экзамен сдан успешно." будет равен:

- a) 168 бит;
- b) 152 бита;
- c) 144 бита;

2. В двоичной системе сумма  $11_2 + 11_8 + 11_{16}$  равна:

- a) 11001;
- b) 11100;
- c) 11001;
- d) 11101.

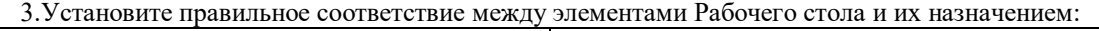

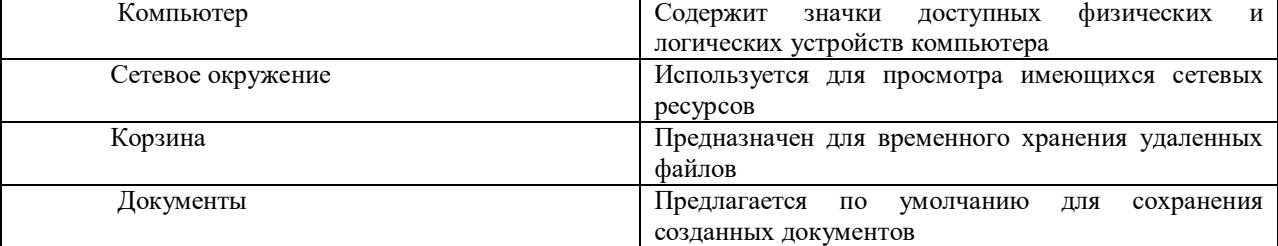

4.Установите соответствие между поколением ЭВМ и языками программирования:

| поколение ЭВМ   | Мащинные языки                                                   |
|-----------------|------------------------------------------------------------------|
| 2 поколение ЭВМ | Автоколы                                                         |
| 3 поколение ЭВМ | Алгоритмические языки высокого уровня                            |
| 4 поколение ЭВМ | Алгоритмические языки высокого уровня и системы программирования |

5. Дан фрагмент электронной таблицы, содержащий числа и формулы:

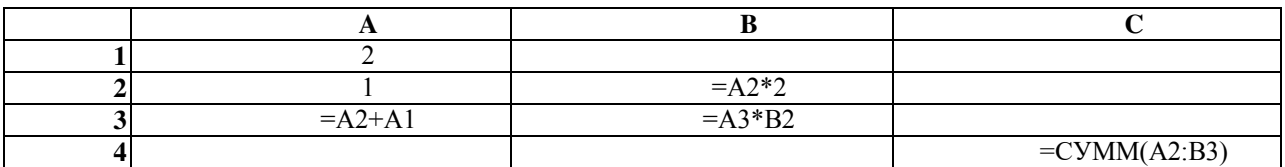

Чему равны значения в ячейках: B2, A3, B3, C4?

6. Дан фрагмент электронной таблицы

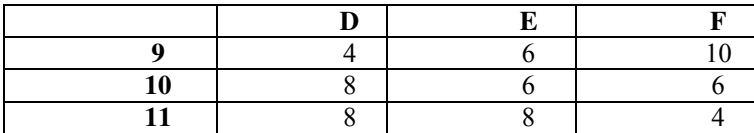

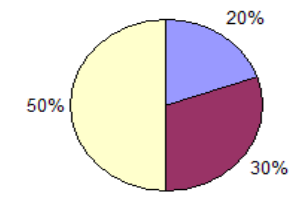

По значениям какой строки или какого столбца построена круговая диаграмма?

### **6 ОЦЕНОЧНЫЕ СРЕДСТВА ДЛЯ ТЕКУЩЕГО КОНТРОЛЯ УСПЕВАЕМОСТИ, ПРОМЕЖУТОЧНОЙ АТТЕСТАЦИИ ПО ИТОГАМ ОСВОЕНИЯ ДИСЦИПЛИНЫ И УЧЕБНО-МЕТОДИЧЕСКОЕ ОБЕСПЕЧЕНИЕ САМОСТОЯТЕЛЬНОЙ РАБОТЫ СТУДЕНТОВ**

Текущий контроль предусматривает контрольную работу, зачетное задание, тест по окончанию изучения каждой темы, домашние индивидуальные задания.

Промежуточная аттестация – зачет (1 семестр), экзамен (2 семестр).

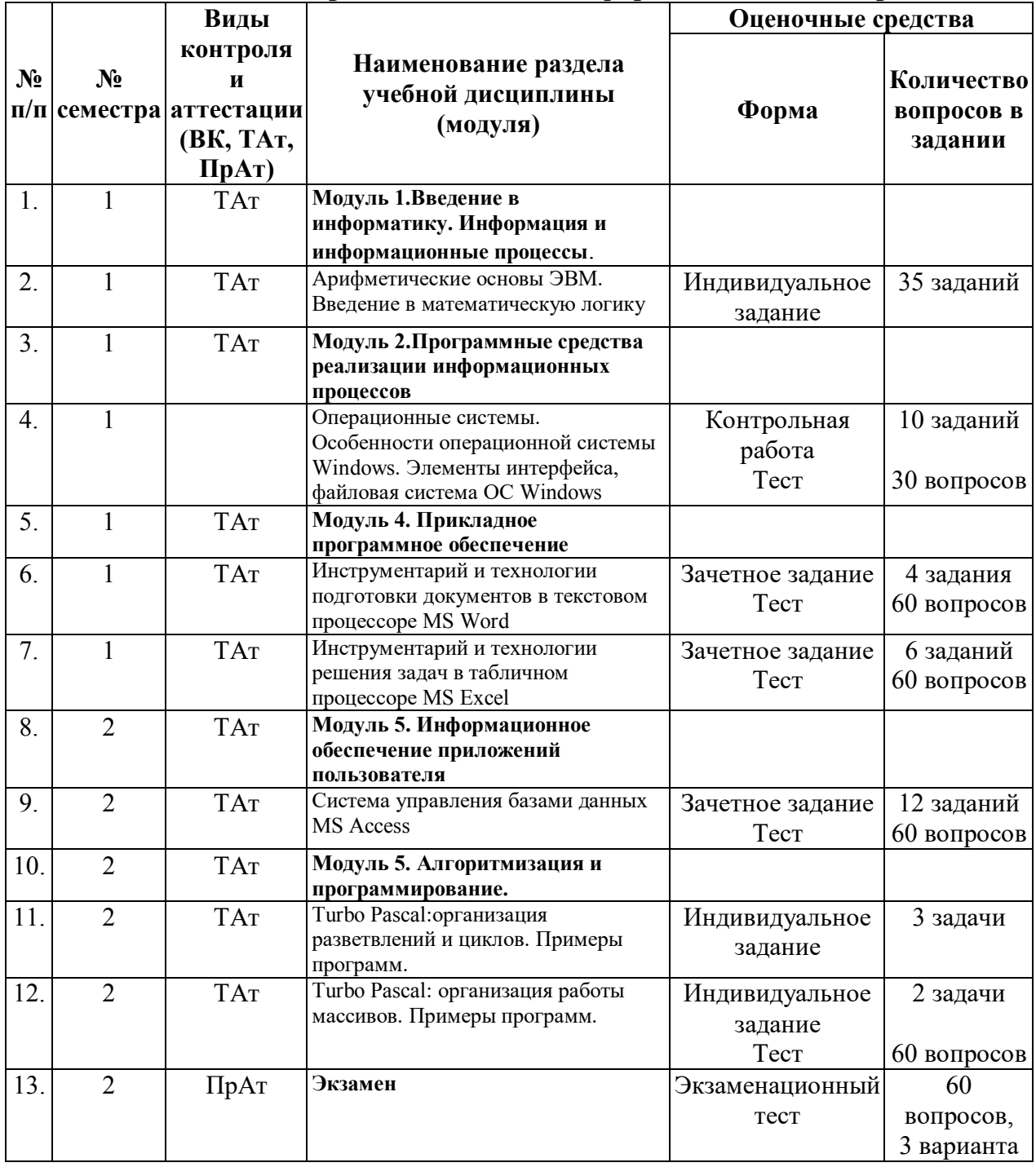

#### **6.1 Виды контроля и аттестации, формы оценочных средств\***

\*Фонд оценочных средств для текущего контроля и промежуточной аттестации приведен в приложении к рабочей программе.

#### **Контрольные вопросы к экзамену (2 семестр)**

**1.** Информация: определение, формы представления, свойства, представление информации в ЭВМ.

**2.** Информация, представление информации в ЭВМ. Понятие информатики в широком (как единство отраслей науки, техники, производства) и в узком смысле.

**3.** Меры информации, понятие энтропии.

**4.** Системы счисления. Перевод из одной системы счисления в другую.

**5.** ЭВМ: назначение, классификация.

**6.** Архитектура ЭВМ.

**7.** Общие принципы организации и работы компьютера.

**8.** Характеристика системного блока компьютера.

**9.** Микропроцессор: назначение, структура, основные характеристики.

**10.** Виды и функции памяти компьютера, внутренняя память компьютера.

**11.** Виды и функции памяти компьютера, внешняя память компьютера.

**12.** Хранение информации на дисках, причины потери дискового пространства, назначение операций проверки свойств диска и дефрагментации.

**13.** Устройства вывода информации.

**14.** Классификация программного обеспечения.

**15.** Характеристика системного программного обеспечения. Виды операционных систем и их характеристика.

**16.** Операционная система компьютера. Файловая система ОС: понятие; типы, шаблоны и атрибуты файлов.

**17.** Характеристика операционной системы Windows. Основные компоненты графического интерфейса Windows; виды окон, меню.

**18.** Файловая система Windows; работа с объектами файловой системы в среде программ «Мой компьютер» и «Проводник».

**19.** Классификация программного обеспечения.

**20.** Текстовый редактор Word: способы создания и сохранения документов.

**21.** Текстовый редактор Word: шаблоны и стили.

**22.** Текстовый редактор Word: операции редактирования текста.

**23.** Текстовый редактор Word: операции форматирования документа.

**24.** Текстовый редактор Word: способы построения таблиц, форматирование таблиц.

**25.** Текстовый редактор Word: виды графических объектов

**26.** Табличные процессоры, понятие, возможности, характер использования.

**27.** Характеристика табличного процессора Excel. Запуск программы, структура окна приложения.

**28.** Структура окна приложения. Сохранение документа, загрузка его с диска.

**29.** Фильтрация данных таблицы: автофильтр.

**30.** Выполнение вычислений с использованием Мастера функций и команды «Автосуммирование».

**31.** Графические возможности программы Excel, виды диаграмм и графиков, процесс их построения.

**32.** Форматирование таблиц и их данных.

**33.** Способы создания презентации. Режимы просмотра. Форматирование презентации

**34.** Использование специальных эффектов в презентации: пошаговое управление показом, анимация текста и объектов.

**35.** Модели и базы данных: понятие, свойства, типы.

**36.** Системы управления базами данных. СУБД Access. Этапы создания БД.

**37.** СУБД Access: структура таблиц, типы данных, межтабличные связи.

**38.** СУБД Access: объекты MS Access.

**39.** СУБД Access: ввод и обработка данных.

**40.** СУБД Access: виды запросов.

**41.** СУБД Access: экранные формы.

**42.** СУБД Access: создание отчетов

**43.** Алгоритмы: понятие, свойства, способы представления, типы.

**44.** Языки программирования: понятие, классификация.

**45.** Язык программирования Pascal: структура программы.

**46.** Технология создания и выполнения программы на языке Паскаль.

**47.** Язык программирования Pascal: основные элементы.

**48.** Язык программирования Pascal: основные операторы.

**49.** Проблемы безопасности информации.

**50.** Компьютерная графика: виды, модели, форматы.

**51.** Понятие сети. Виды сетей. Архитектура сетей.

**52.** Топология сети.

**53.** Сети. Коммуникационное оборудование.

**54.** Модель взаимодействия открытых сетей.

**55.** Принципы построения сети Интернет.

**56.** Система адресации в Интернет.

**57.** Сервисы Интернет.

**58.** Понятие информационной безопасности, характеристика ее свойств.

- **59.** Компьютерные вирусы и средства антивирусной защиты.
- **60.** Сервисы безопасности.

#### **Методика текущего контроля и промежуточной аттестации**

Освоение основной образовательной программы сопровождается текущим контролем успеваемости и промежуточной аттестацией обучающихся.

Текущий контроль успеваемости обучающихся является элементом внутривузовской системы контроля качества подготовки специалистов и способствует активизации познавательной деятельности обучающихся в межсессионный период как во время контактной работы обучающихся с преподавателем, так и во время самостоятельной работы. Текущий контроль осуществляется преподавателем и может проводится в следующих формах: индивидуальный и (или) групповой опрос (устный или письменный); защита реферата, обзора, эссе; тестирование (письменное или компьютерное); контроль самостоятельной работы студентов (в письменной или устной форме).

По итогам текущего контроля преподаватель отмечает обучающихся, проявивших особые успехи, а также обучающихся, не выполнивших запланированные виды работ.

Промежуточная аттестация призвана оценить компетенции, сформированные у обучающихся в процессе обучения и обеспечить контроль качества освоения программы. Для контроля результатов освоения обучающимися учебного материала по программе конкретной дисциплины, проверки и оценки знаний, полученных за семестр (курс), развития творческого мышления, приобретения навыков самостоятельной работы, умения применять теоретические знания при решении практических задач, оценки знаний, умений, навыков и уровня сформированных компетенций обучающихся предусматривается экзамен.

### **6.2 Перечень учебно-методического обеспечения для**

#### **самостоятельной работы**

1. Рабочая программа дисциплины «Информатика».

2. Инструкция по работе с информационно-справочными системами.

3.Задания, приведенные в литературе и порядок их выполнения (по заданию преподавателя).

4. Информатика: Текстовый процессор MS WORD 2010 в составе пакета Microsoft Office: учебное пособие к лабораторным работам для студентов бакалавриата сельскохозяйственных вузов. 2-е издание / Сост.

А.Г. Семѐнова. Е.В. Тимошкина, Е.С. Третьякова.– Ижевск: ФГБОУ ВПО Ижевская ГСХА, 2013. – 48 стр. + Портал ИжГСХА <http://192.168.88.95/>

5. Информатика: Табличный процессор MS Excel 2010 в составе пакета Microsoft Office: учебное пособие к лабораторным работам для студентов бакалавриата сельскохозяйственных вузов / Сост. А.Г. Семѐнова., Е.В. Тимошкина – Ижевск: ФГБОУ ВПО Ижевская ГСХА, 2013. – 36 стр. + Портал ИжГСХА <http://192.168.88.95/>

6. Информатика: система управления базами данных Microsoft Access: учебно- методическое пособие к лабораторным работам для студентов бакалавриата сельскохозяйственных вузов /Сост. А.Г. Семѐнова, Е.В. Тимошкина.– Ижевск: ФГБОУ ВПО Ижевская ГСХА, 2013. – 48 с. + Портал ИжГСХА <http://192.168.88.95/>

7. Пакет прикладных программ Microsoft Office. [Электронный ресурс]. Режим доступа: http://moodle.izhgsha.ru/

#### **Научно-исследовательская работа студентов (НИРС) Темы рефератов по дисциплине «Информатика»**

Объем не менее 15 страниц. Срок сдачи согласно учебному плану.

1. Передача, преобразование, хранение и использование информации в технике.

2. Операционные системы семейства UNIX.

3. Экология личности: вредное воздействие компьютера, способы защиты.

4. Сканеры и программное обеспечение распознавания символов.

5. Сеть Интернет и киберпреступность.

6. Основные стандарты локальных сетей.

7. Модель OSI.

8. Наука – Криптография.

9. Компьютерная графика на ПК. Технологии работы с графикой.

10. WWW. История создания и современность.

11. Современные средства общения в Сети, ориентированные на использование web-технологий.

12. Искусственный интеллект. Проблемы создания.

13. Организация поиска информации в Интернет (проблемы, перспективы). Web-индексы, Web-каталоги.

14. Системы электронных платежей, цифровые деньги.

15. Компьютерная грамотность и информационная культура.

16. Технологическая культура в условиях глобализации.

17. Современные устройства ввода/вывода информации.

18. Компьютерные справочные правовые системы: особенности российских СПС (состояние, проблемы, пути решения).

19. Электронная коммерция.

20. Информационная безопасность в сетях Интернет.

21. Информационное оружие и информационные войны

22. Российский путь в информационные технологии 21 века

23. Влияние информационной техносферы и информационной культуры на информационный потенциал общества.

24. Основные характеристики информационного общества. Становление информационного общества в России.

25. Процесс информатизации общества – закономерный, глобальный процесс развития цивилизации. Факторы, определяющие это развитие.

26. Глобальная информатизация общества. Направления дальнейшей научно-технологической глобализации развития науки и техники.

27. Особые приѐмы Web-дизайна. Примеры.

28. Чем опасна работа в Интернете?

29. Web-браузер Opera. Особенности. Настройка русского языка.

30. Редакторы схем электрических сетей. Обзор. Возможность связи с другими приложениями.

31. Векторная графика. Файлы \*.wmf и \*.emf. Редактирование и конвертация векторных изображений.

32. Операционная система Linux и еѐ отличие от Windows. Версии Linux. Приложения для Linux.

33. Графические оболочки и скины для операционной системы Windows.

34. Карманные компьютеры и операционные системы к ним. Эмуляция ОС КПК на офисном компьютере.

35. Мобильная связь и Интернет. Посылка SMS-сообщений и электронной почты. Серверы.

36. Операционные системы карманных компьютеров. Особенности. Эмуляция.

37. Система синхронизации времени GPS. Серверы.

38. Серверы бесплатного хостинга. Условия размещения Webстраниц.

39. IP-телефония. Технология работы через компьютер. Серверы.

## **7 УЧЕБНО-МЕТОДИЧЕСКОЕ И ИНФОРМАЦИОННОЕ ОБЕСПЕЧЕНИЕ ДИСЦИПЛИНЫ «Информатика»**

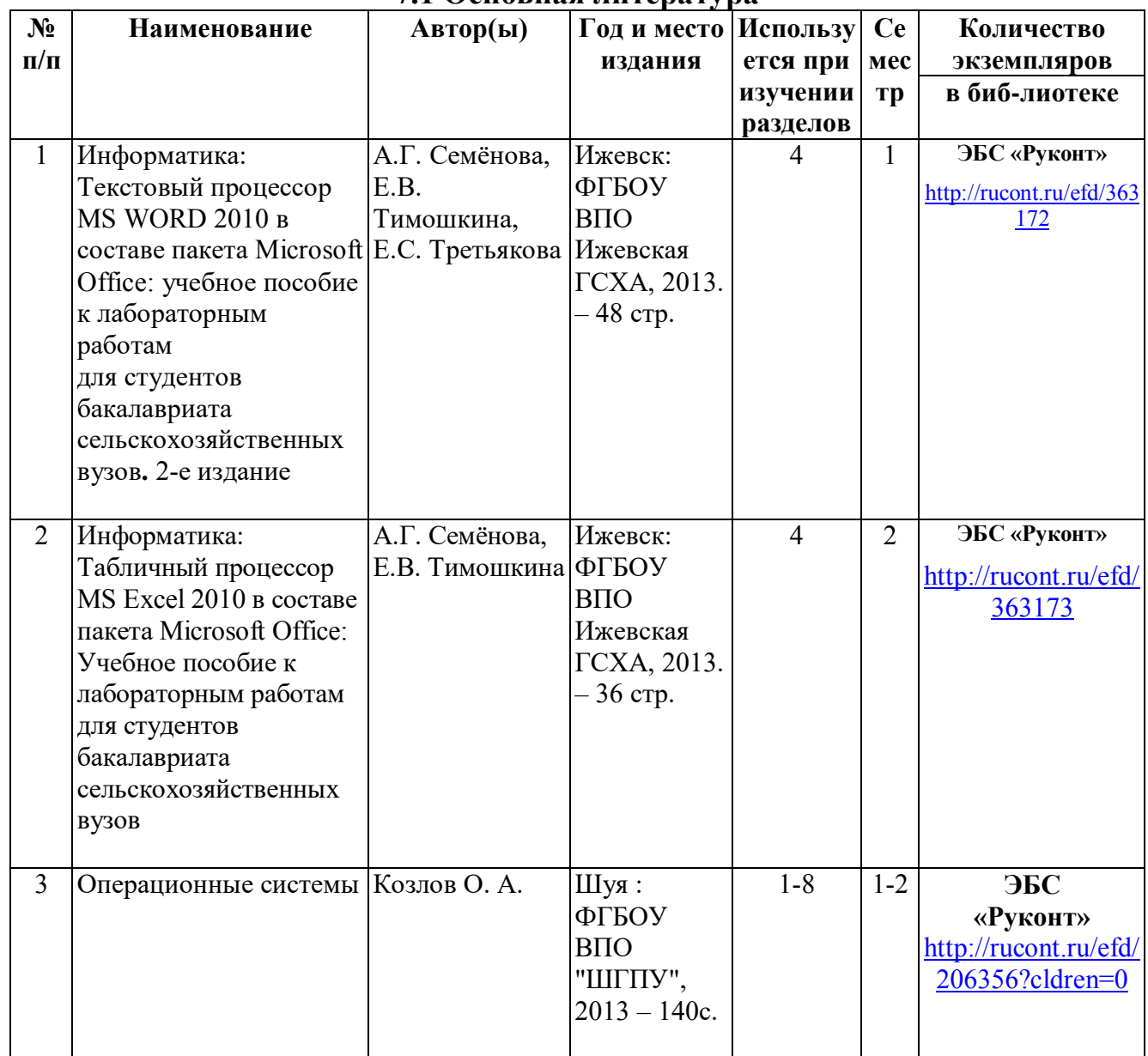

## **7.1 Основная литература**

## **7.2 Дополнительная литература**

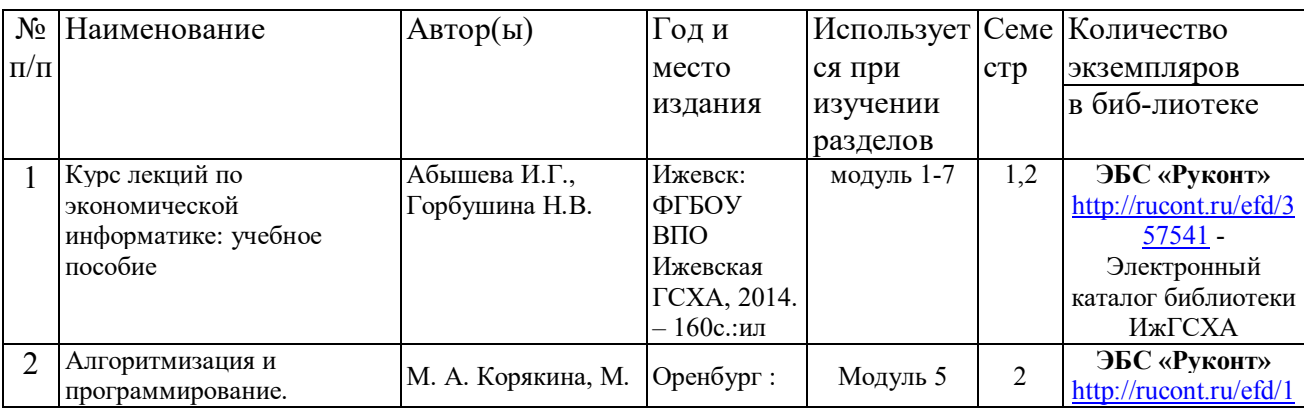

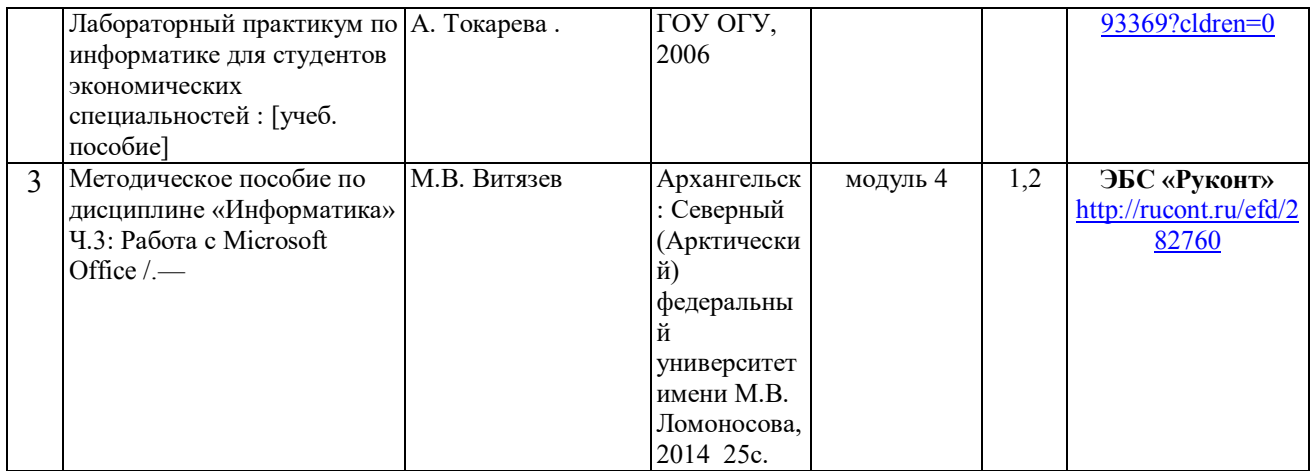

### **7.3 Перечень Интернет-ресурсов**

- 1. Портал ФГБОУ ВО Ижевская ГСХА [http://portal.izhgsha.ru](http://portal.izhgsha.ru/)
- 2. Электронно-библиотечная система «Руконт» <http://rucont.ru/>

#### **7.4 Методические указания по освоению дисциплины**

Перед изучением дисциплины студенту необходимо ознакомиться с рабочей программой дисциплины, размещенной на портале и просмотреть основную литературу, приведенную в рабочей программе в разделе «Учебнометодическое и информационное обеспечение дисциплины». Книги, размещенные в электронно-библиотечных системах доступны из любой точки, где имеется выход в «Интернет», включая домашние компьютеры и устройства, позволяющие работать в сети «Интернет». Если выявили проблемы доступа к указанной литературе, обратитесь к преподавателю (либо на занятиях, либо через портал академии).

Для изучения дисциплины необходимо иметь чистую тетрадь, объемом не менее 24 листов для выполнения заданий.

Для эффективного освоения дисциплины рекомендуется посещать все виды занятий в соответствии с расписанием и выполнять все домашние задания в установленные преподавателем сроки. В случае пропуска занятий по уважительным причинам, необходимо подойти к преподавателю и получить индивидуальное задание по пропущенной теме.

Полученные знания и умения в процессе освоения дисциплины студенту рекомендуется применять для решения своих задач, не обязательно связанных с программой дисциплины. Например, создать базу данных или использовать табличный процессор Excel в жизненных ситуациях, связанных с расчетами. Также консультируйте знакомых пользователей вычислительной техники по вирусам и антивирусным программам.

Владение компетенциями дисциплины в полной мере будет подтверждаться Вашим умением ставить конкретные задачи по

использованию вычислительной техники и программного обеспечения, а также выявлять существующие проблемы.

Полученные при изучении дисциплины знания, умения и навыки рекомендуется использовать при выполнении курсовых и дипломных работ (проектов), а также на учебных и производственных практиках.

#### **7.5 Перечень информационных технологий, включая перечень информационно-справочных систем (при необходимости)**

- 1. Поиск информации в глобальной сети Интернет
- 2. Работа в электронно-библиотечных системах
- 3. Работа в ЭИОС вуза (работа с порталом и онлайн-курсами в системе moodle.izhgsha.ru)
- 4. Мультимедийные лекции
- 5. Работа в компьютерном классе
- 6. Компьютерное тестирование

При изучении учебного материала используется комплект лицензионного программного обеспечения следующего состава:

1 Операционная система: Microsoft Windows 10 Professional. Подписка на 3 года. Договор № 9-БД/19 от 07.02.2019. Последняя доступная версия программы. Astra Linux Common Edition. Договор №173-ГК/19 от 12.11.2019 г.

2 Базовый пакет программ Microsoft Office (Word, Excel, PowerPoint). Microsoft Office Standard 2016 Бессрочная лицензия. Договор №79-ГК/16 от 11.05.2016. Microsoft Office Standard 2013 Бессрочная лицензия. Договор №0313100010014000038-0010456-01 от 11.08.2014. Microsoft Office Standard 2013 Бессрочная лицензия. Договор №26 от 19.12.2013. Microsoft Office Professional Plus 2010 Бессрочная лицензия. Договор №106-ГК от 21.11.2011. Р7-Офис. Договор №173-ГК/19 от 12.11.2019 г.

3 Информационно-справочная система (справочно-правовая система) «Консультант плюс». Соглашение № ИКП2016/ЛСВ 003 от 11.01.2016 для использования в учебных целях бессрочное. Обновляется регулярно.

Лицензия на все компьютеры, используемые в учебном процессе.

4 Mathcad Education - University Edition. Договор № 16/092-1(95ГК/16) от 01.06.2016.

Обучающимся обеспечен доступ (удаленный доступ) к следующим современным профессиональным базам данных и информационным справочным системам:

Информационно-справочная система (справочно-правовая система) «КонсультантПлюс».

## **8 МАТЕРИАЛЬНО-ТЕХНИЧЕСКОЕ ОБЕСПЕЧЕНИЕ ДИСЦИПЛИНЫ «Информатика»**

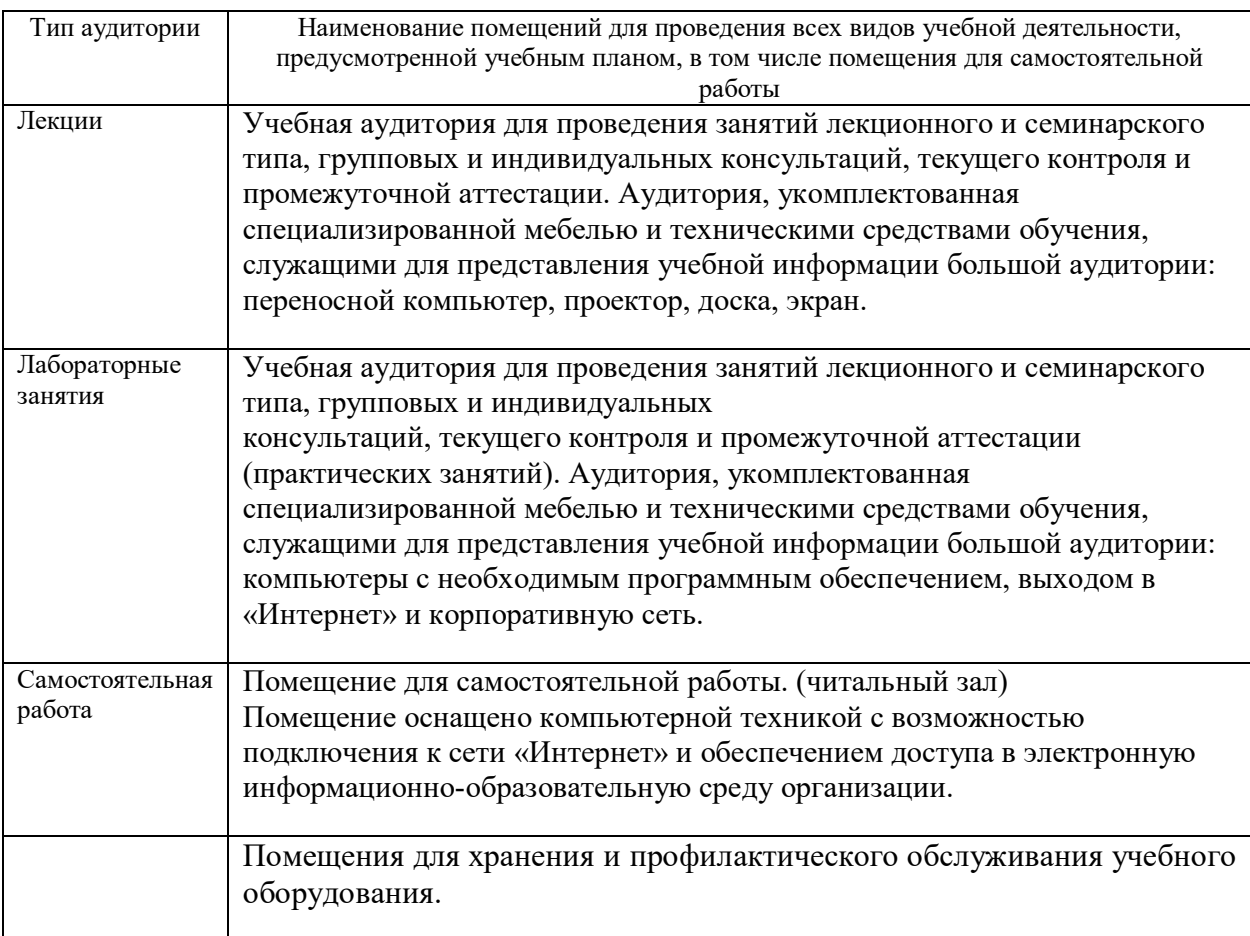

## **9 СТРУКТУРА И СОДЕРЖАНИЕ ДИСЦИПЛИНЫ (МОДУЛЯ)**

## **«Информатика» (заочное отделение)**

# Общая трудоемкость дисциплины составляет 6 зачетных единиц, 216 часов.

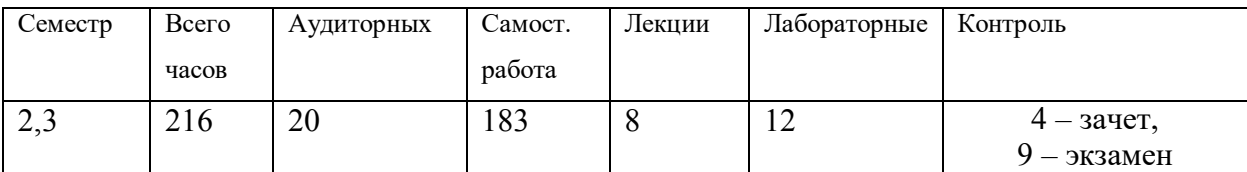

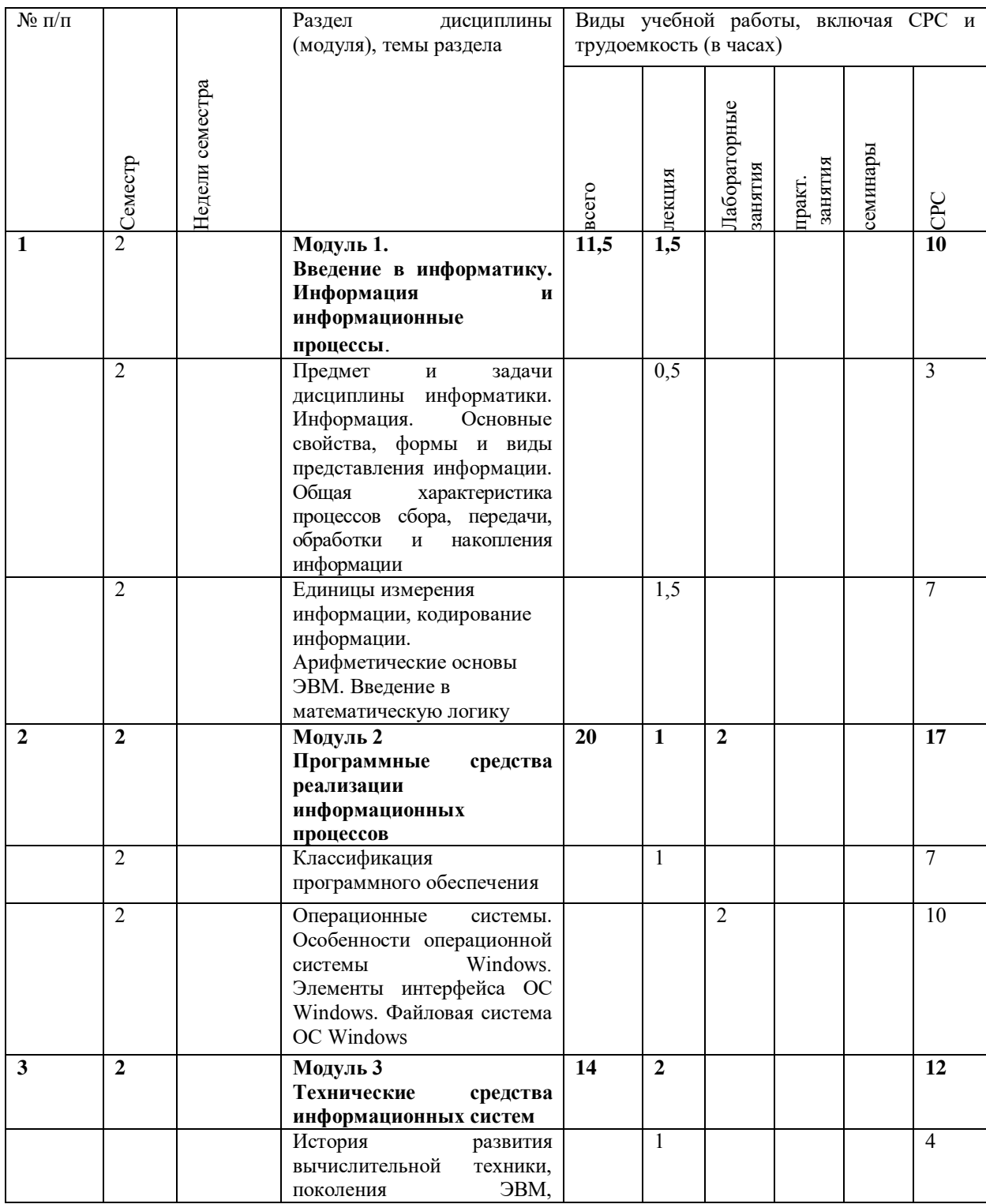

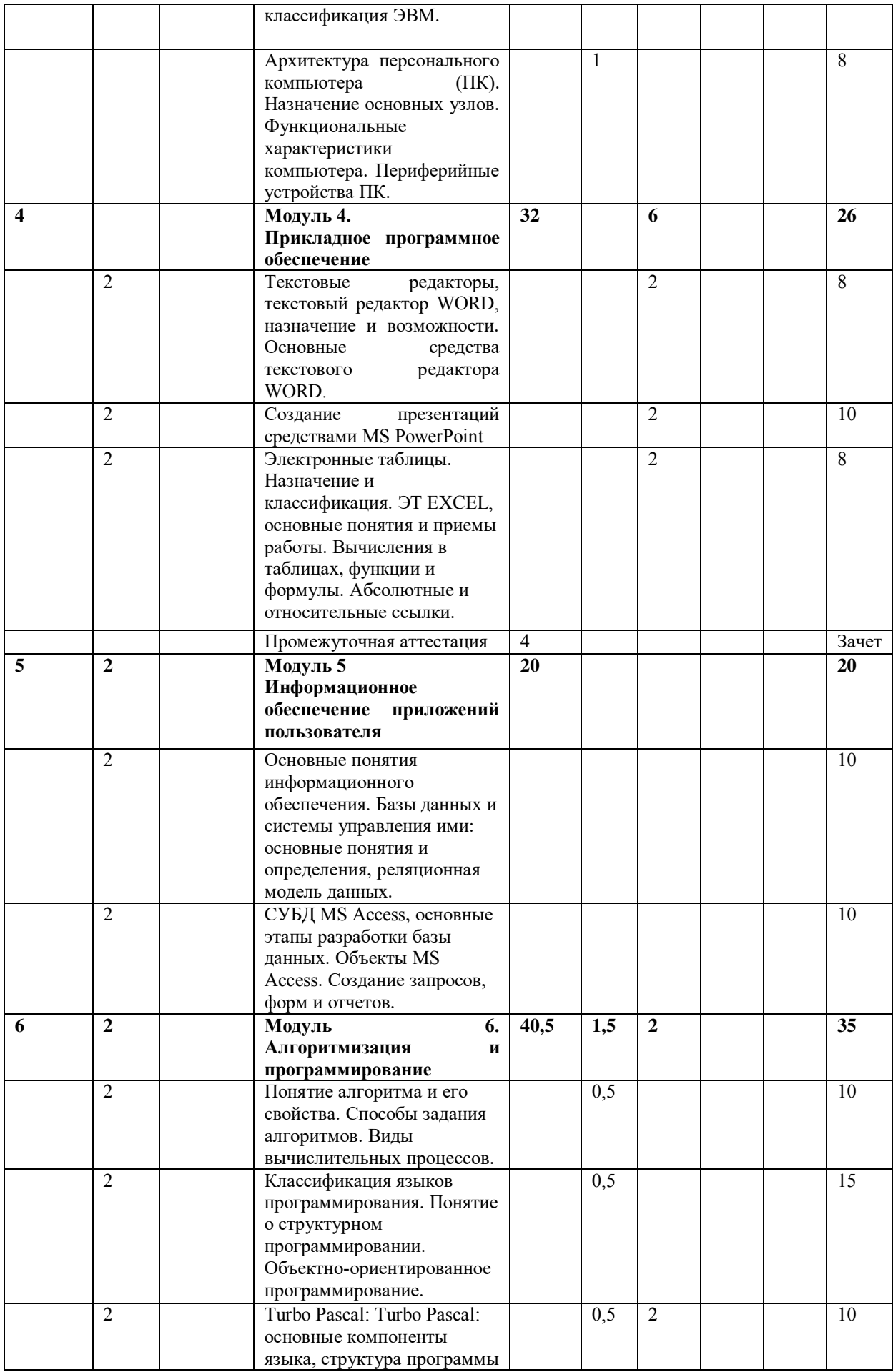

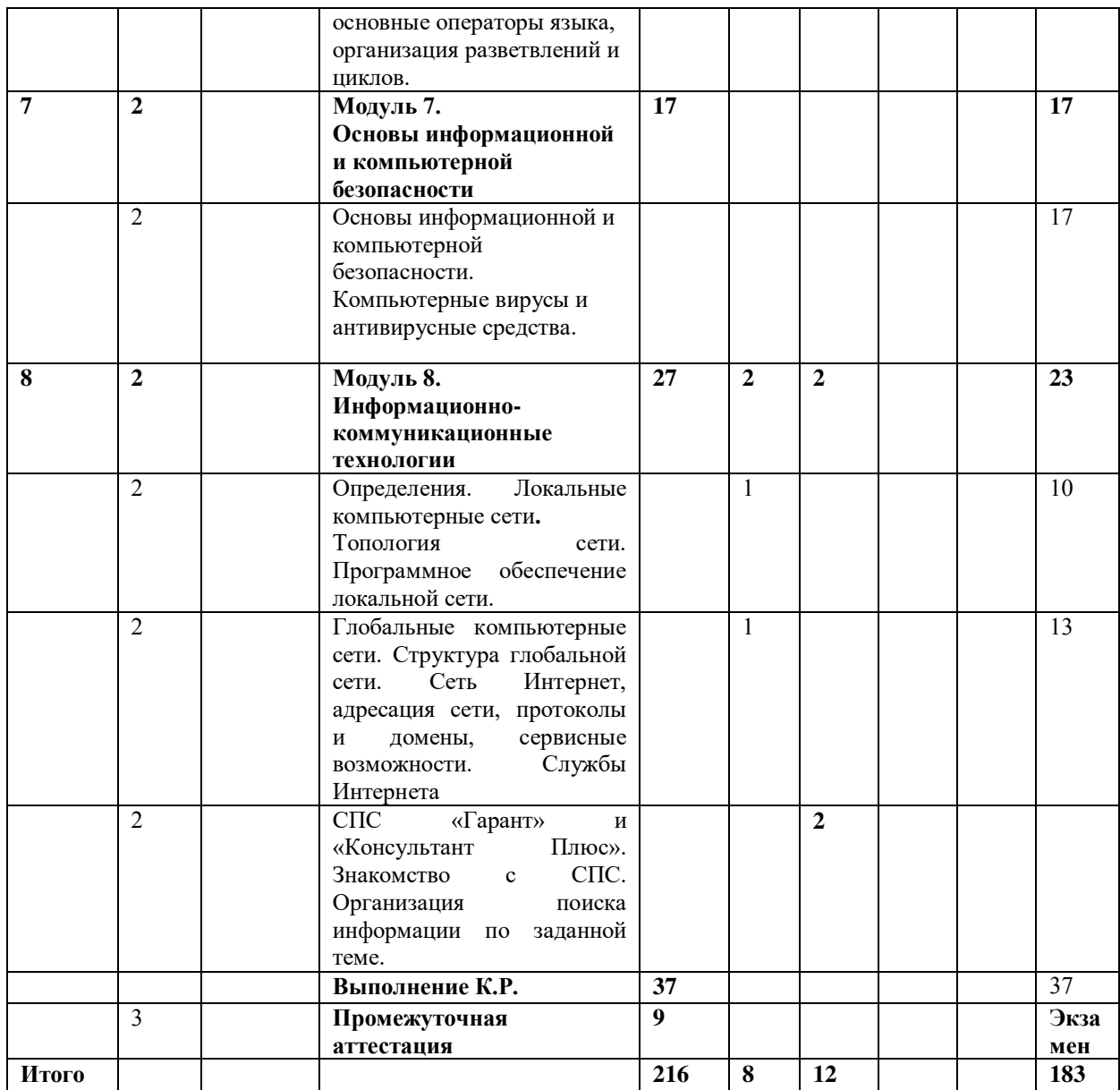

## 4.2 Матрица формируемых дисциплиной компетенций

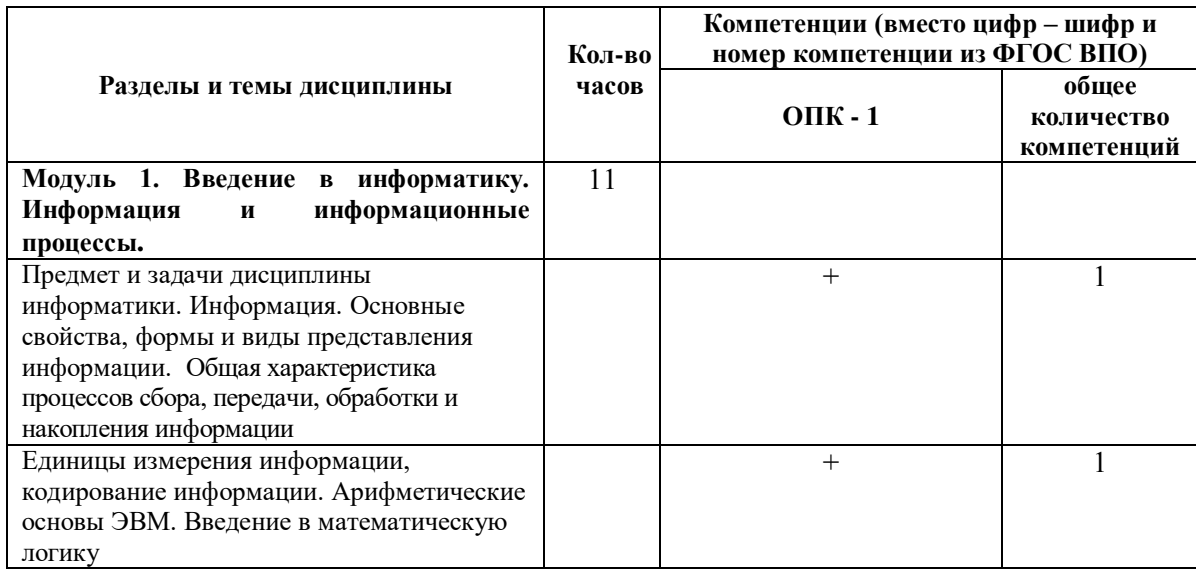

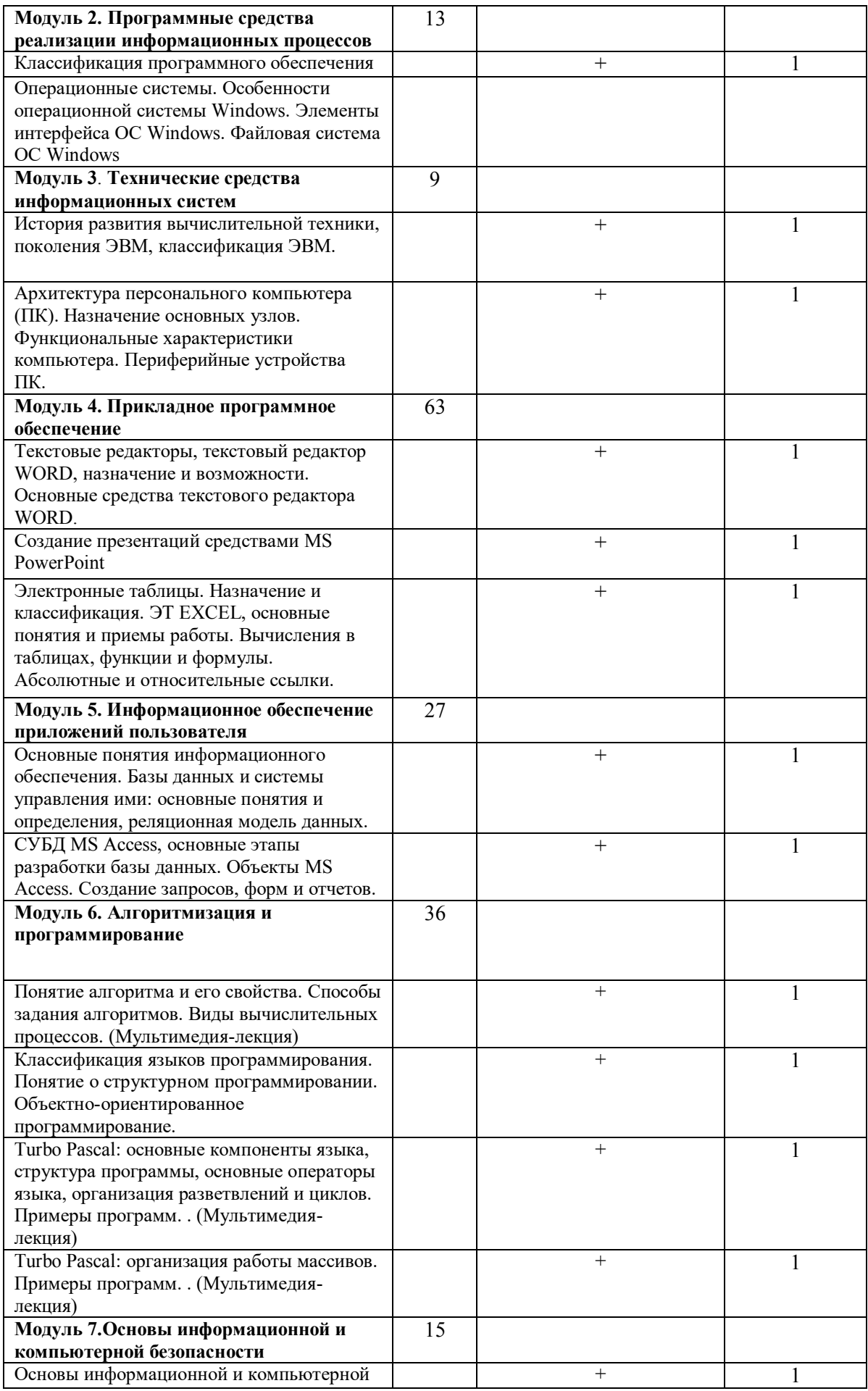

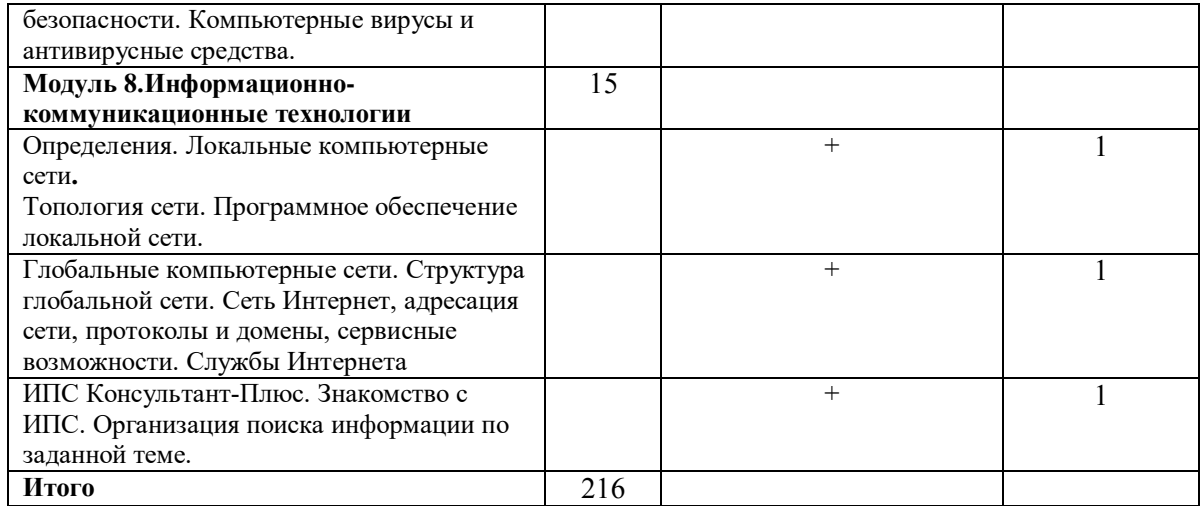

## 4.3 Содержание разделов дисциплины (модуля)

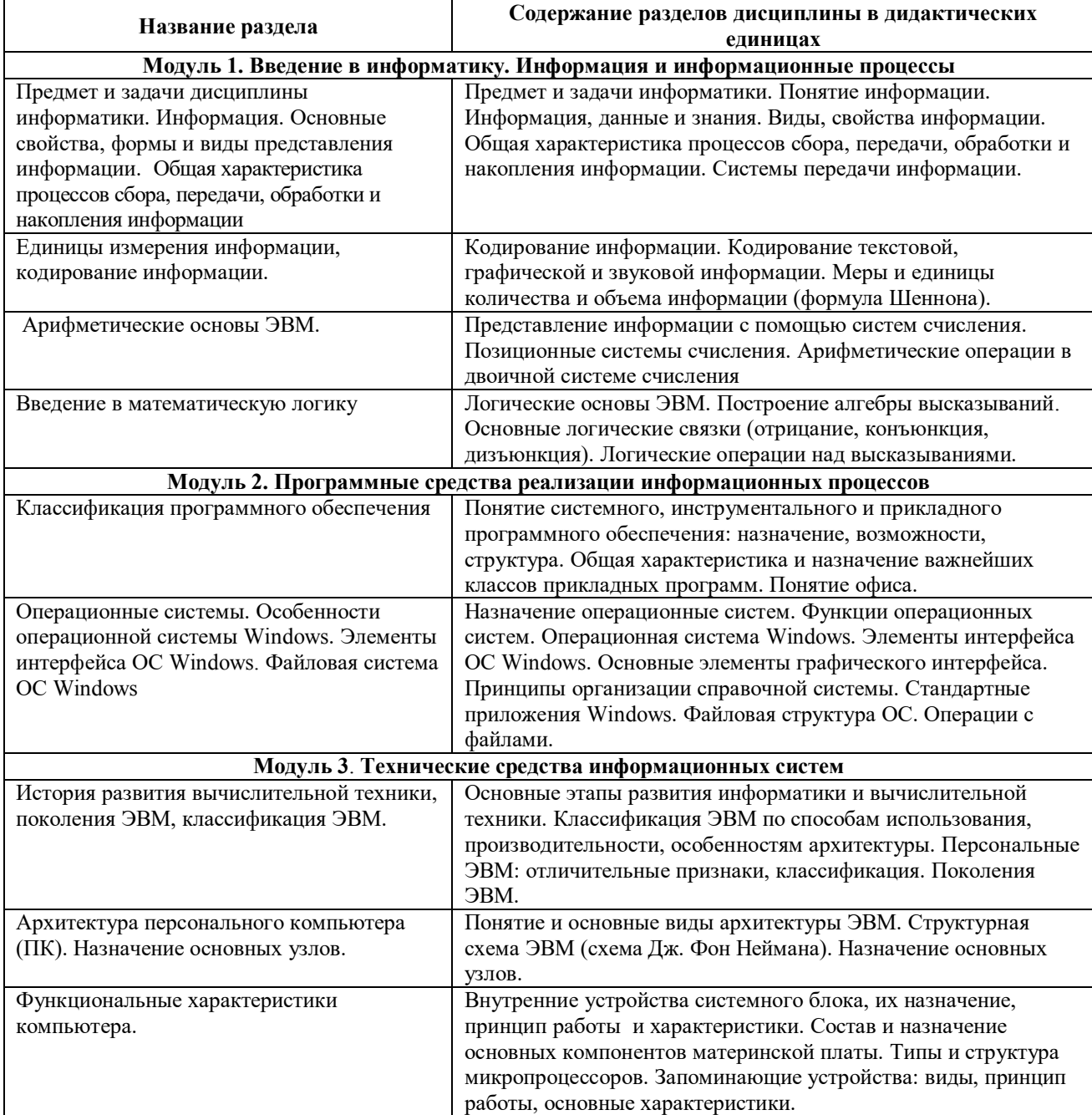
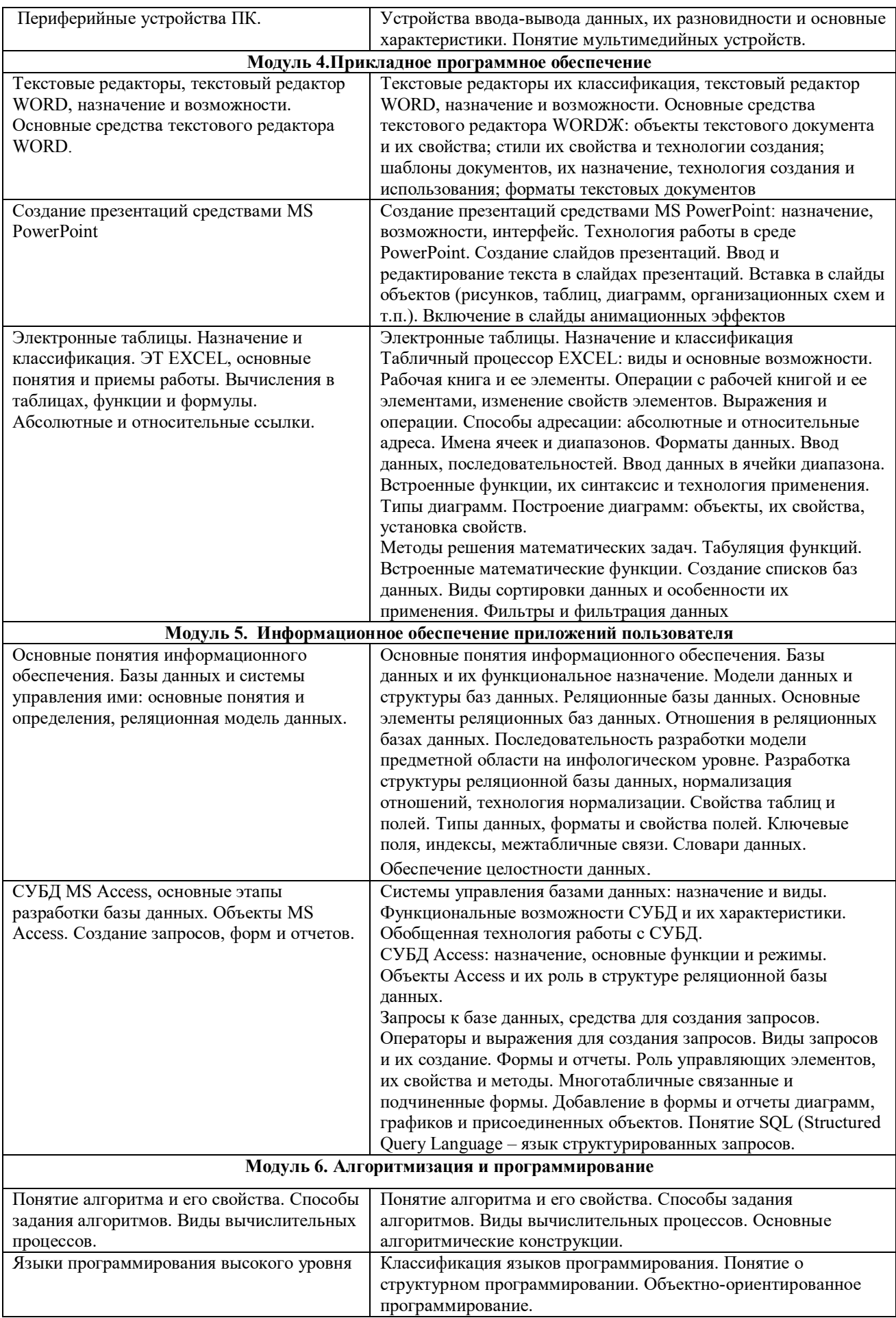

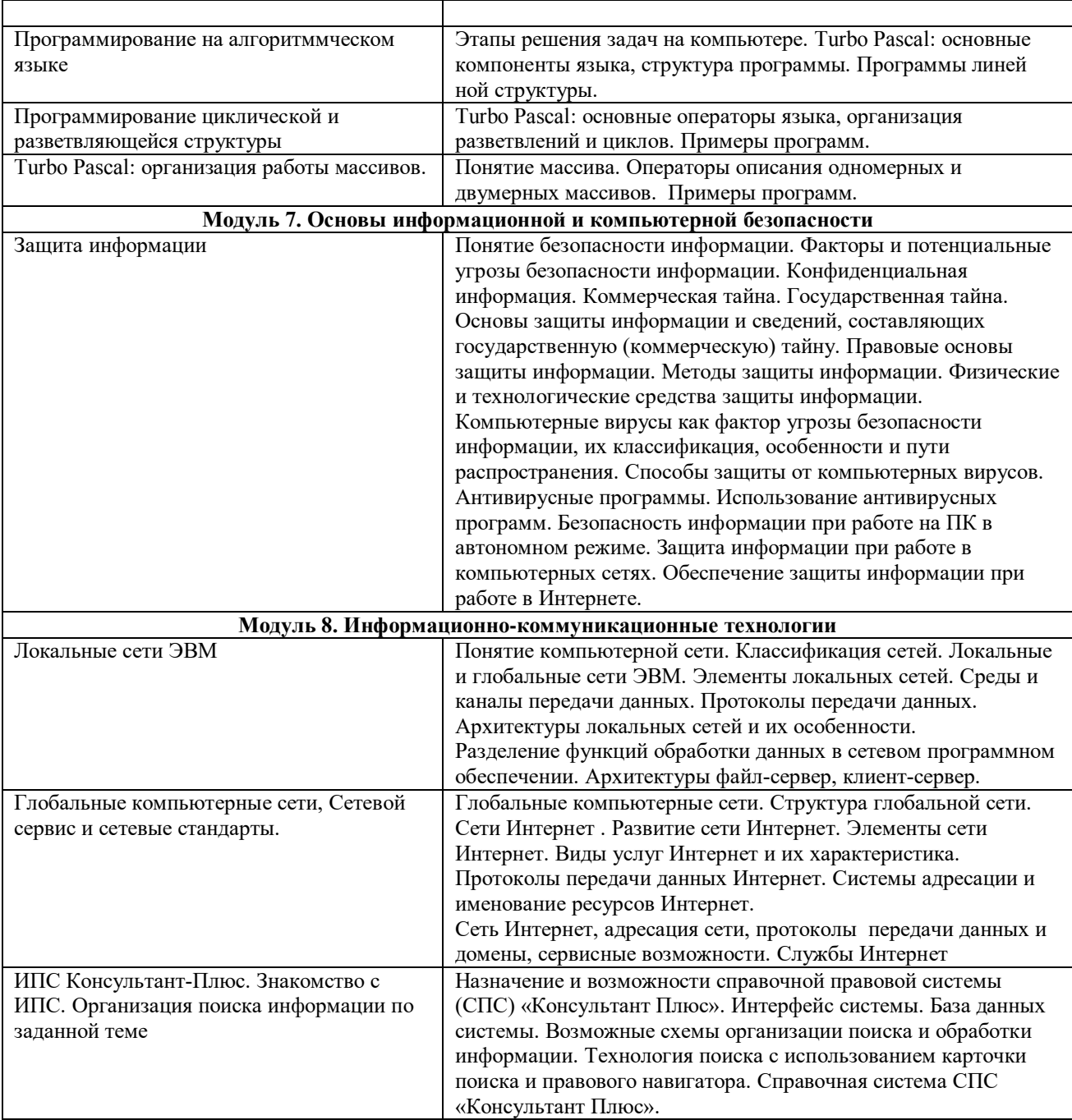

# 4.4Лабораторные занятия

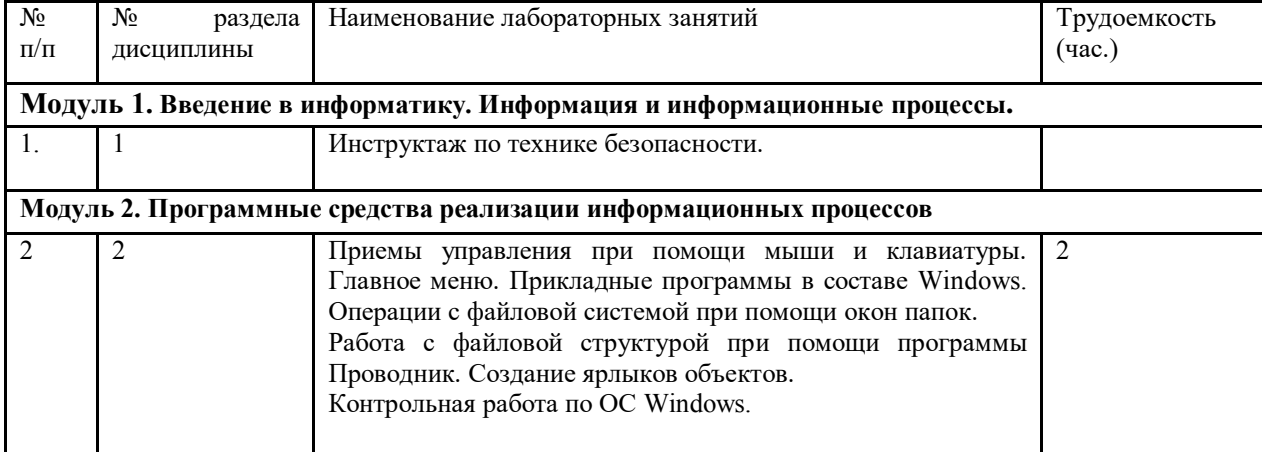

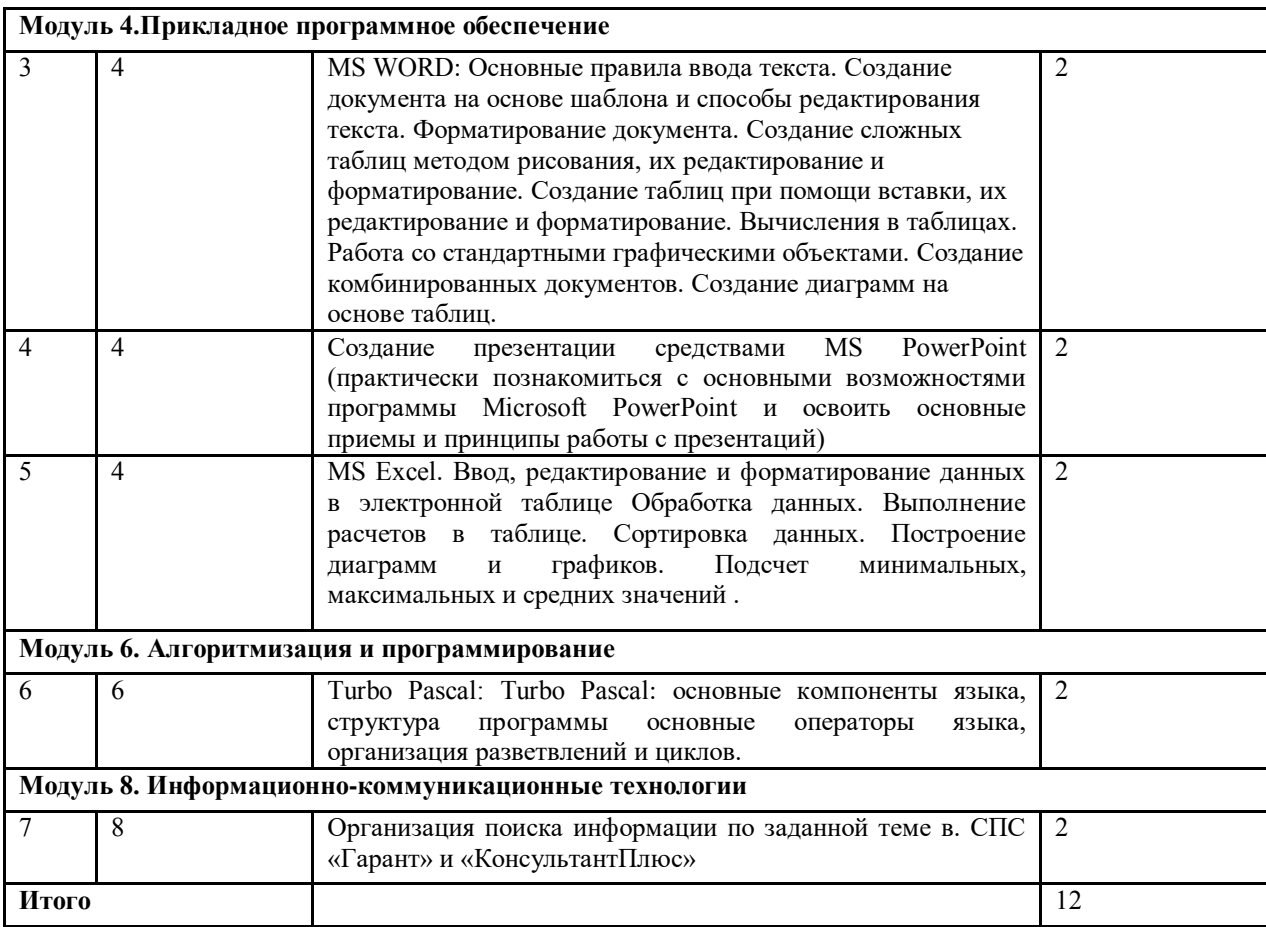

# 4.5. Практические занятия (семинары) не предусмотрены учебным планом.

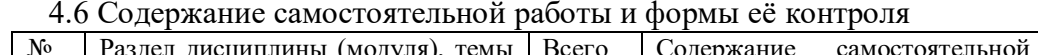

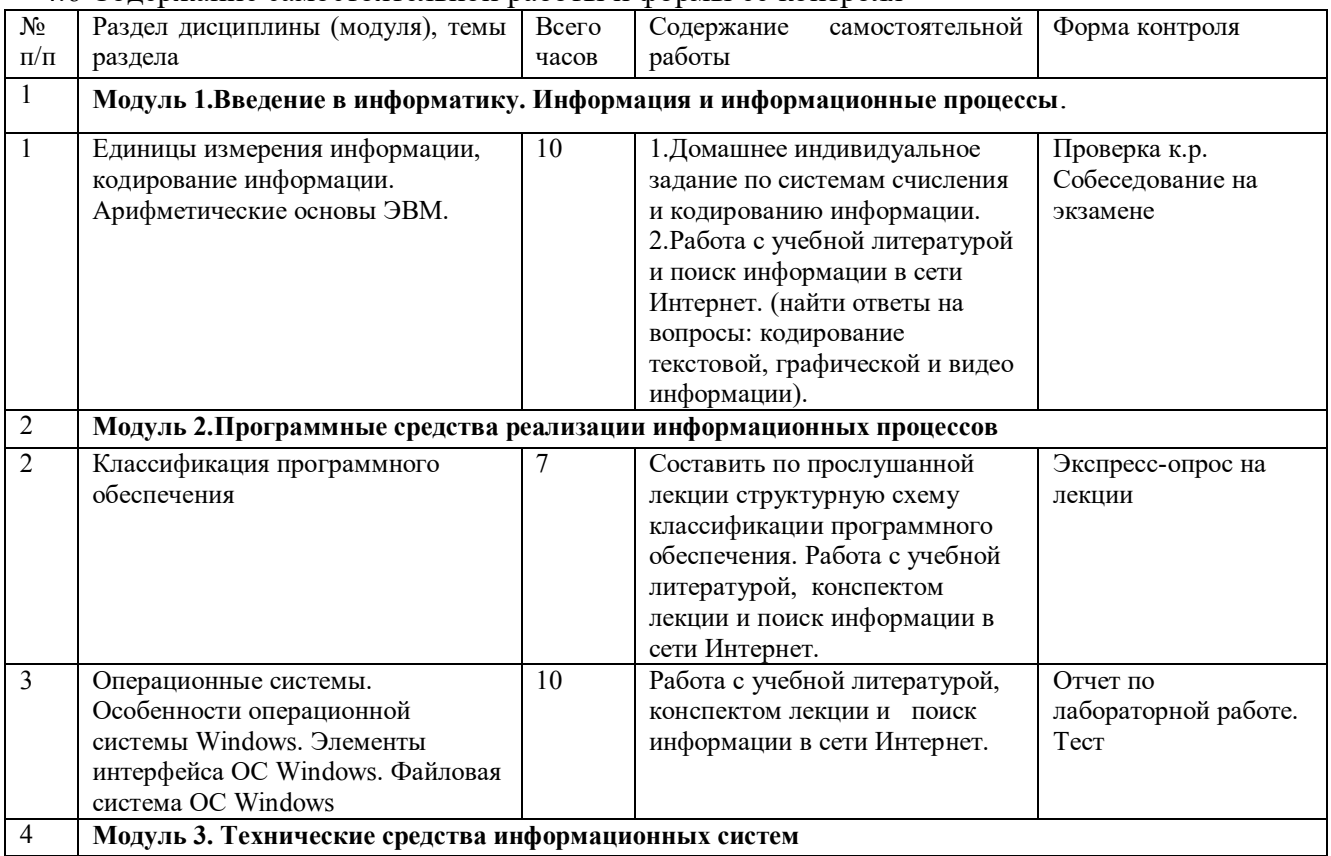

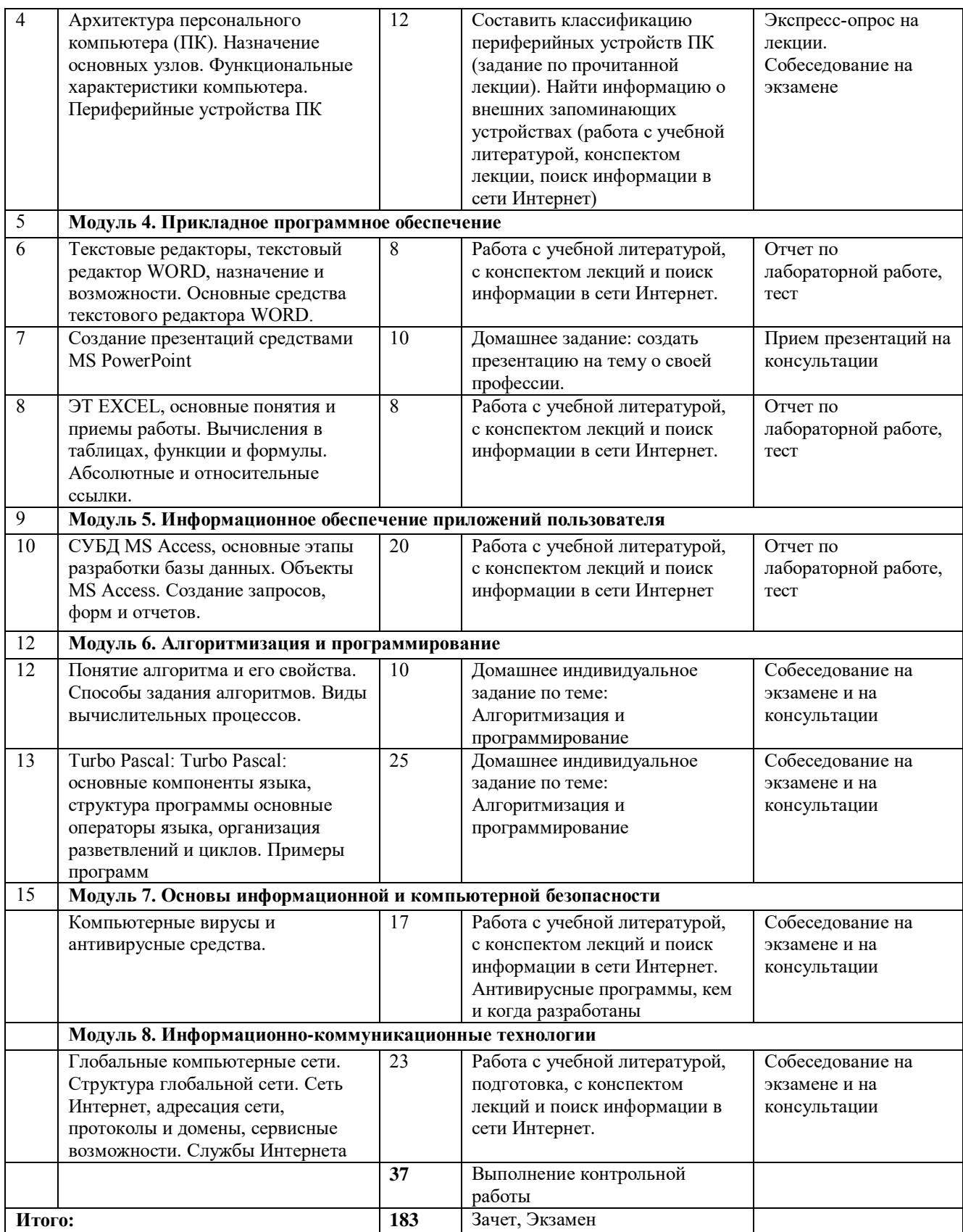

## **КОНТРОЛЬНАЯ РАБОТА**

### **Теоретические вопросы**

### *Письменно ответьте на вопросы. Номера вопросов выбираются по двум последним цифрам шифра зачетной книжки.*

### **Блок вопросов 1 (Последняя цифра шифра)**

- 0. Кодирование текстовой информации.
- 1. Кодирование графической информации.
- 2. Кодирование звуковой информации.
- 3. Операционные системы: классификация, характеристика.
- 4. Алгоритм, его свойства и способы представления.
- 5. Языки программирования. Классификация языков программирования.
- 6. Основные типы вычислительных процессов. Примеры.
- 7. Компьютерная графика: виды, форматы графических данных, цвет и цветовые модели, программные средства.
- 8. Правовая охрана информации (программ и данных).
- 9. Защита информации.

### **Блок вопросов 2 (Предпоследняя цифра шифра)**

- 0. Текстовые редакторы. Назначение, виды.
- 1. Текстовый редактор Word. Работа с текстом, основные этапы создания текстового документа.
- 2. Текстовый редактор Word. Работа с таблицами.
- 3. Текстовый редактор Word. Работа с изображениями.
- 4. Электронные таблицы. Назначение. Представители.
- 5. Электронные таблицы Exсel. Возможности обработки данных.
- 6. Базы данных. Модели данных.
- 7. Системы управления базами данных. Представители.
- 8. СУБД Access. Типы объектов.
- 9. Принципы архивирования информации, программы-архиваторы.

### **Задание 1. Системы счисления**

*Задание может быть оформлено на развернутом тетрадном листе в клетку. Номер варианта выбирается по сумме двух последних цифр шифра зачетной книжки.*

### *Задание:*

*1) Данные два числа переведите в восьмеричную систему счисления методом деления целой части и умножения дробной части (с точностью до 2 знаков после запятой).*

*2) Полученные числа переведите из восьмеричной в двоичную систему счисления, из двоичной в шестнадцатеричную систему счисления (по таблице соответствия).*

*3) С двоичными числами выполните сложение и вычитание.*

*4) Результаты сложения и вычитания переведите в десятичную систему счисления.*

*5) Данные десятичные числа сложите и вычтите, сравните с полученными Вами результатами в пункте №4. Сделайте вывод.*

#### Таблица 1 – **Варианты заданий**

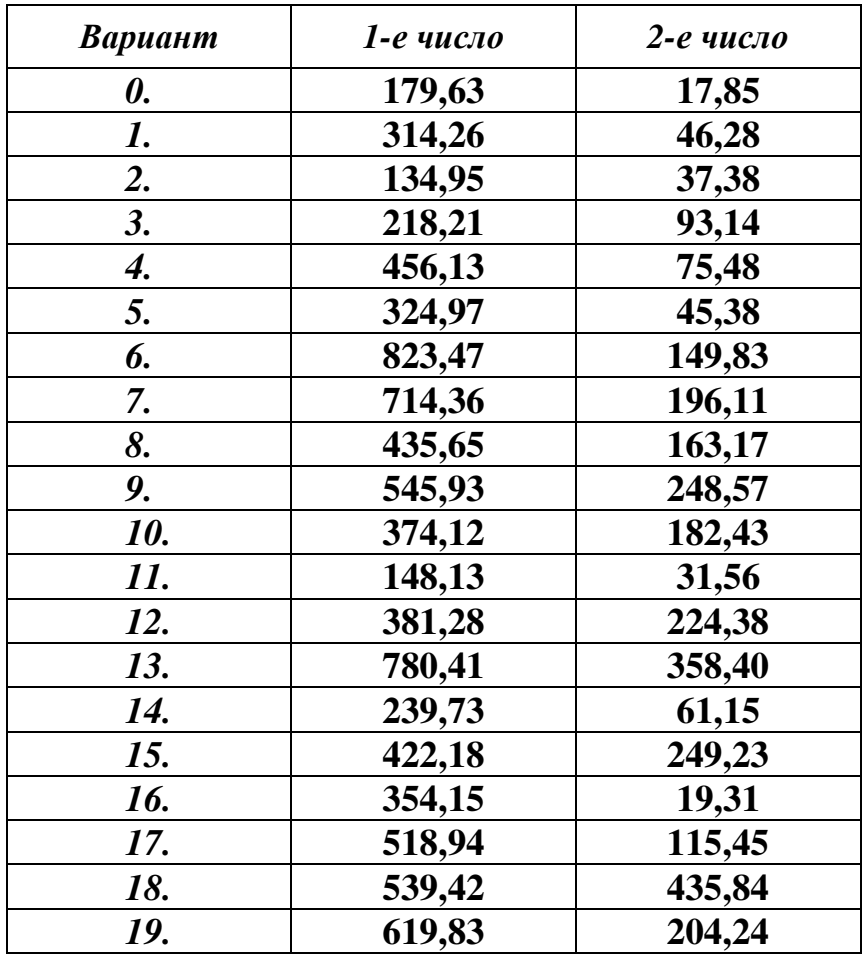

### Задание 2. Кодирование и единицы измерения информации

1) Определите общее количество информации в битах, байтах, килобайтах, которое содержится в Вашей ФАМИЛИИ, ИМЕНИ, ОТЧЕСТВЕ.

2) Закодируйте все буквы русского алфавита числами от 1 до 33. Используя полученные числа, запишите последовательность цифр, соответствующих Вашей ФАМИЛИИ и ИМЕНИ. Выберите из этой последовательности четыре трехзначных числа подряд, начиная с первой цифры Вашей ФАМИЛИИ. Считать полученные числа целыми. Переведите их в двоичную систему счисления методом деления, а в восьмеричную, шестнадцатеричную системы счисления по таблице соответствия (таблица 3). Проверьте правильность перевода (2-ой, 8-ой и 16-ой СС).

## ВОПРОСЫ К ЭКЗАМЕНУ

1. Информация: определение, формы представления, свойства, представление информации в ЭВМ.

 $2.$ Информация, представление информации в ЭВМ. Понятие информатики в широком (как единство отраслей науки, техники, производства) и в узком смысле.

3. Меры информации, понятие энтропии.

 $\overline{4}$ . Системы счисления. Перевод из одной системы счисления в другую.

5. ЭВМ: назначение, классификация.

6. Архитектура ЭВМ.

7. Общие принципы организации и работы компьютера.

8. Характеристика системного блока компьютера.

 $9<sub>1</sub>$ Микропроцессор: назначение, структура, основные характеристики.

10. Виды и функции памяти компьютера, внутренняя память компьютера.

 $11.$ Виды и функции памяти компьютера, внешняя память компьютера.

 $12.$ Хранение информации на дисках, причины потери дискового пространства, назначение операций проверки свойств диска и дефрагментации.

13. Устройства вывода информации.

Классификация программного обеспечения. 14.

15. Характеристика системного программного обеспечения. Виды операционных систем и их характеристика.

Операционная система компьютера. Файловая система ОС: 16. понятие; типы, шаблоны и атрибуты файлов.

**17.** Характеристика операционной системы Windows. Основные компоненты графического интерфейса Windows; виды окон, меню.

**18.** Файловая система Windows; работа с объектами файловой системы в среде программ «Мой компьютер» и «Проводник».

**19.** Классификация программного обеспечения.

**20.** Текстовый редактор Word: способы создания и сохранения документов.

**21.** Текстовый редактор Word: шаблоны и стили.

**22.** Текстовый редактор Word: операции редактирования текста.

**23.** Текстовый редактор Word: операции форматирования документа.

**24.** Текстовый редактор Word: способы построения таблиц,

форматирование таблиц.

**25.** Текстовый редактор Word: виды графических объектов

**26.** Табличные процессоры, понятие, возможности, характер использования.

**27.** Характеристика табличного процессора Excel. Запуск программы, структура окна приложения.

**28.** Структура окна приложения. Сохранение документа, загрузка его с диска.

**29.** Фильтрация данных таблицы: автофильтр.

**30.** Выполнение вычислений с использованием Мастера функций и команды «Автосуммирование».

**31.** Графические возможности программы Excel, виды диаграмм и графиков, процесс их построения.

**32.** Форматирование таблиц и их данных.

**33.** Способы создания презентации. Режимы просмотра. Форматирование презентации

**34.** Использование специальных эффектов в презентации: пошаговое управление показом, анимация текста и объектов.

**35.** Модели и базы данных: понятие, свойства, типы.

**36.** Системы управления базами данных. СУБД Access. Этапы создания БД.

**37.** СУБД Access: структура таблиц, типы данных, межтабличные связи.

**38.** СУБД Access: объекты MS Access.

**39.** СУБД Access: ввод и обработка данных.

**40.** СУБД Access: виды запросов.

**41.** СУБД Access: экранные формы.

**42.** СУБД Access: создание отчетов

**43.** Алгоритмы: понятие, свойства, способы представления, типы.

**44.** Языки программирования: понятие, классификация.

**45.** Язык программирования Pascal: структура программы.

**46.** Технология создания и выполнения программы на языке Паскаль.

**47.** Язык программирования Pascal: основные элементы.

- **48.** Язык программирования Pascal: основные операторы.
- **49.** Проблемы безопасности информации.
- **50.** Компьютерная графика: виды, модели, форматы.
- **51.** Понятие сети. Виды сетей. Архитектура сетей.

**52.** Топология сети.

- **53.** Сети. Коммуникационное оборудование.
- **54.** Модель взаимодействия открытых сетей.
- **55.** Принципы построения сети Интернет.
- **56.** Система адресации в Интернет.
- **57.** Сервисы Интернет.
- **58.** Понятие информационной безопасности, характеристика ее свойств.
	- **59.** Компьютерные вирусы и средства антивирусной защиты.
	- **60.** Сервисы безопасности.
	- **61.** Электронно-цифровая подпись: понятие, принцип

асимметричного шифрования.

**Приложение**

## **ФОНД ОЦЕНОЧНЫХ СРЕДСТВ**

для проведения промежуточной аттестации студентов по итогам освоения дисциплины

# **ИНФОРМАТИКА**

**Направление подготовки** *«Агроинженерия»*

**Профиль подготовки** *«Электрооборудование и электротехнологии»*

**Квалификация выпускника** – *бакалавр*

**Форма обучения** – *очная, заочная*

# **ЦЕЛЬ И ЗАДАЧИ ПРОМЕЖУТОЧНОЙ АТТЕСТАЦИИ СТУДЕНТОВ ПО ДИСЦИПЛИНЕ**

Цель промежуточной аттестации - проверка степени усвоения студентами учебного материала за время изучения дисциплины, уровня сформированности компетенций после завершения изучения дисциплины.

Аттестация проходит в форме зачета (по окончании 1 семестра) и экзамена (по окончании 2 семестра). При полностью выполненных заданиях и ответах на вопросы студент может получить максимальную оценку «отлично».

Задачи промежуточной аттестации:

1. определение уровня усвоения учебной дисциплины;

2. определение уровня сформированности элементов профессиональных компетенций.

# **1. ПАСПОРТ ФОНДА ОЦЕНОЧНЫХ СРЕДСТВ**

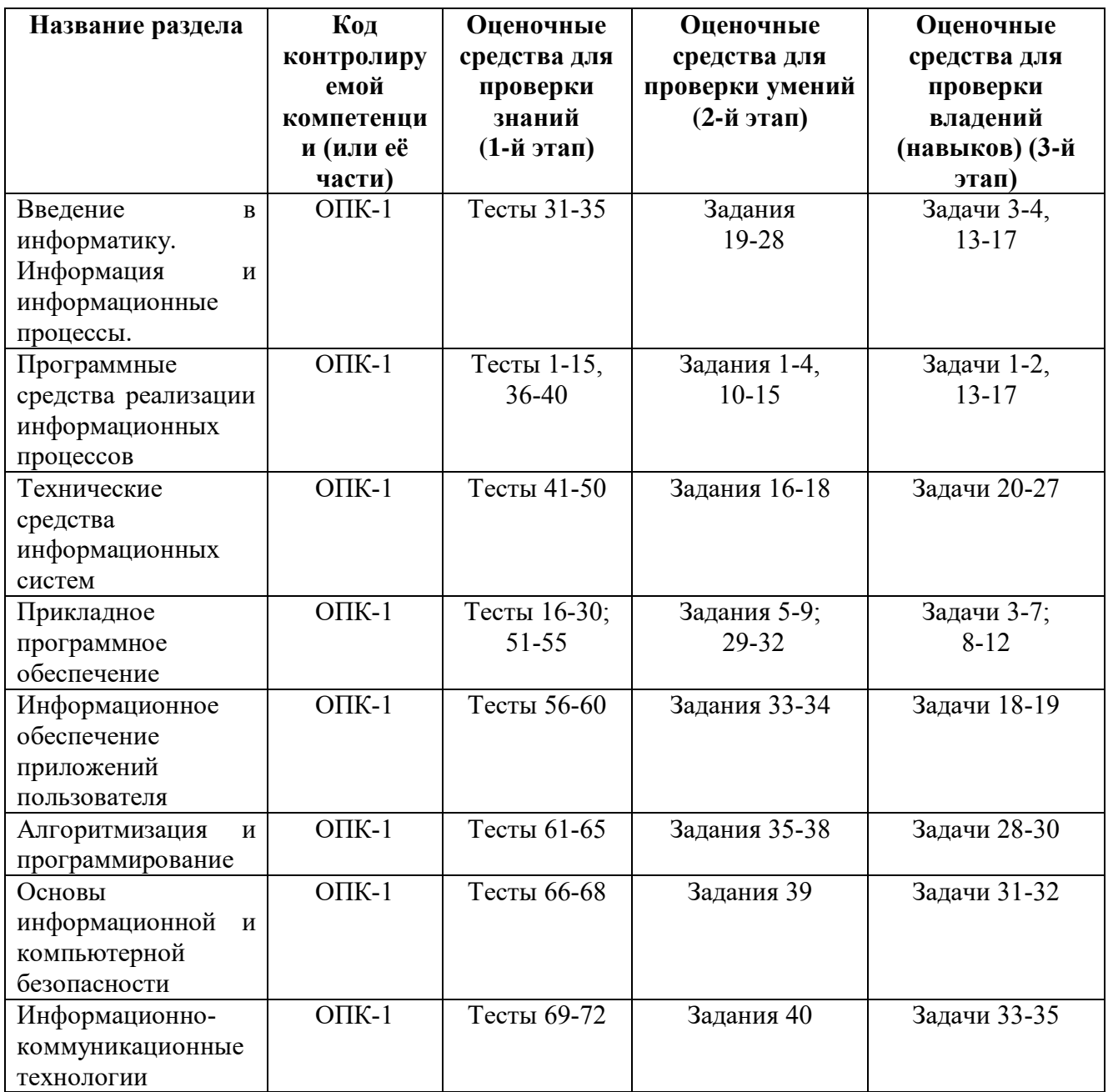

# **1. ПЕРЕЧЕНЬ КОМПЕТЕНЦИЙ С УКАЗАНИЕМ ЭТАПОВ ИХ ФОРМИРОВАНИЯ В ПРОЦЕССЕ ОСВОЕНИЯ ОБРАЗОВАТЕЛЬНОЙ ПРОГРАММЫ**

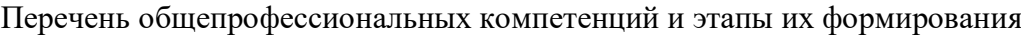

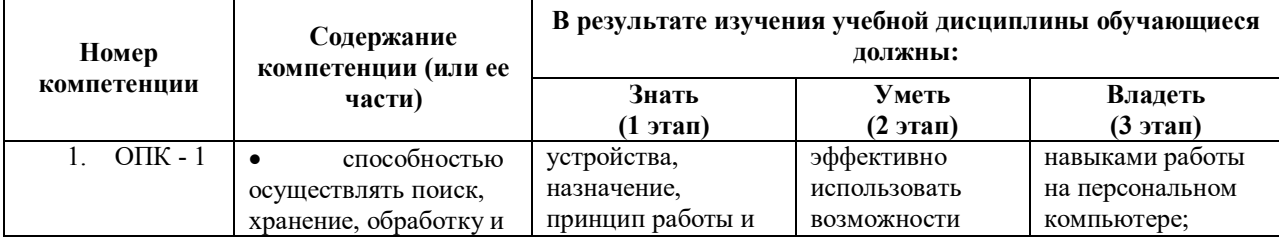

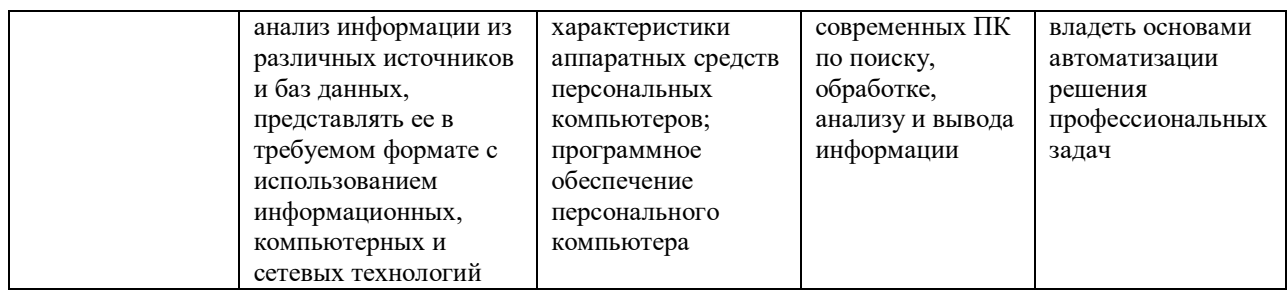

В результате освоения дисциплины обучающийся должен овладеть основными требованиями, характеризующими профессиональную деятельность бакалавров.

Знать:

- основные понятия теории информации и информатики;

- аппаратное и программное обеспечение персонального компьютера;

- основные технологии создания, редактирования, оформления сохранения, передачи информационных объектов различного типа с помощью современных программных средств информационных и коммуникационных технологий;

- локальные и глобальные компьютерные сети, аппаратные и программные средства организации компьютерных сетей.

Уметь:

- использовать персональный компьютер для решения прикладных задач в своей профессиональной области;

- работать с объектами операционной системы;

- просматривать, создавать, редактировать, производить расчеты, сохранять записи в текстовом редакторе, электронных таблицах и базах данных;

- осуществлять поиск необходимой информации в сети Интернет;

- пользоваться услугами электронной почты и поисковых систем;

- решать простые логические задачи, создавать модели решения учебных задач и реализовывать их на компьютере.

Владеть:

- приемами работами с программным обеспечением персонального компьютера;

- приемами устранения неполадок и сбоев в работе компьютера;

- приемами работы с поисковыми системами, электронной почтой; навыками работы с электронными учебными ресурсами;

- современными навыками обработки информации, а также защиты информации от злоумышленных действий и предотвращения ее несанкционированной модификации.

### **2. ОПИСАНИЕ ПОКАЗАТЕЛЕЙ И КРИТЕРИЕВ ОЦЕНИВАНИЯ КОМПЕТЕНЦИЙ НА РАЗЛИЧНЫХ ЭТАПАХ ИХ ФОРМИРОВАНИЯ, ОПИСАНИЕ ШКАЛ ОЦЕНИВАНИЯ**

Сформированность каждой компетенции в рамках освоения дисциплины оценивается по шкале:

- удовлетворительно, является обязательным для всех обучающихся по завершении освоения дисциплины;

хорошо, характеризуется превышением минимальных характеристик сформированности компетенции по завершении освоения дисциплины;

отлично, характеризуется максимально возможной выраженностью компетенции и является важным качественным ориентиром для самосовершенствования.

Для оценки сформированности компетенций в рамках дисциплины в целом, преподавателем оценивается содержательная сторона и качество материалов, приведенных в ответах студента на экзаменационные вопросы, решение задач, а также результаты участия в научной работе, олимпиадах и конкурсах.

Показателями уровня освоенности компетенций на всех этапах их формирования являются:

### **1-й этап (уровень знаний):**

– Умение отвечать на основные вопросы и тесты на уровне понимания сути – удовлетворительно (3).

- Умение грамотно рассуждать по теме задаваемых вопросов – хорошо (4)

- Умение формулировать проблемы по сути задаваемых вопросов – отлично (5)

### **2-й этап (уровень умений):**

 - Умение решать простые задания с незначительными ошибками удовлетворительно (3).

- Умение решать задания средней сложности – хорошо (4).

- Умение решать задания повышенной сложности, самому ставить задачи – отлично (5).

### **3-й этап (уровень владения навыками):**

- Умение формулировать и решать задачи из разных разделов с

незначительными ошибками - удовлетворительно (3).

- Умение находить проблемы, решать задачи повышенной сложности – хорошо (4).

- Умение самому ставить задачи, находить недостатки и ошибки в решениях

– отлично (5).

### **Методика оценивания уровня сформированности компетенций в целом по дисциплине**

Уровень сформированности компетенций в целом по дисциплине оценивается:

- на основе результатов текущего контроля знаний в процессе освоения дисциплины – как средний балл результатов текущих оценочных мероприятий в течение семестра;

- на основе результатов промежуточной аттестации – как средняя оценка по ответам на экзаменационные вопросы и решению задач;

- по результатам участия в научной работе, олимпиадах и конкурсах.

Оценка выставляется по 5-ти бальной шкале – неудовлетворительно (2), удовлетворительно (3), хорошо (4), отлично (5).

### **Система рейтинговой оценки успеваемости студентов**

1. Расчет текущего рейтинга успеваемости студентов проводится ежемесячно в последнюю неделю соответствующего месяца с заполнением ведомости относительного рейтинга по Информатике (ведомость представляется старостой группы). Кроме того, рейтинг студента отмечается в журнале преподавателя.

2. Рейтинг успеваемости студента оценивается по 100 бальной шкале (100 баллов=100% успешность). При этом величина абсолютного рейтинга успеваемости студента переводится в 100-бальную шкалу путем деления текущего рейтинга студента на максимально возможный рейтинг с последующим умножением на 100 и округлением до целых чисел.

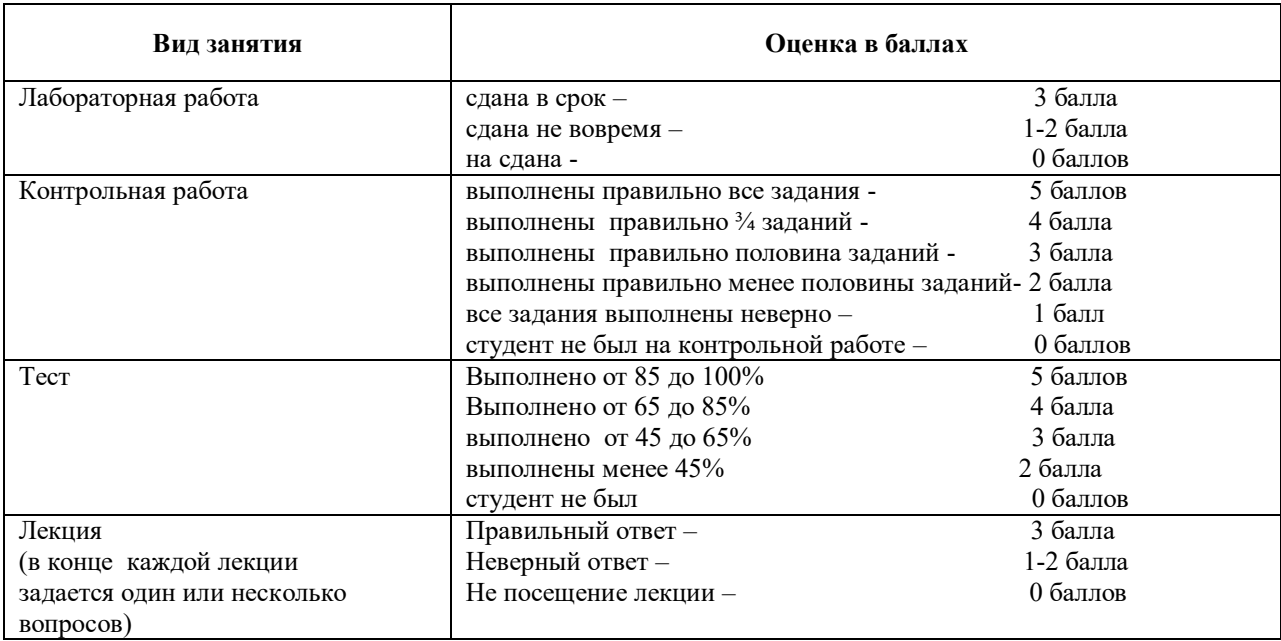

3 Текущий рейтинг студента рассчитывается по следующей схеме:

4. Рейтинг в течение семестра определяется по накопительной схеме, т.е. за 1-й месяц определяется рейтинг за один месяц, по итогам 2-го месяца семестра за первый и второй месяцы и т.д. Последний раз рейтинг считается в конце месяца, предшествующего экзаменационной (зачетной) сессии.

### **3. ТИПОВЫЕ КОНТРОЛЬНЫЕ ЗАДАНИЯ ИЛИ ИНЫЕ МАТЕРИАЛЫ, НЕОБХОДИМЫЕ ДЛЯ ОЦЕНКИ ЗНАНИЙ, УМЕНИЙ, НАВЫКОВ И (ИЛИ) ОПЫТА ДЕЯТЕЛЬНОСТИ, ХАРАКТЕРИЗУЮЩИХ ЭТАПЫ ФОРМИРОВАНИЯ КОМПЕТЕНЦИЙ В ПРОЦЕССЕ ОСВОЕНИЯ ОБРАЗОВАТЕЛЬНОЙ ПРОГРАММЫ**

### **3.1. ТИПОВЫЕ ТЕСТОВЫЕ ВОПРОСЫ, ЗАДАНИЯ И ЗАДАЧИ ПРОМЕЖУТОЧНОЙ АТТЕСТАЦИИ В ФОРМЕ ЗАЧЕТА (1 СЕМЕСТР)**

### **3.1.1 Типовые тестовые вопросы для оценки знаний, приобретаемых в ходе изучения дисциплины (1-й этап).** База содержит 150 вопросов.

*Модуль 2. Программные средства реализации информационных процессов*

- 1. В операционной системе Windows собственное имя файла не может содержать символ…
	- a) вопросительный знак (?)
	- b) запятую (,)
	- c) точку (.)
	- d) знак сложения (+)
- 2. Укажите неправильно записанное имя файла:
	- a) a:\prog\pst.exe
	- b) docum.txt
	- c) doc?.lst
	- d) класс!
- 3. Расширение имени файла, как правило, характеризует…
	- a) время создания файла
	- b) объем файла
	- c) место, занимаемое файлом на диске
	- d) тип информации, содержащейся в файле
- 4. Фотография «Я на море» сохранена в папке Лето на диске D:\, укажите его полное имя
	- a) D:\Лето\Я на море.txt
	- b) D:\Лето\Я на море.jpg
	- c) D:\Я на море.jpg
	- d) D:\Лето\Я на море.avi
- 5. Файловая система необходима…
	- a) для управления аппаратными средствами
	- b) для тестирования аппаратных средств
	- c) для организации структуры хранения
	- d) для организации структуры аппаратных средств
- 6. Каталог (папка) это…
- а) команда операционной системы, обеспечивающая доступ к данным
- b) группа файлов на одном носителе, объединяемых по какому-либо критерию
- с) устройство для хранения группы файлов и организации доступа к НИМ
- d) путь, по которому операционная система определяет место файла
- 7. Текстовые документы имеют расширения...
	- a)  $*$  exe
	- $b)$  \*.bmp
	- c)  $*$ txt
	- $d$  \*.com
- 8. Папки (каталоги) образуют ... структуру
	- а) Иерархическую
	- b) Сетевую
	- с) Циклическую
	- d) Реляционную
- 9. Файлы могут иметь одинаковые имена в случае...
	- а) если они имеют разный объем
	- b) если они созданы в различные дни
	- с) если они созданы в различное время суток
	- d) если они хранятся в разных каталогах
- 10. Файловая система определяет
	- а) способ организации данных на диске
	- b) физические особенности носителя
	- с) емкость диска
	- d) число пикселей на диске
- 11. Размер файла в операционной системе определяется
	- а) в байтах
	- b) в битах
	- с) в секторах
	- d) в кластерах
- 12. Во время исполнения прикладная программа хранится...
	- а) в видеопамяти
	- **b**) в процессоре
	- с) в оперативной памяти
	- d) на жестком диске
- 13. Стандартной программой в ОС Windows являются:
	- а) Калькулятор
	- b) MS Word
	- c) MS Excel
	- d) Internet Explorer
	- е) Блокнот
- 14. Чтобы сохранить текстовый файл (документ) в определенном формате необходимо задать...
	- а) размер шрифта
	- b) тип файла
	- с) параметры абзаца
	- d) размеры страницы
- 15. Интерфейс это...
	- а) совокупность средств и правил взаимодействия устройств ПК, программ и пользователя
	- b) комплекс аппаратных средств
	- с) элемент программного продукта
	- d) часть сетевого оборудования

### Модуль 4. Прикладное программное обеспечение

- 16. Чтобы сохранить документ MS Word необходимо выполнить:
	- 1) команду Сохранить меню Файл
	- 2) команду Сравнить и объединить исправления меню Сервис
	- 3) команду Параметры Сохранение меню Сервис
	- 4) щелчок по кнопке Сохранить на панели быстрого доступа
- 17. Шаблоны в MS Word используются для...
	- а) создания подобных документов
	- b) копирования одинаковых частей документа
	- с) вставки в документ графики
	- d) замены ошибочно написанных слов
- 18. К текстовым редакторам относятся следующие программы:
	- а) Блокнот
	- b) Приложения Microsoft Office
	- c) Internet Explorer
	- d) MS Word
- 19. Строка состояния приложения Microsoft Word отображает:
	- а) Сведения о количестве страниц, разделов, номер текущей страницы
	- b) Окна открытых документов приложения
	- с) Информацию о языке набора текста и состоянии правописания в документе
	- d) информацию о свойствах активного документа
- 20. Красная строка в документе задается:
	- а) Нажатием клавиши Tab
	- b) В диалоговом окне Абзац вкладки Главная
	- с) Необходимым количеством пробелов
	- d) Маркером отступ первой строки по горизонтальной линейке
- 21. Ориентация листа бумаги документа MS Word устанавливается:
	- а) в параметрах страницы вкладки Разметка страницы
	- b) в параметрах абзаца вкладки Главная
- с) при задании способа выравнивания строк
- d) при вставке номеров страниц

22. В текстовом редакторе при задании параметров страницы устанавливаются...

- а) гарнитура, размер, начертание
- b) отступ, интервал, выравнивание
- с) поля, ориентация, колонтитулы
- d) стиль, шаблон
- 23. В MS Word невозможно применить форматирование к...
	- а) имени файла
	- b) рисунку
	- с) колонтитулу
	- d) номеру страницы

24. При каком условии можно создать автоматическое оглавление в программе MS Word:

- а) абзацы будущего оглавления имеют одинаковый отступ
- b) абзацы, предназначенные для размещения в оглавлении, отформатированы стандартными стилями заголовков
- с) абзацы будущего оглавления выровнены по центру страницы
- d) абзацы, предназначенные для размещения в оглавлении, собраны в одном разделе
- 25. Колонтитул может содержать...
	- а) любой текст
	- b) Ф.И.О. автора документа
	- с) название документа
	- d) дату создания документа
- 26. В редакторе MS Word отсутствуют списки:
	- а) Нумерованные
	- **b)** Многоколоночные
	- с) Многоуровневые
	- d) Маркированные

27. В текстовом редакторе необходимым условием выполнения операции копирования, форматирования является...

- а) установка курсора в определенное положение
- b) сохранение файла
- с) распечатка файла
- d) выделение фрагмента текста

28. В текстовом редакторе основными параметрами при задании шрифта являются...

- а) Шрифт, гарнитура, размер, начертание
- b) отступ, интервал, выравнивание
- с) поля, ориентация
- d) стиль, шаблон

29. В текстовом редакторе основными параметрами при задании параметров абзаца являются...

- а) гарнитура, размер, начертание
- b) отступ, интервал, выравнивание
- с) поля, ориентация
- d) стиль, шаблон

30. Укажите режим, при котором документ на экране представлен в том виде, в каком в последствии будет выведен на печать:

- a) web-документ
- **b**) разметки страниц
- с) структура
- d) режим чтения

### 3.1.2 Типовые задания для оценки умений, приобретаемых в ходе изучения дисциплины (2-й этап). 20 вариантов заданий.

Модуль 2. Программные средства реализации информационных процессов

### 1. Создайте на диске **D**: структуру папок

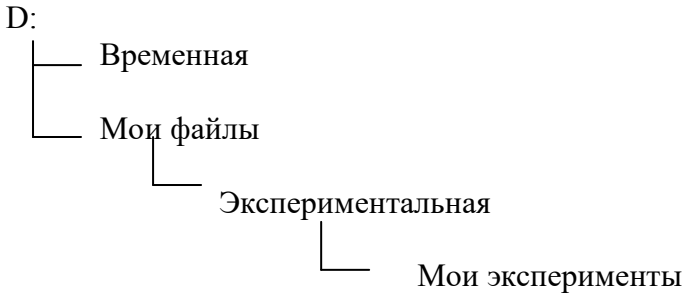

2. В программе Блокнот ответить на вопросы:

А) Для чего используется ярлык?

Б) Для каких объектов можно создать ярлык?

В) Что происходит с объектом при удалении ярлыка?

Г) Что происходит с ярлыком при удалении значка объекта?

Д) Какие параметры можно изменить у ярлыка?

- 3. Постройте дерево каталогов
- С:РисункиПриродаНебо.bmp

С:РисункиПриродаСнег.bmp

С:РисункиКомпьютерМонитор.bmp

С:ДокументыДоклад.docx

4. Откройте программу Проводник, на диске D создайте папку с номером своей группы.

Создайте в своей папке следующую структуру папок: три папки: Кино, Музыка, Литература; в каждой из них ещё по три папки (назовите их посвоему: фамилии актёров, фильмы, музыкальные группы, книги, авторы и  $T.H.$ ).

Скопируйте папку Кино со всем её содержимым в папку Литература. Папку Литература переименуйте и назовите Книги.

Переместите содержимое папки Музыка в папку Книги. На левой панели разверните созданное Вами «дерево».

### *Модуль 4. Прикладное программное обеспечение*

5. Пользуясь графическими возможностями текстового редактора MS Word, составьте схему классификации программного обеспечения.

6. Наберите текст задания и выполните*:* 

 к первому абзацу примените следующие элементы форматирования: размер 20пт, начертание Полужирное, шрифт Times New Roman; установите выравнивание текста по центру;

 ко второму абзацу установите следующие параметры форматирования: текст с выравниванием по центру, размер 16пт, начертание Курсив, шрифт Times New Roman;

 к третьему абзацу примените: текст с выравниванием по центру, размер16пт, начертание Обычное, шрифт Times New Roman;

 к четвертому абзацу примените: текст с выравниванием по левому краю, размер 16пт, начертание Обычное, шрифт Courier New;

 к пятому абзацу примените: текст с выравниванием по ширине, размер 18пт, начертание Обычное, шрифт Monotype Corsiva;

 к шестому абзацу примените: текст с выравниванием по ширине, размер 12пт, начертание Обычное, шрифт Arial; 15

 к седьмому абзацу примените: текст с выравниванием по правому краю, размер 12пт, начертание Обычное, шрифт Impact

Письмо к дедушке

(по А.П. Чехову)

Милый дедушка Константин Макарыч!

И пишу тебе письмо. Поздравляю вас с Рождеством и желаю тебе от господа бога. А вчерась мне была выволочка. Хозяин выволок меня за волосья во двор и очесал шпандырем за то, что я качал ихнего ребятенка в люльке и по нечаянности уснул. А на неделе хозяйка велела мне почистить селедку и ейной мордой начала меня в харю тыкать. Подмастерья надо мной насмехаются, посылают меня в кабак за водкой и велят красть у хозяев огурцы.

Милый дедушка сделай божецкую милость, возьми меня отсюда домой. Кланяюсь тебе в ножки и буду бога молить, увези меня отсюда.

Твой любимый внук

7. Наберите текст задания и выполните*:*

установите размер шрифта– 12 и введите текст задания;

 выделите первые две строки и установите начертание полужирное, интервал разреженный 3 пт

 выделите основной текст, нажмите кнопку выравнивания По ширине, установите красную строку  $-1$  см

- выделите дату и подпись, примените жирный шрифт;
- к последней строке примените выравнивание По правому краю,
- замените Ижевск на Воткинск

#### 426001, г. Ижевск, ул. Чехова, 112, кв. 6

#### Иванцовой Анне Викторовне

Согласно заключенному с Вами договору от 23 января 2001 г. Вы обязаны возвратить мне, Иванову Павлу Ивановичу, взятые Вами взаймы 12 000 (двенадцать тысяч) рублей в срок до23 октября 2015 г.

Сообщаю, что в настоящее время проживаю по адресу: 426000, г. Ижевск, улица Кирова, дом 324, кв. 56. Прошу Вас выслать мне указанную сумму почтовым переводом за мой счет по указанному адресу: 426000, г. Ижевск, улица Кирова, дом 324, кв. 56.

#### 12 сентября2015 г.

П.И. Иванов

### 8. Выполните следующие действия:

- вставьте таблицу;
- вокруг Субботы установите невидимые границы;
- для значений погоды примените эффект анимации;

 для слова Погода примените выделение цветом, заливка черный, цвет шрифта – белый; заливка1 и 3 строки– серым цветом;

- весь шрифт в таблице полужирный;
- остальное выполните по заданию.

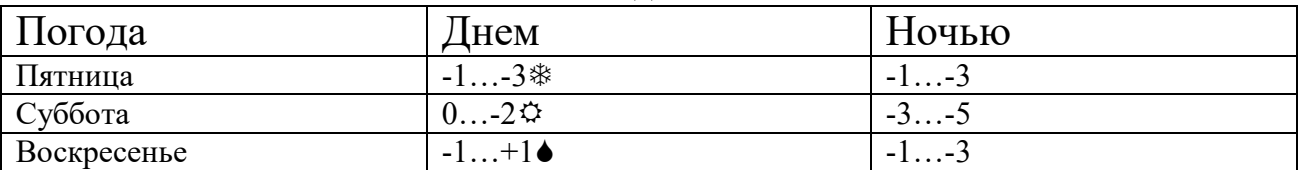

9. Создайте таблицу по образцу

#### *Спецификация основной надписи*

#### *для учебных чертежей*

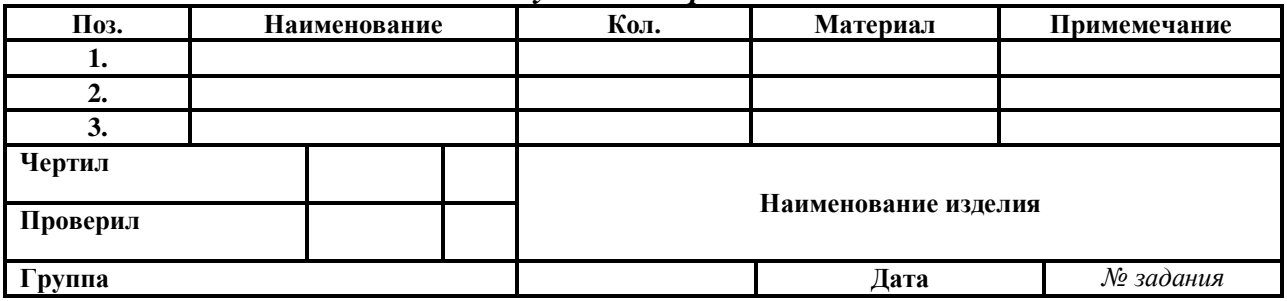

### **3.1.3 Типовые задачи для оценки навыков, приобретаемых в ходе изучения дисциплины (3-й этап).** 20 вариантов задач

### *Модуль 2. Программные средства реализации информационных процессов*

1. Создайте документ на основе готового шаблона. Резюме при

трудоустройстве на работу на основе шаблона «Простое резюме».

2. Заполните таблицу 2 в тетради.

Таблица 2 – **Команды для форматирования документа**

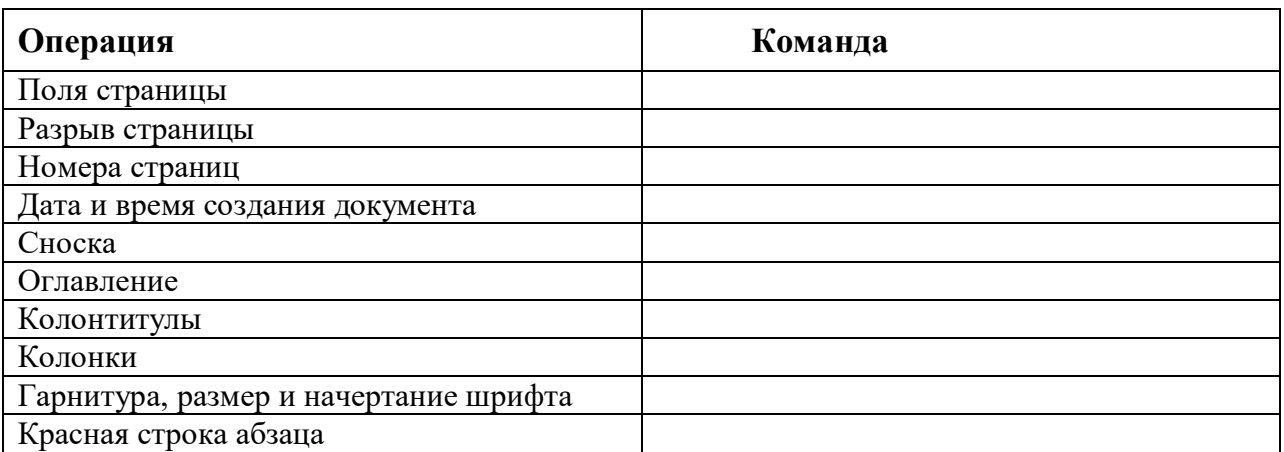

### Модуль 4. Прикладное программное обеспечение

3. Прочитайте текст, найдите и исправьте в нём ошибки, допущенные при вводе.

### Microsoft Word.

Microsoft Word-это текстовый процессор, предназначенный для создания, просмотра и редактирования текстовых документов, с локальным применением простейших форм таблично - матричных алгоритмов. Текстовый процессор, выпускается корпорацией « Microsoft » в составе пакета

Microsoft Office .Первая версия была написана Р.Броди для IBM PC, использующих DOS, в 1983г. Позднее выпускались версии для Apple Macintosh (1984<sub>r</sub>), SCO UNIX и Microsoft Windows(1989<sub>r</sub>.)

Первая версия Word для Windows, продавалась по цене 500 долларов США. Она демонстрировала выбранный компанией Майкрософт путь развития : как и сама Windows, она многое взяла от «Macintosh», и использовала стандартные клавиатурные сокращения (например, CTRL  $+$  S для сохранения файла).

Microsoft Word является наиболее популярным из используемых в данный момент текстовых процессоров. Расширение « .doc » на платформе IBM PC стало синонимом двоичного формата Word 97 - 2000. Последняя версия MS Word 2007 «использует по умолчанию» формат основанный на XML -Microsoft Office Open XML. Спецификация форматов файлов Word  $97 - 2007$ были опубликованы Microsoft в 2008г.

Первым вирусом ,заражавшим документы Microsoft Word, был DMV, созданный в декабре 1994 года Дж. МакНамарой для демонстрации возможности создания макровирусов. Первым же вирусом, вызвавшим первую в мире эпидемию макровирусов(это произошло в июле – августе 1995г), был Concept.

4. Заполните таблицу 1 в тетради.

Таблица 1 - Расстановка пробелов

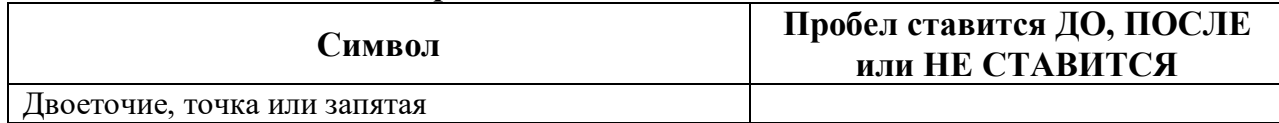

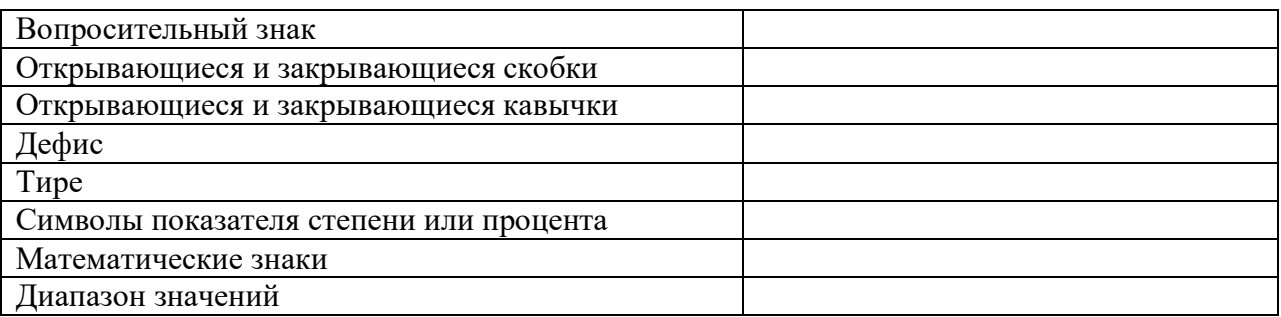

5. Создайте карточку с заданием по математике по теме: «Системы неравенств с одной переменной».

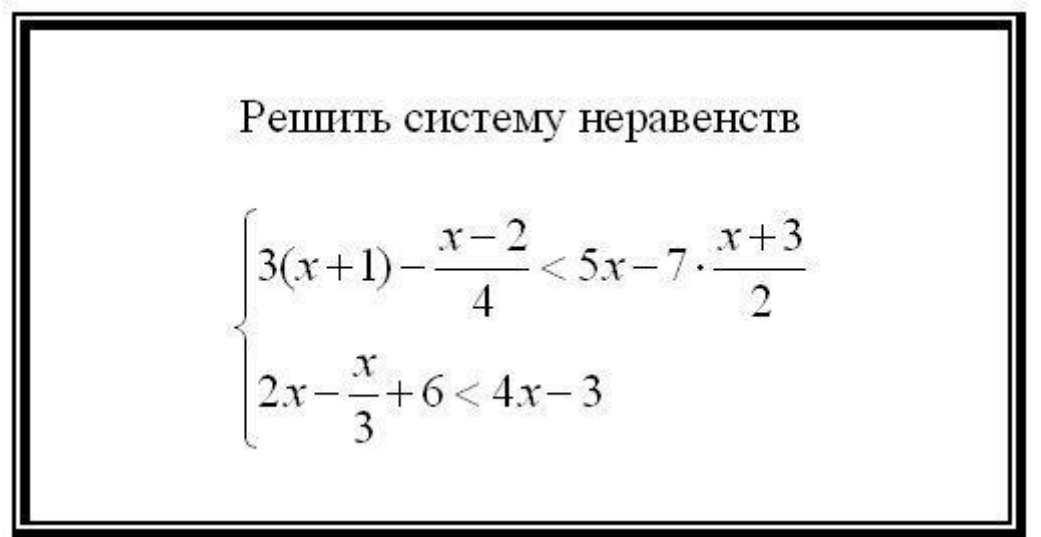

6. Нарисуйте таблицу по образцу.

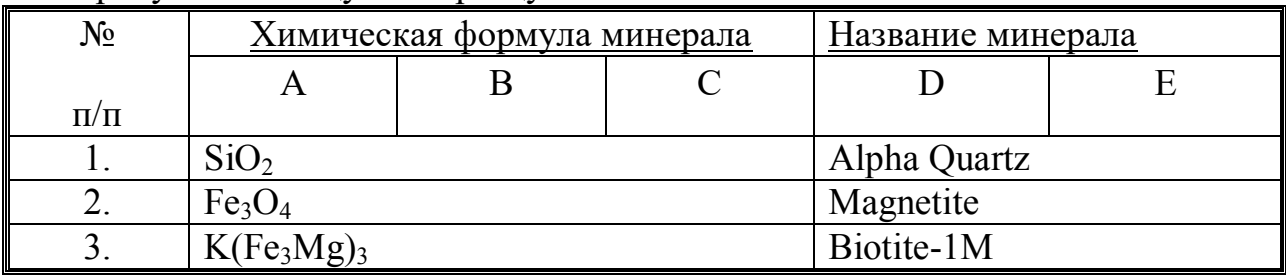

7. Создайте многоуровневый список, указанный ниже:

### Программное обеспечение ЭВМ.

### 1. Операционные системы

- 1.1. DOS
- 1.2. WINDOWS XP
- 1.3. WINDOWS NT
- 1.4. UNIX

### 2. Системы программирования

- $2.1.$  BASIC
- 2.2. PASCAL
- $2.3. C++$

### 3. Прикладные программы

3.1. Текстовые процессоры

- 3.1.1. WORD PAD
- 3.1.2. WORD
- 3.1.3. WORD PERFECT

# ВОПРОСЫ ДЛЯ ЗАЧЁТА (1 семестр)

- 1. Классификация текстовых редакторов и процессоров. Тенденции в развитии текстовых процессоров.
- 2. Возможности текстового процессора MS Word 2010.
- 3. Способы запуска текстового процессора MS Word 2010.
- 4. Структура окна текстового процессора MS Word 2010.
- 5. Строка состояния (место расположения, содержание).
- 6. В чем отличие пользовательского интерфейса текстового процессора MS Word 2010 от остальных версий MS Word?
- 7. Основные команды вкладки Файл.
- 8. Основные команды вкладки Главная.
- 9. Основные команды вкладки Вставка.
- 10. Основные команды вкладки Разметка страницы.
- 11. Основные команды вкладки Ссылки.
- 12. Основные команды вкладки Вид.
- 13. Создание документа на основе готового шаблона.
- 14. Создание документа на основе существующего документа.
- 15. Шаблон: понятие, назначение, типы.
- 16. Стиль: понятие назначение, виды.
- 17. Способы сохранения документов в текстовом процессоре MS Word.
- 18. Активный документ: понятие, способы открытия.
- 19. Способы открытия документов в MS Word.
- 20. Способы закрытия документов в MS Word.
- 21. Правила ввода текста.
- 22. Приёмы выделения фрагментов текста (символов, слова, строки, предложения, абзаца, блока, всего текста).
- 23. Приёмы редактирования текста (операции и способы выполнения).
- 24. Режимы редактирования текста (вставки и замены): применение, переключение.
- 25. Способы копирования и перемещения фрагментов текста.
- 26. Автоматизация редактирования текста (основные приёмы, команды).
- 27. Проверка правописания. Типы ошибок, способы исправления.
- 28. Форматирование текста (основные приёмы, команды).
- 29. Форматирование страниц документа (основные приёмы, команды).
- 30. Параметры страницы, параметры форматирования абзаца.
- 31. Сноски: понятие, типы, создание.
- 32. Колонтитулы: понятие, виды, создание.
- 33. Списки: понятие, виды, создание.
- 34. Способы создания таблиц в текстовом процессоре MS Word.
- 35. Приёмы редактирования структуры таблиц.
- 36. Форматирование таблиц (основные приѐмы, команды).
- 37. Графические объекты в текстовых документах (типы, характеристика, редактирование).
- 38. Создание картинок в текстовом процессоре MS Word. Композиция графических объектов.
- 39. Вставка фигур в текстовый процессор MS Word.
- 40. Вставка математических формул.
- 41. Создание диаграмм на основе таблиц.

### **3.2 ТИПОВЫЕ ТЕСТОВЫЕ ВОПРОСЫ, ЗАДАНИЯ И ЗАДАЧИ ДЛЯ ПРОМЕЖУТОЧНОЙ АТТЕСТАЦИИ В ФОРМЕ ЭКЗАМЕНА (2 СЕМЕСТР)**

### **3.2.1. Типовые тестовые вопросы для оценки знаний, приобретаемых в ходе изучения дисциплины (1-й этап).** База содержит 300 вопросов

*Модуль 1. Введение в информатику. Информация и информационные процессы.*

31. Основные принципы цифровых вычислительных машин были разработаны …

- a) Блезом Паскалем
- b) Готфридом Вильгельмом Лейбницем
- c) Чарльзом Беббиджем
- d) Джоном фон Нейманом

32. Автор эскиза механического тринадцатиразрядного суммирующего счѐтного устройства

- a) Ленардо да Винчи
- b) Вильгельм Шиккард
- c) Готфрид Лейбниц
- d) Чарльз Беббидж

33. Первые программы появились … поколении ЭВМ

- a) в первом
- b) во втором
- c) в третьем
- d) в четвертом
- 34. ЭВМ первого поколения построены на …
	- a) Шестерѐнках
	- b) МИС
	- c) электронных лампах
	- d) магнитных элементах
- 35. Двоичную систему счисления впервые в мире предложил …
	- a) Блез Паскаль
	- b) Готфрид Вильгельм Лейбниц
- с) Чарльз Беббидж
- d) Джордж Буль

### Модуль 2. Программные средства реализации информационных процессов

- 36. Папки (каталоги) образуют \_\_\_\_\_\_\_\_ структуру
	- а) Иерархическую
	- $b)$  Сетевую
	- с) Циклическую
	- d) Реляционную
- 37. Файловая система определяет ...
	- а) способ организации данных на диске
	- b) физические особенности носителя
	- с) емкость диска
	- d) число пикселей на диске
- 38. Для хранения в оперативной памяти символы преобразуются в ...
	- а) числовые коды в двоичной системе счисления
	- b) графические образы
	- с) числовые коды в шестнадцатеричной форме
	- d) числовые коды в десятичной системе счисления
- 39. Виды информации по способу восприятия информации человеком:
	- а) текстовая, числовая, графическая, табличная
	- b) научная, социальная, политическая, экономическая, религиозная
	- с) обыденная, производственная, техническая, управленческая
	- d) визуальная, звуковая, тактильная, обонятельная, вкусовая
	- е) математическая, биологическая, медицинская, психологическая
- 40. Виды информации по форме представления:
	- а) социальная, политическая, экономическая, техническая, религиозная
	- b) текстовая, числовая, символьная, графическая, табличная
	- с) обыденная, научная, производственная, управленческая
	- d) визуальная, звуковая, тактильная, обонятельная, вкусовая
	- е) математическая, биологическая, медицинская, психологическая

### Модуль 3. Технические средства реализации информационных процессов

41. К аудиоинформации можно отнести информацию, которая передается посредством...

- а) переноса вещества
- b) электромагнитных волн
- с) световых волн
- d) звуковых волн

42. За минимальную единицу измерения количества информации принят...

а) 1 слово

- **b**) 1 пиксель
- с) 1 байт
- d)  $16<sub>HT</sub>$
- 43. 1 бит это...
	- а) 1 или  $0$
	- $b)$  01
	- c)  $11$
	- $d)$  10
- 44. Информатика это наука...
	- а) о преобразовании информации
	- b) о зашите информации
	- с) о способах получения и передаче информации
	- d) о компьютерах
- 45. Действия, выполняемые с информацией, называются...
	- а) информационными процессами
	- b) физическими процессами
	- с) структурными процессами
	- d) организационными процессами
- 46. Винчестер предназначен для...
	- а) постоянного хранения информации, часто используемой при работе на компьютере
	- b) подключения периферийных устройств
	- с) управления работой ЭВМ по заданной программе
	- d) хранения информации, не используемой постоянно на компьютере

47. Производительность работы компьютера (быстрота выполнения операций) зависит от...

- а) размера экрана дисплея
- **b**) частоты процессора
- с) напряжения питания
- d) быстроты нажатия на клавиши
- 48. Шины персонального компьютера обеспечивают...
	- а) соединение между собой его элементов и устройств
	- b) устранение излучения сигналов
	- с) устранение теплового излучения
	- d) применение общего источника питания
- 49. Тактовая частота процессора измеряется в...
	- a)  $M\Gamma$ <sub>H</sub>
	- **b**) Мбайт
	- с) Кбайт
	- $d)$  Бит
- 50. Процессор обрабатывает информацию...
	- а) в десятичной системе счисления
	- b) в двоичном коде
- c) на языке Бейсик
- d) в текстовом виде

### *Модуль 4. Прикладное программное обеспечение*

51. MS Excel – это:

a) Графический редактор

b) Табличный процессор

c) СУБД

d) Текстовый редактор

52. Электронная таблица – это:

a) Программа, предназначенная для хранения и обработки информации, представленной в табличной форме

b) Прикладная программа для обработки кодовых таблиц

c) Устройство ПК, управляющее его ресурсами в процессе обработки данных в табличной форме

d) Системная программа, управляющая ресурсами ПК при обработке таблиц

53. Какое расширение имеет файл MS Excel?

- a) .txt
- b) .doc
- c) .xls
- d) .html
- 54. Рабочая книга это:
- a) Текстовый документ
- b) Страница для рисования
- c) Файл, объединяющий несколько рабочих листов
- d) Программы

55. Каждый рабочий лист представляет собой:

- a) Электронную таблицу
- b) Числовую константу

c) Файл

d) Графическое изображение связей

### *Модуль 5. Информационное обеспечение приложений пользователя*

- 56. База данных служит для:
	- a) Хранения и упорядочения информации
	- b) Ведения расчетно-вычислительных операций
	- c) Обработки текстовой документации
	- d) Обработки графической информации
- 57. Строки в реляционной таблице называются:
	- a) Полями
	- b) Записями
	- c) Линиями
	- d) Колонками
- 58. Столбцы в реляционной таблице называются:
	- а) Полями
	- **b**) Записями
	- с) Линиями
	- d) Колонками

59. Первичный ключ, состоящий из одного поля, является:

- а) Простым
- **b)** Составным
- с) Сложным
- d) Определяющим
- 60. Наиболее распространенными в практике являются:
	- а) Уникальные БД
	- b) Иерархические БД
	- с) Сетевые БД
	- d) Реляционные БД

### Модуль 6. Алгоритмизация и программирование

61. Какие действия можно отобразить в блок-схеме с помощью геометрической фигуры - ромб:

- а) Ввод исходных данных
- **b**) Вывод результатов
- с) Вычисления
- d) Сравнение данных
- е) Присваивание
- f) Начало алгоритма

62. Выберите верное представление арифметического выражения  $\frac{x+3y}{5xy}$  на

алгоритмическом языке:

a)  $x+3y/5xy$ b)  $x+3*y/5*x*y$ c)  $(x+3y)/5xy$ d)  $(x+3*y)/(5*x*y)$ 

63. Алгоритм называется линейным, если:

a) он составлен так, что его выполнение предполагает многократное повторение одних и тех же действий

ход его выполнения зависит от истинности тех или иных условий  $b)$ 

 $c)$ его команды выполняются в порядке их естественного следования друг за другом

он представим в табличной форме  $\mathbf{d}$ 

64. Алгоритм включает в себя разветвление, если:

он составлен так, что его выполнение предполагает многократное  $a)$ повторение одних и тех же действий

 $b)$ ход его выполнения зависит от истинности тех или иных условий\*

 $\mathbf{c}$ ) его команды выполняются в порядке их естественного следования друг за другом

он представим в табличной форме  $\mathbf{d}$ 

65. Типы вычислительных процессов:

а) Линейный

- **b)** Циклический
- с) Разветвляющийся

d) Многоуровневый

е) Иерархический

#### Модуль 7. Основы информационной и компьютерной безопасности

66. Программа, не являющаяся антивирусной программой

- a) Dr. Web
- b) Symantek
- c) Access
- d) Panda

67. Компьютерным вирусом является:

а) программа проверки и лечения дисков

b) любая программа, созданная на языках низкого уровня

с) программа, скопированная с плохо отформатированной дискеты

d) специальная программа небольшого размера, которая может приписывать себя к другим программам и обладает способностью «размножаться»

68. Заражение компьютерными вирусами может произойти в процессе:

- а) Работы с файлами
- **b**) Форматирования дискеты
- с) Выключения компьютера
- d) Печати на принтере

#### Модуль 8. Информационно - коммуникационные технологии

69. Компьютерная сеть – это:

а) персональные компьютеры, являющиеся рабочими местами пользователей сети

b) совокупность компьютеров, объединенных средствами передачи ланных

с) технические устройства, обеспечивающие прием и передачу информации на большие расстояния

d) совокупность компьютеров, имеющих доступ к Internet 70. Локальная сеть - это:

а) информационная сеть, объединяющая компьютеры отдельных организаций (подразделений)

b) информационная сеть, обслуживающая абонентов экономического района

c) информационная сеть, обеспечивающая доступ к ресурсам Internet

71. Глобальная сеть – это:

a) информационная сеть, объединяющая компьютеры отдельных организаций (подразделений)

b) информационная сеть, обслуживающая абонентов экономического района

c) информационная сеть, предоставляющая коммуникационные, информационные и другие услуги абонентам многих стран

72. Какая служба (услуга) Internet имеет обозначение WWW:

a) система пересылки файлов

b) электронная почта

c) прямое общение нескольких человек в режиме реального времени

d) всемирная информационная паутина

### **3.2.2 Типовые задания для оценки умений, приобретаемых в ходе изучения дисциплины (2-й этап).** 20 вариантов заданий

### *Модуль 2. Программные средства реализации информационных процессов*

10. Закодируйте с помощью таблицы ASCII следующие выражение:

"Терпение и труд все перетрут".

11. В кодировке Unicode на каждый символ отводится два байта. Определите информационный объем слова из двадцати четырех символов в этой кодировке.

12. Достаточно ли видеопамяти объемом 256 Кбайт для работы монитора в режиме 640\*480 палитрой из 16 цветов?

13. Определите качество звука, если известно, что объем моноаудиофайла длительностью звучания 20 сек. равен 157 Кбайт, «глубина» кодирования 16 бит.

14. Рассчитайте время звучания стереоаудиофайла, если при 16 – битном кодировании и частоте дискретизации 48кГц его объем равен 6300Кбайт.

15. 64 – цветный рисунок содержит 240 байт информации. Из скольки точек он состоит?

### *Модуль 3. Технические средства реализации информационных процессов*

16. Упорядочить числа по убыванию.  $146<sub>8</sub>$ ;  $509<sub>10</sub>$ ;  $1222<sub>3</sub>$ ;  $110011<sub>2</sub>$ ;  $124<sub>5</sub>$ . 17. Вычислите сумму чисел Х и Ү, если  $X=110111_2$ ,  $Y=135_8$ . Результат представьте в двоичном виде.

18. Найдите среднее арифметическое чисел 236<sub>8</sub>, 6С<sub>16</sub> и 111010<sub>2</sub>. Ответ представьте в десятичной системе счисления.

19. Построить таблицы истинности:

 $F = (A \& B \vee C) \& C$ 

 $F = ((A \& B) \vee (C \& D)) \& (A \vee B \vee C \vee D)$ 

20.Для функции F построить логическую схему  $F = A \& (B \vee \overline{B} \& \overline{C})$ .

21. Построить таблицу истинности для логического выражения:  $(A&B)v(A&C)$ 

22. Даны числа  $A=10111011$  и  $B=10001110$ . Выполнить действия: 1) A&B 2) AvB 3) (A&B)v(AvB) 4) (A&B)&(AvB) 5)

 $\overline{(A\&B)}\overline{v(AvB)}$  6)  $\overline{(AvB)}\overline{vA}$ 

23. В таблице приведены запросы к поисковому серверу. Расположите обозначения запросов в порядке возрастания количества страниц, который найдет поисковый сервер по каждому запросу.

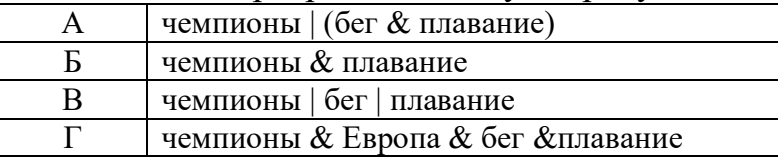

24. Построить таблицу истинности для логического выражения:  $(A&C)v\overline{B}$ 

 15. Даны числа А=10001010 и В=11101101. Выполнить действия: 1) A&B 2) AvB 3) (A&B)v(AvB) 4) (A&B)&(AvB) 5)  $\overline{(A\&B)}\overline{v(AvB)}$  6)  $\overline{(AvB)}\overline{vA}$ 

25. В таблице приведены запросы к поисковому серверу. Расположите обозначения запросов в порядке возрастания количества страниц, который найдет поисковый сервер по каждому запросу.

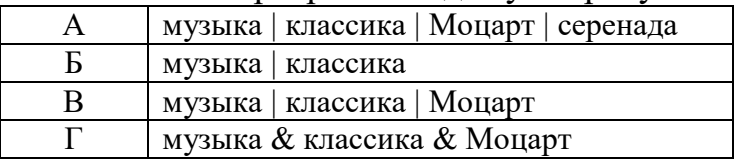

26. Построить таблицу истинности для логического выражения:  $(A&C)v(B&C)$ 

27. Даны числа  $A=10001110$  и  $B=10001101$  Выполнить действия: 1) A&B 2) AvB 3) (A&B)v(AvB) 4) (A&B)&(AvB) 5)  $\overline{(A\&B)}\overline{v(AvB)}$  6)  $\overline{(AvB)}\overline{vA}$ 

28. В таблице приведены запросы к поисковому серверу. Расположите обозначения запросов в порядке возрастания количества страниц, который найдет поисковый сервер по каждому запросу.

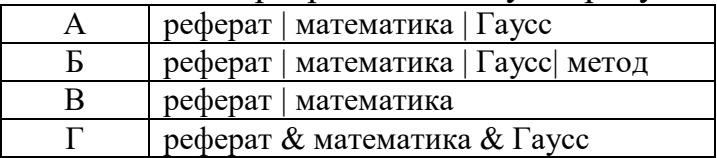

#### *Модуль 4. Прикладное программное обеспечение*

29. В ячейках B3:B10 размещены оптовые цены на 8 товаров. В ячейке B1 размер торговой наценки, который составляет 20% от оптовой цены. В ячейках C3:C10 рассчитать розничные цены всех товаров, если розничная цена равна сумме оптовой цены и торговой наценки. Отсортируйте товары по алфавиту.

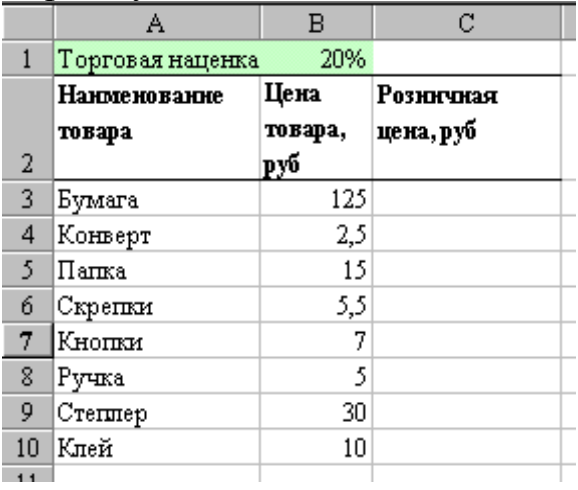

Построить круговую диаграмму относительно розничных цен, выполнив следующие условия:

- заголовок,
- легенда внизу по центру,
- указать долю каждого товара,
- заливка области построения.

30. В январе прошлого года вы заплатили за услуги телефонной связи в вашем офисе 50 руб. абонентской платы и 900 руб. за междугородние переговоры. Посчитайте, сколько ваша фирма заплатила за год за телефон, если абонентская плата не изменялась в течение всего года, а оплата услуг междугородней связи в каждый следующий месяц года увеличивалась на 1,5% по сравнению с предыдущим месяцем. Установите для результата расчетов оплаты по месяцам и для суммы денежный формат с двумя знаками после запятой.

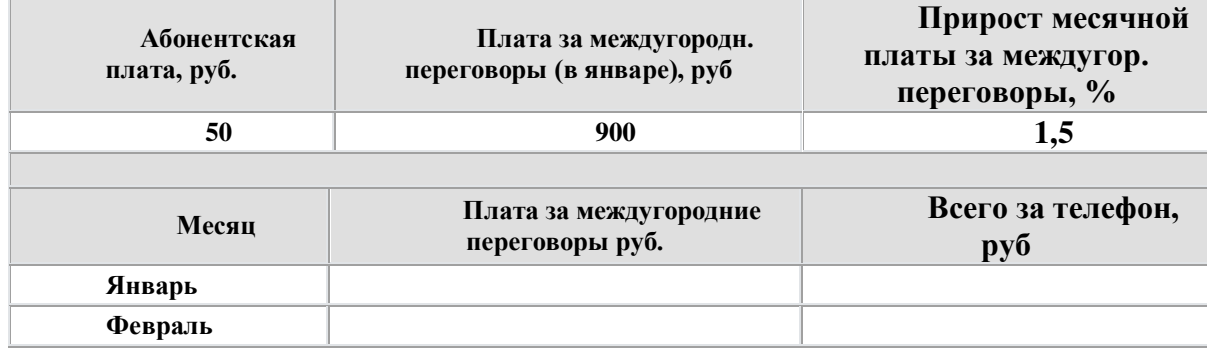

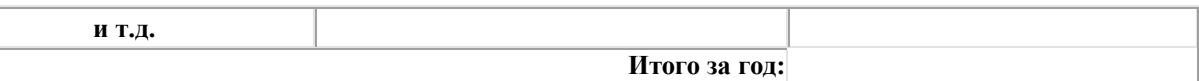

31. Для ведения делопроизводства в вашем офисе в марте понадобится столько расходных материалов, сколько указано в таблице. Рассчитайте сумму закупки этих товаров в марте. Затем, посчитайте на какую сумму нужно закупить эти же товары в апреле, если цены на все перечисленные товары в апреле выросли на 5% по сравнению с мартовскими.

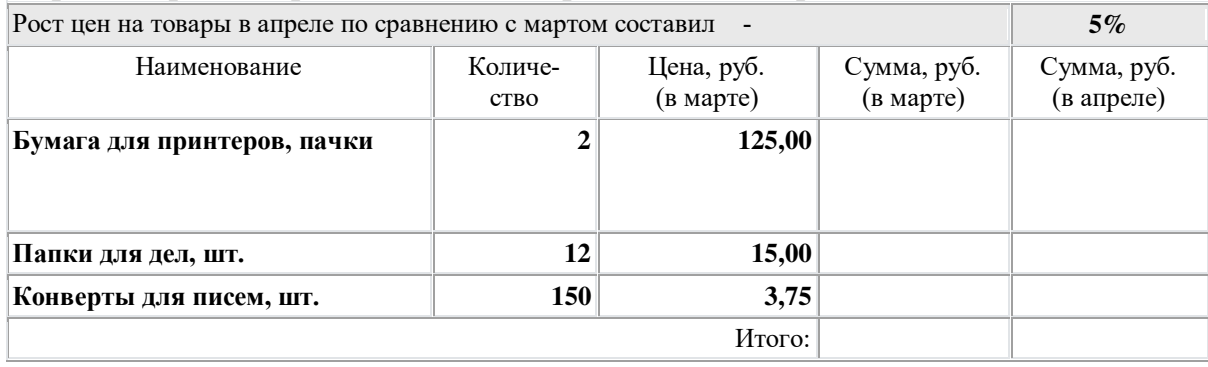

32. Наибольшая глубина озера Байкал – 1620 м, Онежского озера – 127 м, озера Иссык-Куль – 668 м, Ладожского озера – 225 м.

На основании представленной информации постройте Гистограмму.

 Отформатируйте: гистограмму добавьте заголовок «Глубина озер»; выберите стиль диаграммы наиболее понравившийся, разместите Легенду - снизу; добавьте Подписи данных - У вершины, снаружи.

Переместите гистограмму на отдельный лист.

### *Модуль 5. Информационное обеспечение приложений пользователя*

33. На продовольственном складе хранятся:

- яблоки 1000 кг по цене 5000 рублей
- лимоны 2000 кг по цене 9000 рублей
- мандарины 1500 кг по цене 10000 рублей
- курага 1200 кг по цене 20000 рублей
- бананы 2000 кг по цене 6000 рублей.

Создайте базу данных. Занесите эти данные в базу данных. Выведите информацию о яблоках (количество, стоимость 1 кг.).

34. Составить Базу Данных "Домашняя библиотека", в которой были бы представлены книги по разделам, например, фантастика, детективы и т.д. Составить запрос, который по фамилии автора определял какие книги есть в библиотеке.

### *Модуль 6. Алгоритмизация и программирование*

35. Составить алгоритм и программу для вычисления суммы максимального элемента с его порядковым номером в массиве  $A(100)$ .

36. Составить алгоритм и программу для вычисления значения функции F

$$
F = Z^2 + 0,75Z - 0,25
$$
  
\n
$$
Z = \begin{cases} y^2 + 2y; & y \le 10 \\ y^2 + \sqrt{y}; & 10 < y < 20 \\ y + \ln y; & y \ge 20 \end{cases}
$$
  
\n
$$
y = 2x^2 - \sqrt{5x}
$$
  
\n
$$
x \in [1; 5] \Delta x = 0,5
$$

37. По блок-схеме определить значение S

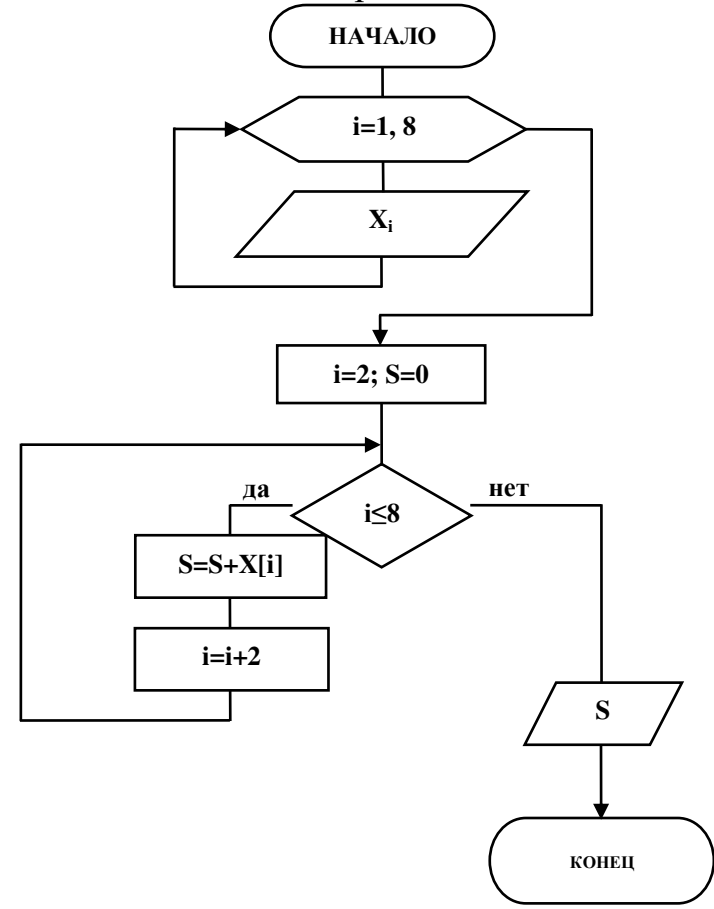

38. Определите по блок-схеме, что вычисляет Р.
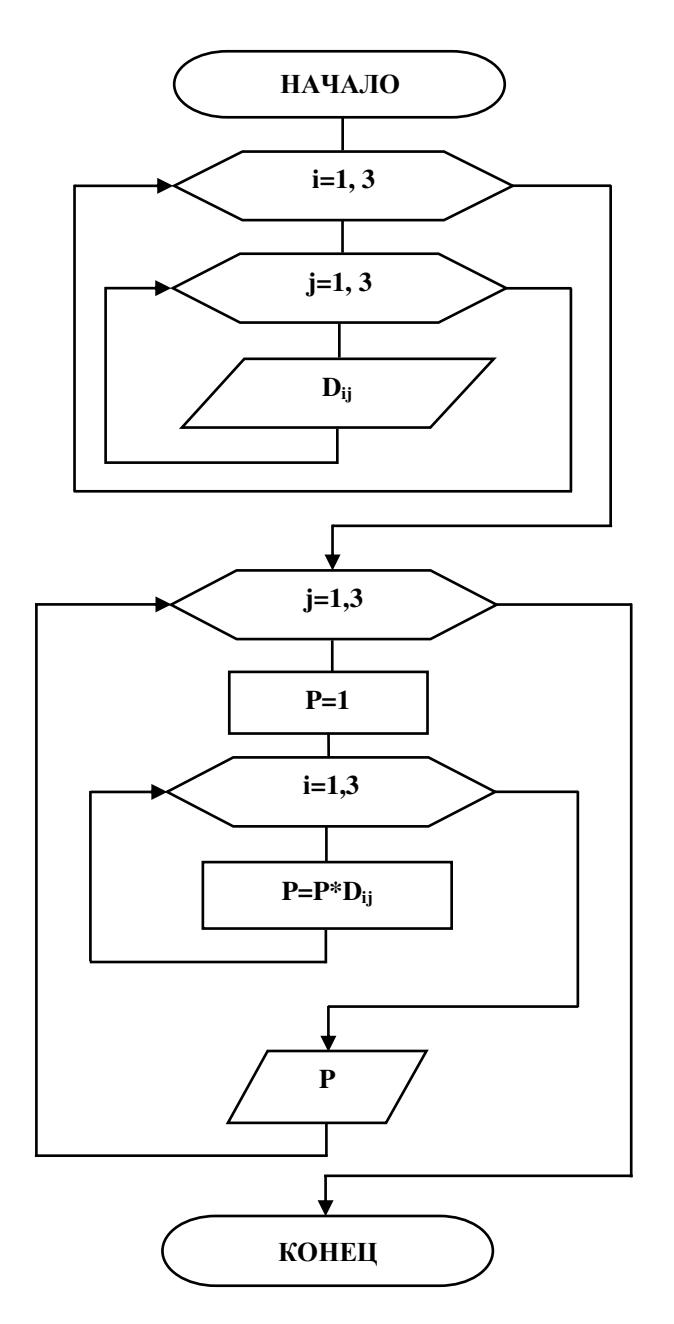

Модуль 7. Основы информационной и компьютерной безопасности

39. Создайте новую презентацию на тему «Структура предприятия»

Разработать и создать слайды по теме презентации. Минимальное количество слайдов - 6.

Примерное содержание слайдов:

1 слайд - титульный (название фирмы, логотип фирмы).

4 слайд – организационная структура фирмы (подразделения, филиалы)

5 слайд - направления деятельности фирмы

6 слайд – прайс-лист

7 слайд – таблица с результатами деятельности фирмы за ряд лет

9 слайд – преимущества фирмы по сравнению с другими

10 слайд - заключительный, с приглашением к сотрудничеству.

По желанию можно добавить дополнительные слайды. Оформление слайдов должно включать: какой-либо шаблон, на слайдах должны присутствовать

картинки, объекты WordArt, рисунки SmartArt, таблицы, гиперссылки, управляющие кнопки, колонтитул с номером слайда и с датой создания, переходы между слайдами и эффекты анимации. Подготовить презентацию к показу (сделать анимацию к объектам на слайдах и переходы между слайдами, установить автоматическую смену слайдов).

# *Модуль 8. Информационно – коммуникационные технологии*

40. На месте преступления были обнаружены четыре обрывка бумаги. Следствие установило, что на них записаны фрагменты одного IP-адреса. Криминалисты обозначили эти фрагменты буквами А, Б, В и Г. Восстановите IP-адрес.

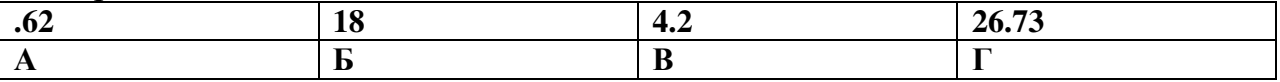

*Модуль 4. Прикладное программное обеспечение*

# **3.2.3 Типовые задачи для оценки навыков, приобретаемых в ходе изучения дисциплины (3-й этап).** 20 вариантов задач

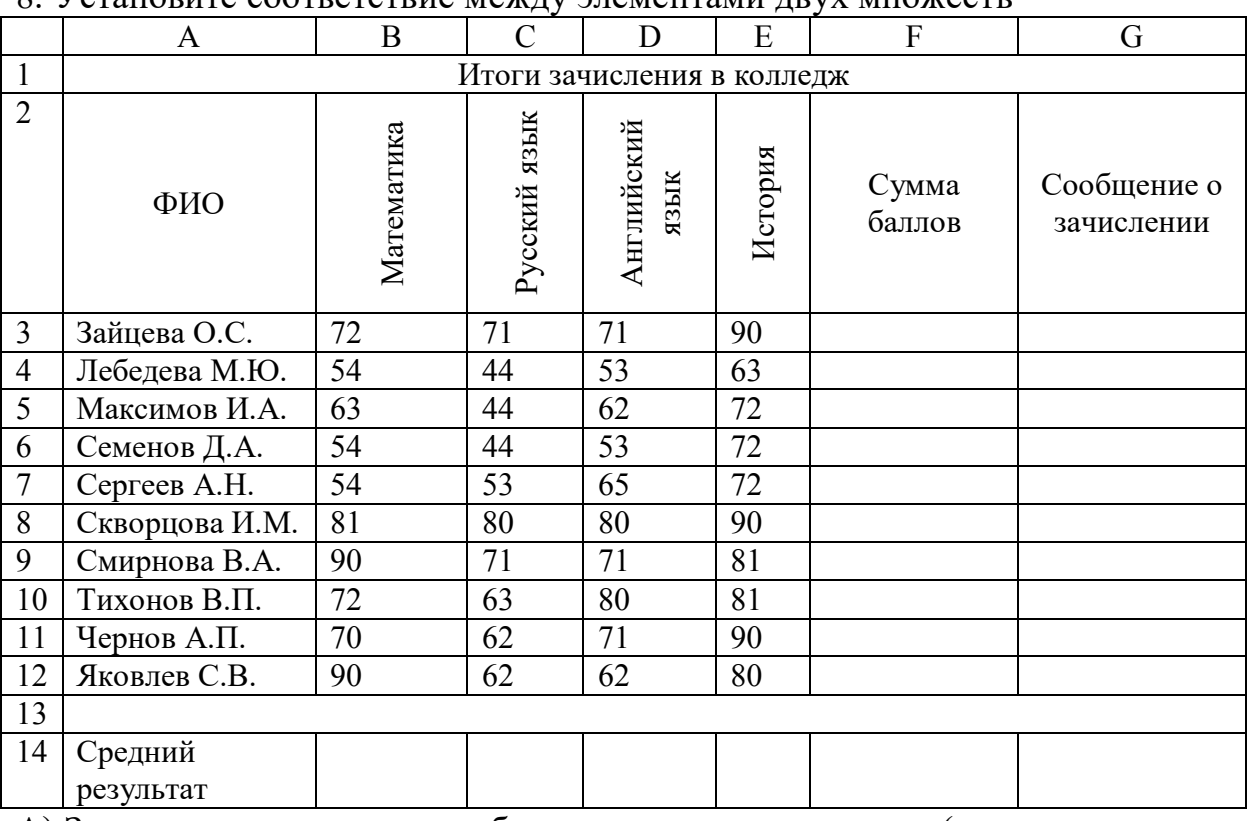

8. Установите соответствие между элементами двух множеств

А) Заполните электронную таблицу исходными данными (слова можно сокращать).

Введите в электронную таблицу формулы для расчета значений в столбцах F и G и в ячейках B14, C14, D14, E14 и F14.

По полученным расчетам установите соответствие между следующими предметами и средними результатами выполнения тестов по ним: математика -

русский язык -

английский язык –

Б). Постройте диаграммы, отображающие результаты пяти самых слабых абитуриентов по каждому предмету.

В). Выполните сортировку в электронной таблице по столбцу «Сумма баллов» по убыванию. Определите учащегося, показывающего четвертый результат среди зачисленных в колледж абитуриентов.

В поле ответа введите через запятую фамилию этого учащегося и его результат (например, Иванов, 265)

9. Олимпиада по программированию оценивается по сумме очков, полученных за каждую из трех задач, плюс 10% от набранной суммы для учащихся младше 10го класса. Участники, набравшие 27 баллов и более, получают диплом 1 степени, 25-26 баллов – диплом 2 степени, 23-24 балла – диплом 3 степени. Участники, набравшие меньше 23 баллов, получают поощрительные грамоты.

Установите соответствие между элементами двух множеств.

Введите в электронную таблицу исходные данные (слова можно сокращать).

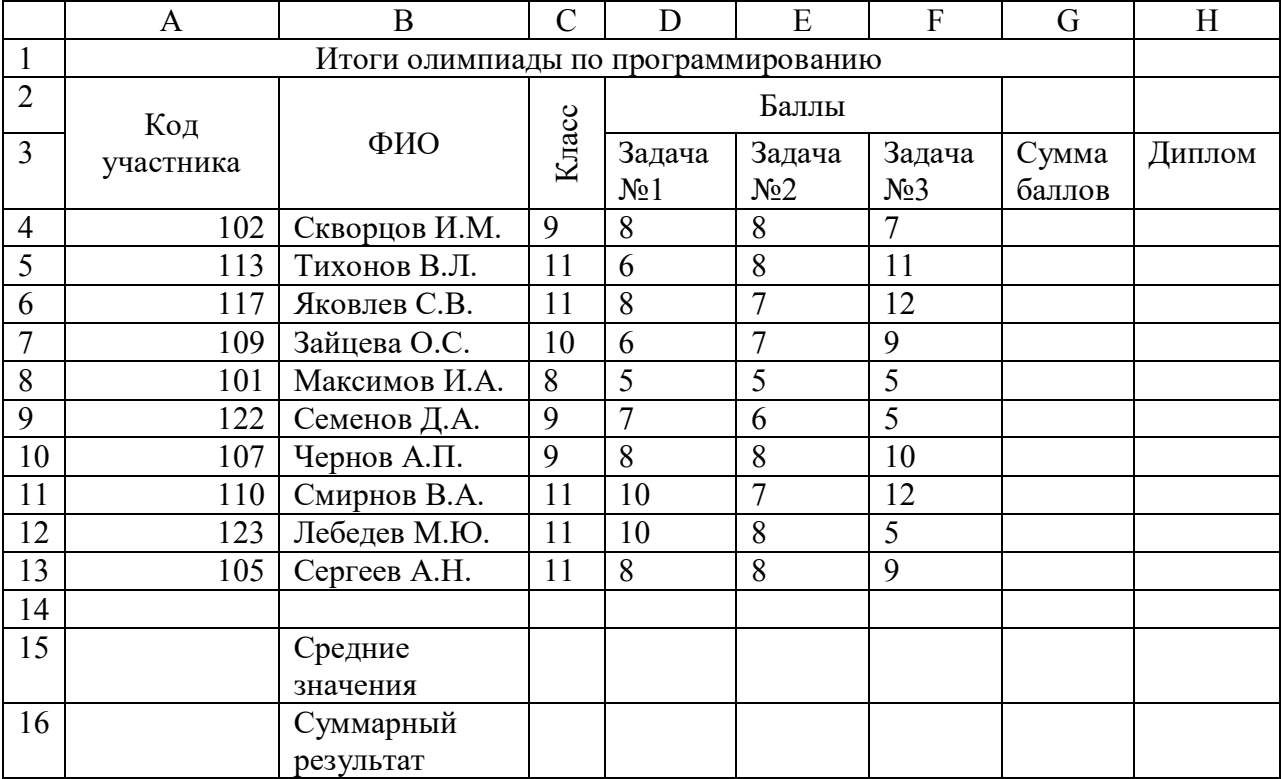

А) Введите в электронную таблицу формулы для расчета:

- значение в столбцах G и H (в обоих случаях используйте логическую функцию «ЕСЛИ»);

- средних значений в ячейках D15, E15, F15;

- общей суммы баллов по всем участникам в ячейке G16.

По полученным расчетам установите соответствие между участниками олимпиады и наградами, полученными этими участниками:

Семенов Д.А. –

Смирнов В.А. –

Сергеев А.Н. –

Б). Постройте диаграмму, отображающую результаты участников, получивших дипломы 3й степени и грамоты.

В). Определить учащегося показавшего самый слабый результат. В поле ответа введите через запятую без пробелов фамилию этого учащегося и сумму его баллов (например, Иванов, 35,7)

10. Дан фрагмент электронной таблицы в режиме отображения формул и в режиме отображения значений:

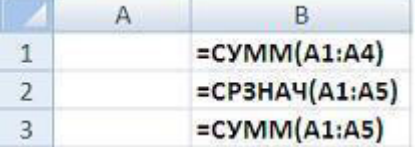

Значение в ячейке B3 равно?

## 11. Дан фрагмент электронной таблицы

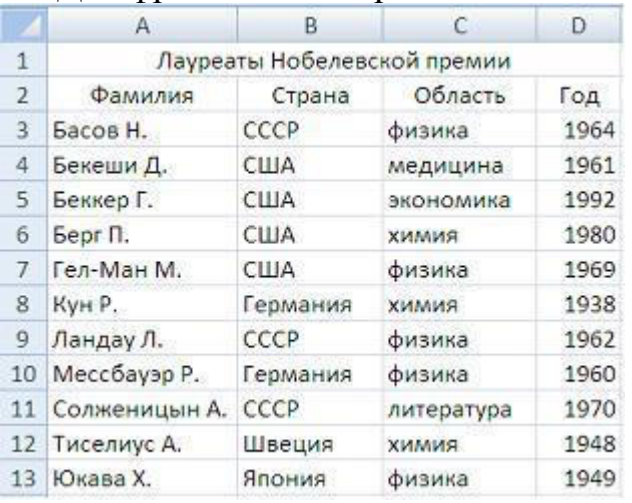

### После проведения сортировки по условиям

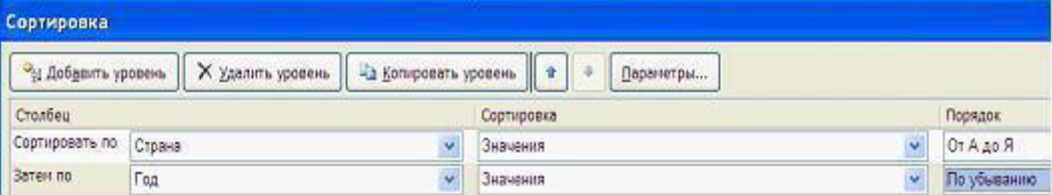

# в ячейке A9 окажется фамилия?

12. Дан фрагмент электронной таблицы в режиме отображения формул:

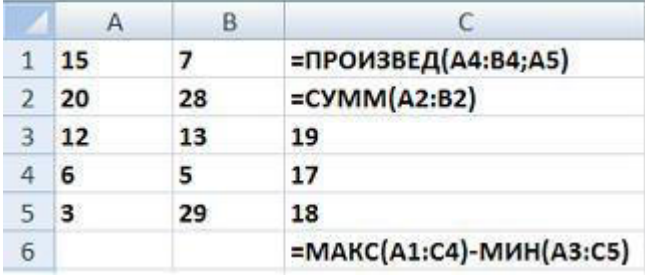

После проведения вычислений значение в ячейке C6 будет равно?

#### *Модуль 1. Введение в информатику. Информация и информационные процессы*

13. Значение суммы  $7779_{16} + 887_{16}$  шестнадцатеричной системе счисления равно?

14. Значение суммы  $\frac{100_2 + 11_8 + 10_1}{16}$  в десятичной системе счисления равно?

$$
10_{16} - \frac{10_8}{10}
$$

15. Значение выражения  $\frac{10}{2}$  в двоичной системе счисления равно?

16. Разность шестнадцатеричных чисел  $7777_{16} - 887_{16}$  равна? 17. Разность двоичных чисел  $1010100<sub>2</sub> - 1000010<sub>2</sub>$  равна?

#### *Модуль 5. Информационное обеспечение приложений пользователя*

18. В таблицу базы данных СКЛАД, содержащую 5 столбцов информации о товаре (наименование, поставщик, количество, дата окончания срока хранения, цена), внесена информация о 25 видах товара. Количество записей в таблице равно?

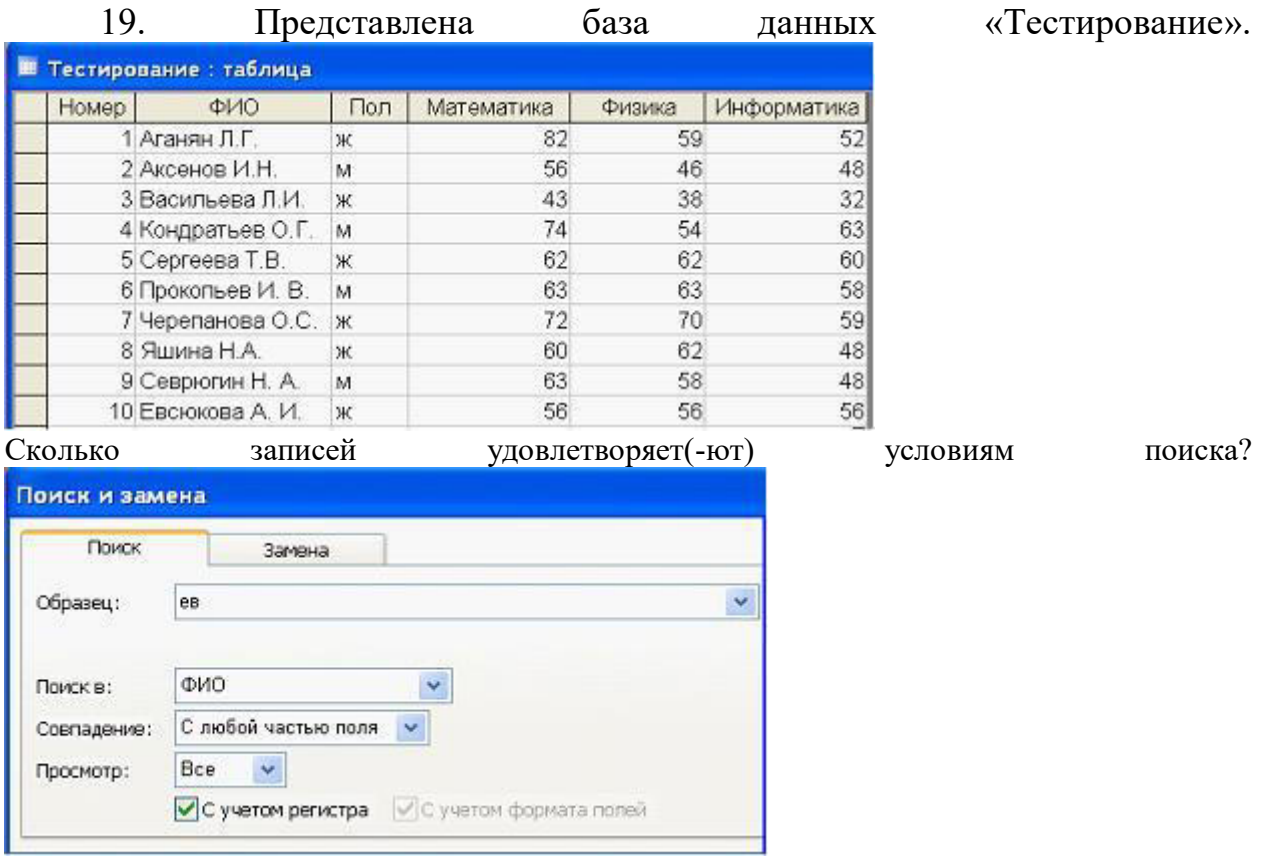

### *Модуль 3. Технические средства реализации информационных процессов*

20. Бросили шестигранный игральный кубик. Количество информации в сообщении о том, какое число выпало на кубике, составляет (сколько бит)?

21. Максимальное количество страниц книги (32 строки по 64 символа, 1 символ занимает 8 бит), которая помещается в файле объемом 640 Кбайт, составляет?

22. В лексиконе Эллочки-Людоедки, как известно, было 30 слов. Она произносит фразу, состоящую из 50 слов. В этом случае количество информации, которое сообщает Эллочка, составляет и бит. Считать, что выбор любого из 30 слов равновероятен.

23. Если средняя скорость чтения составляет 160 слов в минуту (одно слово – в среднем 6 символов), то за четыре часа непрерывного чтения можно прочитать Кбайт текста (принять однобайтный код символов).

24. На некотором жестком диске размер кластера составляет 512 байт. На этот диск записаны четыре файла размерами 100, 200, 1000 и 2500 байт. Для хранения всех четырех файлов необходимо \_\_\_\_\_\_\_\_\_\_\_ кластера(-ов).

25. Азбука Морзе позволяет кодировать символы для радиосвязи, задавая комбинации точек и тире. Используя код Морзе длиной не менее трех и не более четырех сигналов (точек и тире), можно закодировать различных символа(-ов).

26. 28 триггеров могут хранить \_\_\_ байт информации.

27. Для запоминания 8 байт информации потребуется - триггер (-а,ов).

*Модуль 6. Алгоритмизация и программирование*

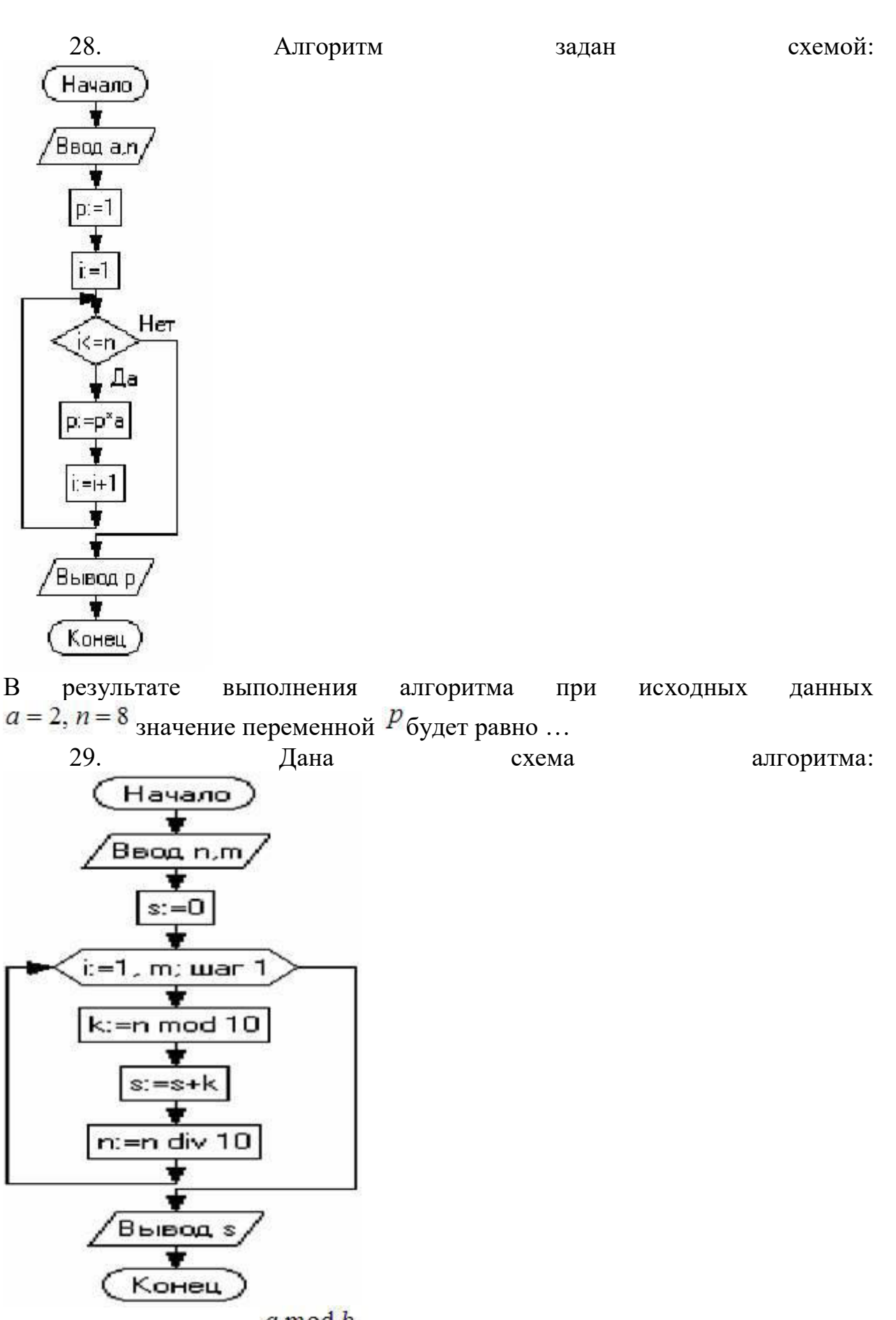

С помощью операции  $a \mod b$  вычисляют остаток от деления числа  $a$  на  $b$ ,

операция позволяет определить целую часть от деления числа *а* на *b*. В результате выполнения алгоритма при входных данных  $n = 8975$ ,  $m = 4$  значение переменной <sup>S</sup> будет равно?

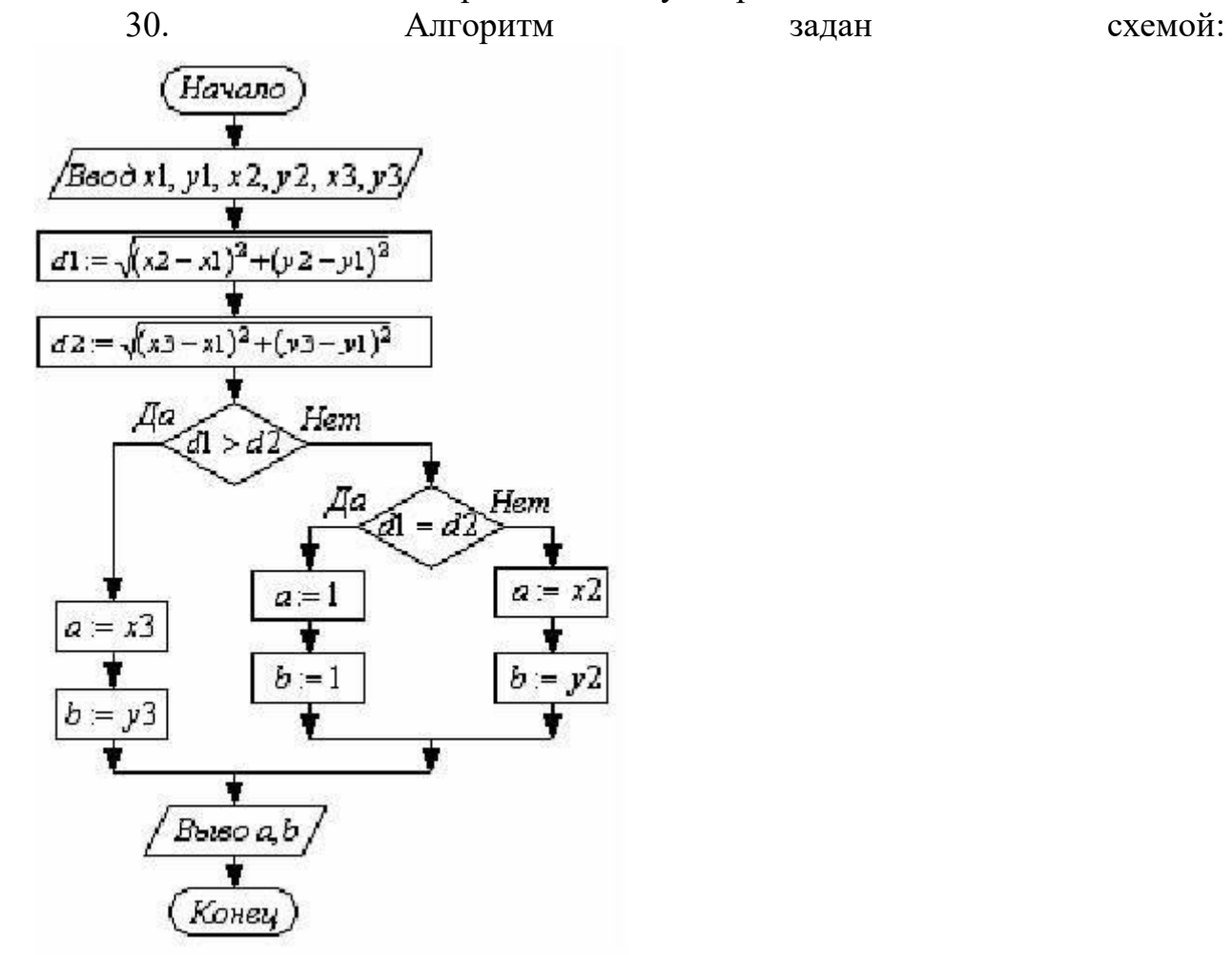

В результате выполнения алгоритма при исходных данных значение переменной <sup>*b*</sup> будет равно?

#### *Модуль 7. Основы информационной и компьютерной безопасности*

31. Составьте классификацию компьютерных вирусов с выделением особенностей их функционирования.

32. Составьте классификацию антивирусных средств по способу борьбы с вредоносными программами.

#### *Модуль 8. Информационно - коммуникационное технологии*

33. Если адрес сервера – **[www.academia.edu.ru](http://www.academia.edu.ru/)**, то именем домена верхнего уровня в нем является?

34. Задан адрес электронной почты в сети Интернет – **[pochta@mail.ru](mailto:pochta@mail.ru)**. Именем почтового сервиса в нем является?

35. Документ запрашивается со страницы сайта университета по следующему адресу: http://university.faculty.edu/document.txt. Доменным именем компьютера, в котором находится документ, является?

# ВОПРОСЫ К ЭКЗАМЕНУ

62. Информация: определение, формы представления, свойства, представление информации в ЭВМ.

63. Информация, представление информации в ЭВМ. Понятие информатики в широком (как единство отраслей науки, техники, производства) и в узком смысле.

64. Меры информации, понятие энтропии.

65. Системы счисления. Перевод из одной системы счисления в другую.

66. ЭВМ: назначение, классификация.

67. Архитектура ЭВМ.

68. Общие принципы организации и работы компьютера.

69. Характеристика системного блока компьютера.

70. Микропроцессор: назначение, структура, основные характеристики.

71. Виды и функции памяти компьютера, внутренняя память компьютера.

72. Виды и функции памяти компьютера, внешняя память компьютера.

73. Хранение информации на дисках, причины потери дискового пространства, назначение операций проверки свойств лиска и дефрагментации.

74. Устройства вывода информации.

75. Классификация программного обеспечения.

76. Характеристика системного программного обеспечения. Виды операционных систем и их характеристика.

77. Операционная система компьютера. Файловая система ОС: понятие; типы, шаблоны и атрибуты файлов.

78. Характеристика операционной системы Windows. Основные компоненты графического интерфейса Windows; виды окон, меню.

79. Файловая система Windows; работа с объектами файловой системы в среде программ «Мой компьютер» и «Проводник».

80. Классификация программного обеспечения.

81. Текстовый редактор Word: способы создания и сохранения документов.

82. Текстовый редактор Word: шаблоны и стили.

83. Текстовый редактор Word: операции редактирования текста. **84.** Текстовый редактор Word: операции форматирования документа.

**85.** Текстовый редактор Word: способы построения таблиц, форматирование таблиц.

**86.** Текстовый редактор Word: виды графических объектов

**87.** Табличные процессоры, понятие, возможности, характер использования.

**88.** Характеристика табличного процессора Excel. Запуск программы, структура окна приложения.

**89.** Структура окна приложения. Сохранение документа, загрузка его с диска.

**90.** Фильтрация данных таблицы: автофильтр.

**91.** Выполнение вычислений с использованием Мастера функций и команды «Автосуммирование».

**92.** Графические возможности программы Excel, виды диаграмм и графиков, процесс их построения.

**93.** Форматирование таблиц и их данных.

**94.** Способы создания презентации. Режимы просмотра.

Форматирование презентации

**95.** Использование специальных эффектов в презентации: пошаговое управление показом, анимация текста и объектов.

**96.** Модели и базы данных: понятие, свойства, типы.

**97.** Системы управления базами данных. СУБД Access. Этапы создания БД.

**98.** СУБД Access: структура таблиц, типы данных, межтабличные связи.

**99.** СУБД Access: объекты MS Access.

**100.** СУБД Access: ввод и обработка данных.

**101.** СУБД Access: виды запросов.

**102.** СУБД Access: экранные формы.

**103.** СУБД Access: создание отчетов

**104.** Алгоритмы: понятие, свойства, способы представления, типы.

**105.** Языки программирования: понятие, классификация.

**106.** Язык программирования Pascal: структура программы.

**107.** Технология создания и выполнения программы на языке Паскаль.

**108.** Язык программирования Pascal: основные элементы.

**109.** Язык программирования Pascal: основные операторы.

**110.** Проблемы безопасности информации.

**111.** Компьютерная графика: виды, модели, форматы.

**112.** Понятие сети. Виды сетей. Архитектура сетей.

**113.** Топология сети.

**114.** Сети. Коммуникационное оборудование.

**115.** Модель взаимодействия открытых сетей.

**116.** Принципы построения сети Интернет.

**117.** Система адресации в Интернет.

**118.** Сервисы Интернет.

**119.** Понятие информационной безопасности, характеристика ее свойств.

**120.** Компьютерные вирусы и средства антивирусной защиты.

**121.** Сервисы безопасности.

**122.** Электронно-цифровая подпись: понятие, принцип

асимметричного шифрования.

# **4. МЕТОДИЧЕСКИЕ МАТЕРИАЛЫ, ОПРЕДЕЛЯЮЩИЕ ПРОЦЕДУРЫ ОЦЕНИВАНИЯ ЗНАНИЙ, УМЕНИЙ, НАВЫКОВ И (ИЛИ) ОПЫТА ДЕЯТЕЛЬНОСТИ, ХАРАКТЕРИЗУЮЩИХ ЭТАПЫ ФОРМИРОВАНИЯ КОМПЕТЕНЦИЙ**

Процедура оценивания знаний, умений, навыков и (или) опыта деятельности

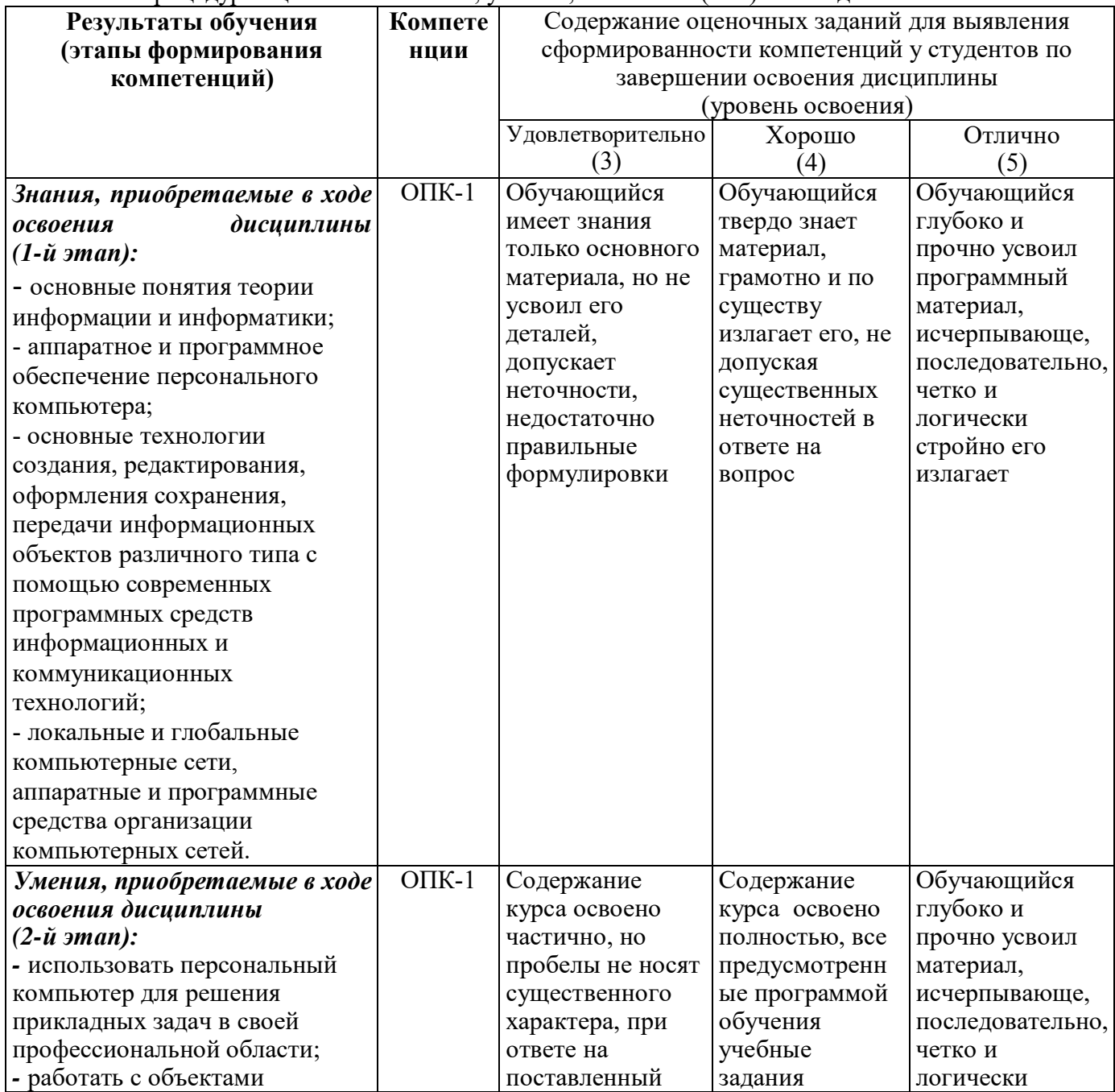

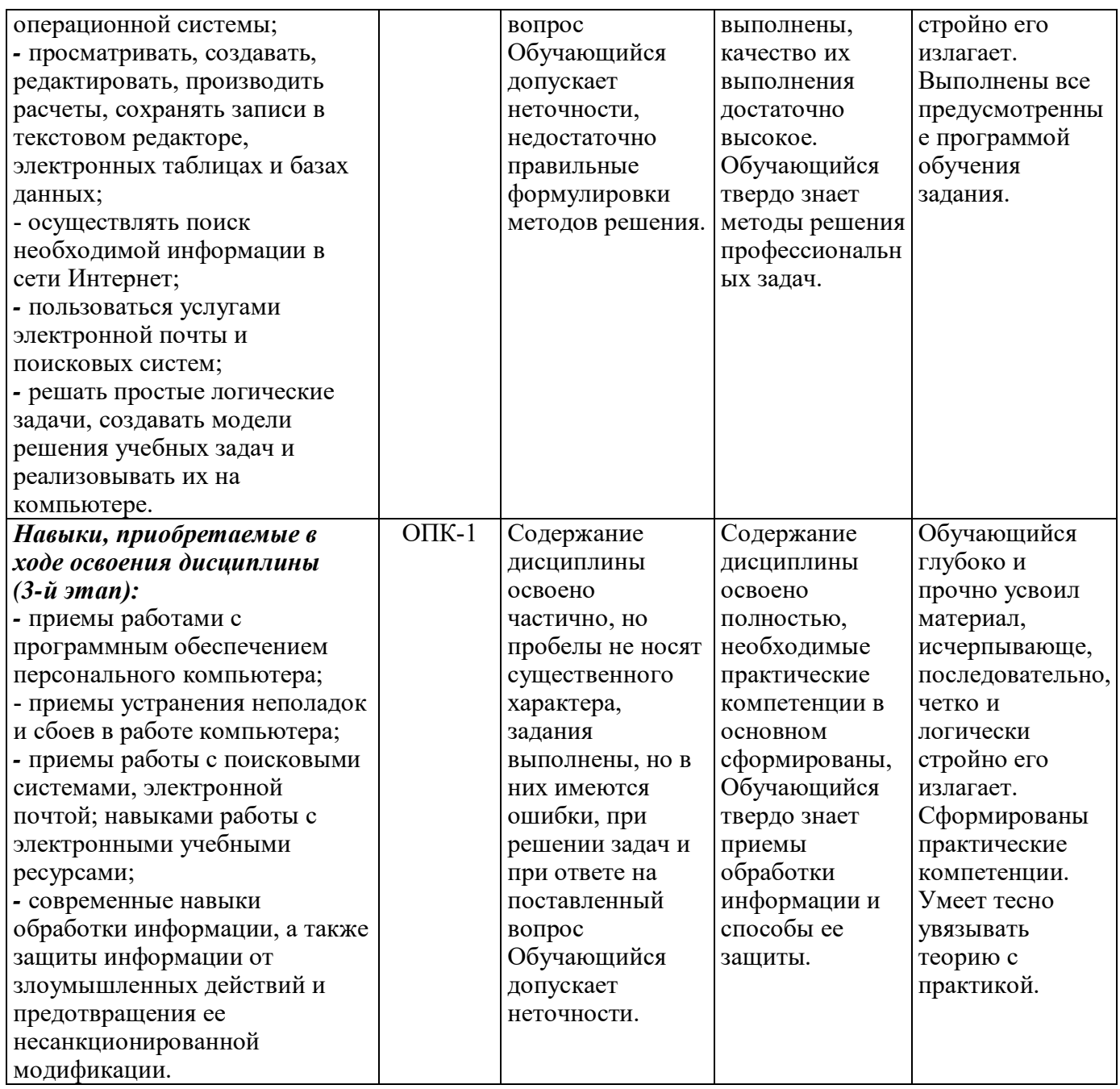

Освоение основной образовательной программы сопровождается текущим контролем успеваемости и промежуточной аттестацией обучающихся.

Промежуточная аттестация призвана оценить компетенции, сформированные у обучающихся в процессе обучения и обеспечить контроль качества освоения программы. Для контроля результатов освоения обучающимися учебного материала по дисциплине, проверка и оценка знаний, полученных за семестр (курс), развития творческого мышления, приобретения навыков самостоятельной работы, умения применять теоретические знания при решении практических задач, оценки знаний, умений, навыков и уровня сформированных компетенций обучающихся предусматривается зачет (1 семестр) и экзамен (2 семестр).

Знания, умения, навыки и уровень сформированных компетенций обучающихся оцениваются на зачете в первом семестре по шкале «зачтено», «незачтено».

Отметка *«зачтено»* выставляется обучающемуся, если он усвоил материал, исчерпывающе, последовательно, четко и логически стройно его излагает, умеет тесно увязывать теорию с практикой, свободно справляется с вопросами и другими видами применения знаний, не затрудняется с ответом при видоизменении вопросов, обосновывает принятое решение, владеет разносторонними навыками и приемами выполнения практических задач.

Отметка *«незачтено»* выставляется обучающемуся, который не знает значительной части материала, допускает существенные ошибки, неуверенно, с большими затруднениями выполняет практические работы.

Знания, умения, навыки и уровень сформированных компетенций обучающихся оцениваются на экзамене во втором семестре по следующей шкале:

1. Оценка «неудовлетворительно» ставится студенту, не овладевшему ни одним из элементов компетенции, т.е. обнаружившему существенные пробелы в знании основного программного материала по учебной практике, допустившему принципиальные ошибки при применении теоретических знаний, которые не позволяют ему продолжить обучение или приступить к практической деятельности без дополнительной подготовки по данной проблематике.

2. Оценка «удовлетворительно» ставится студенту, овладевшему элементами компетенции «знать», т.е. проявившему знания основного программного материала по дисциплине в объеме, необходимом для последующего обучения и предстоящей практической деятельности, знакомому с основной рекомендованной литературой, допустившему неточности в ответ, но в основном обладающему необходимыми знаниями для их устранения при корректировке со стороны преподавателя.

3. Оценка «хорошо» ставится студенту, овладевшему элементами компетенции «знать» и «уметь», проявившему полное знание программного материала по дисциплине, освоившему основную рекомендованную литературу, обнаружившему стабильный характер знаний и умений и способному к их самостоятельному применению и обновлению в ходе последующего обучения и практической деятельности.

4. Оценка «отлично» ставится студенту, овладевшему элементами компетенции «знать», «уметь» и «владеть», проявившему всесторонние и глубокие знания программного материала по дисциплине, освоившему основную и дополнительную литературу, обнаружившему творческие способности в понимании, изложении и практическом использовании усвоенных знаний.

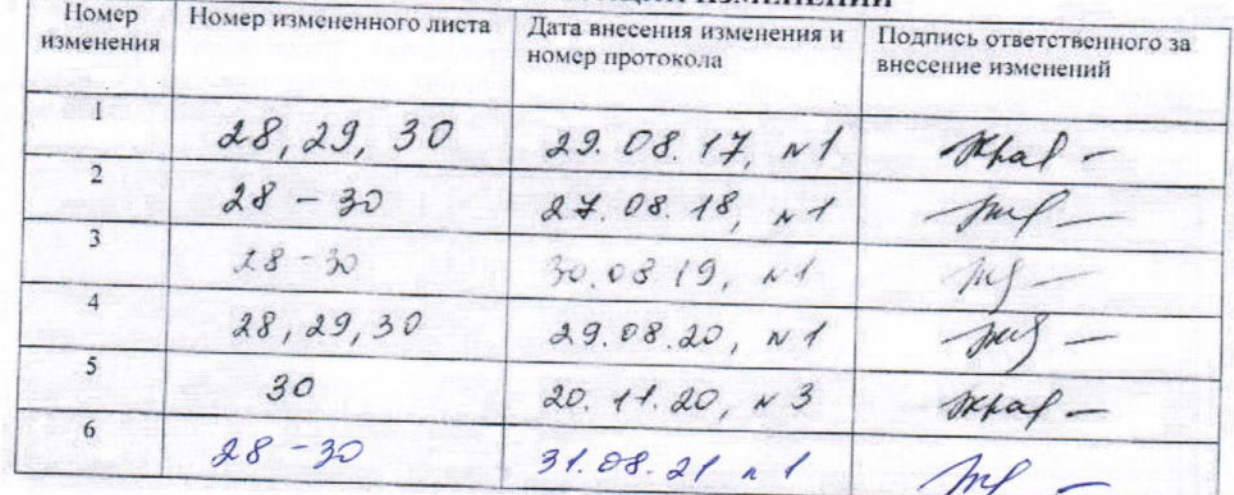

# ЛИСТ РЕГИСТРАЦИИ ИЗМЕНЕНИЙ